Тамбов 2018

Сборник методических материалов в помощь педагогам дополнительного образования, реализующим дополнительные общеобразовательные общеразвивающие программы технической направленности

**Тамбовское областное государственное бюджетное образовательное учреждение дополнительного образования «Центр развития творчества детей и юношества» – Региональный модельный центр дополнительного образования детей**

Печатается по решению редакционно-издательского совета ТОГБОУ ДО «Центр развития творчества детей и юношества» – Регионального модельного центра дополнительного образования детей

*Составитель: О.В.Дутов*

**Сборник методических материалов в помощь педагогам дополнительного образования, реализующим дополнительные общеобразовательные общеразвивающие программы технической направленности** / сост.: О.В. Дутов; ТОГБОУ ДО «Центр развития творчества детей и юношества» – Региональный модельный центр дополнительного образования детей. – Тамбов, 2018. – 110 с.

Сборник содержит методические материалы по инновационным направлениям технического творчества: робототехнике, программированию, сайтостроению, информационным технологиям, которые адресованы педагогам образовательных организаций всех типов, реализующим дополнительные общеобразовательные общеразвивающие программы технической направленности.

Тамбов: ТОГБОУ ДО «Центр развития творчества детей и юношества» – Региональный модельный центр дополнительного образования детей, 2018 г.

# **О Г Л А В Л Е Н И Е**

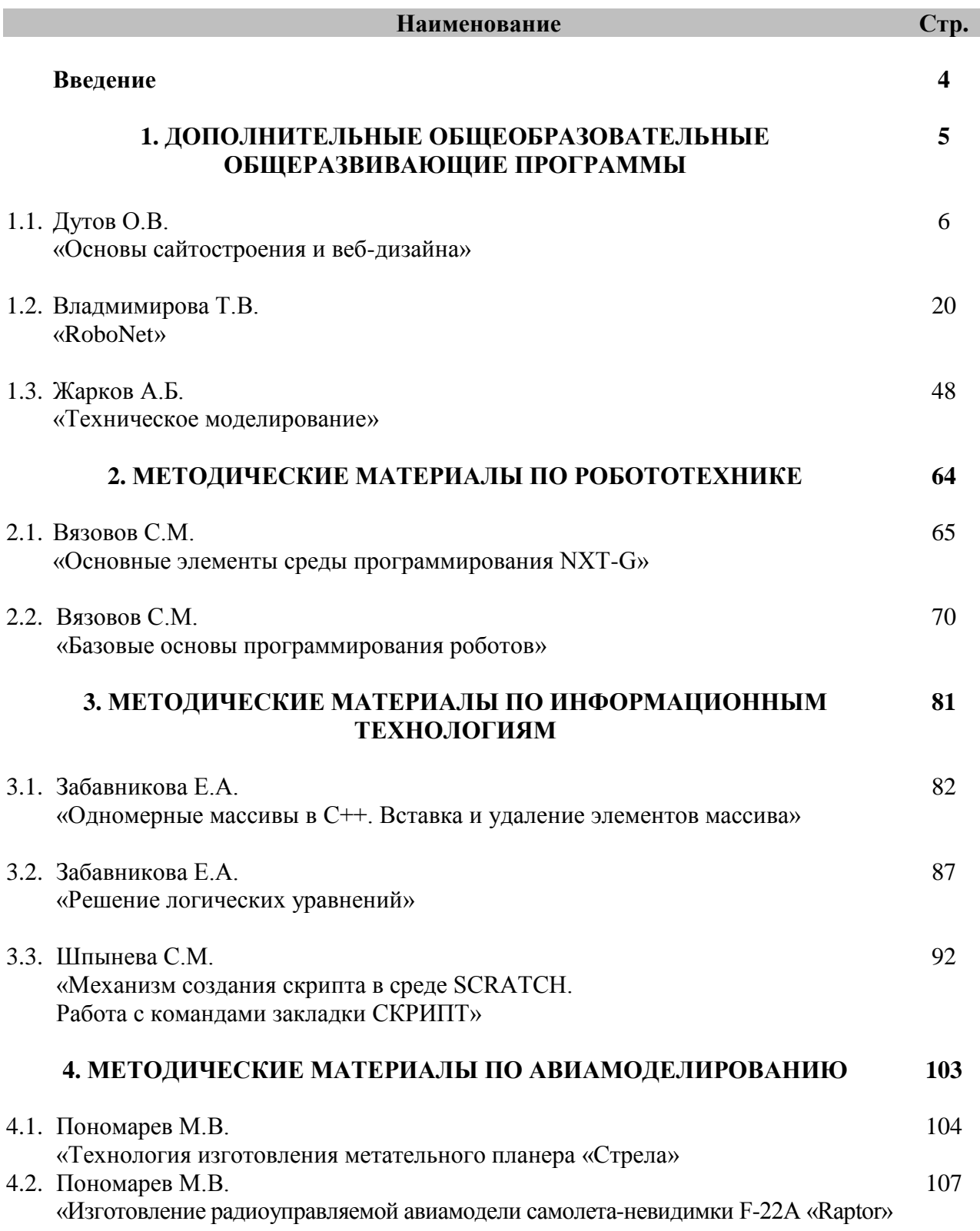

## **Введение**

Современное общество, во благо своего развития, требует творческих, оригинальных, неординарных, активных, инициативных и самостоятельных людей, так как именно такие люди способствуют развитию прогресса, появлению новых идей в производстве, промышленности, в культурном развитии общества в целом. Именно поэтому все больший вес в обществе приобретает творческая активная деятельность, которая формирует у человека ряд положительных качеств, необходимых в характере личности будущего рабочего, инженера, ученого.

Важным фактором и институтом развития творческих способностей личности выступает современная система дополнительного образования детей, основным компонентом которой является детское техническое творчество. Поддержка и развитие детского технического творчества соответствуют актуальным и перспективным потребностям личности и стратегическим национальным приоритетам Российской Федерации.

В настоящее время, когда осуществляется государственный и социальный заказ на техническое творчество учащихся, перед образовательными организациями нашего региона стоит задача модернизации и расширения деятельности по развитию научно-технического творчества детей и молодежи.

Развитие технического творчества — это сложный многосторонний, многоплановый процесс, предполагающий развитие системы дополнительного образования через институциональные структуры, развитие содержания и технологий обучения, развитие интегральной культуры субъектов технического творчества, при этом одним из важнейших направлений является модернизация и обновление содержания программно-методического обеспечения технического творчества.

Необходимость обновления программно-методического обеспечения технического творчества сегодня очевидна, поскольку методическая оснащенность является и условием эффективности, и одним из средств достижения качества деятельности и ее результатов.

В данном сборнике представлены методические материалы по инновационным направлениям технического творчества: робототехнике, программированию, сайтостроению, информационным технологиям, которые адресованы педагогам образовательных организаций всех типов, реализующим дополнительные общеобразовательные общеразвивающие программы технической направленности.

**Дополнительные общеобразовательные общеразвивающие программы технической направленности**

# **Дополнительная общеобразовательная общеразвивающая программа «Основы сайтостроения и веб-дизайна»**

**Дутов Олег Владимирович**, методист ТОГБОУ ДО «Центр развития творчества детей и юношества» – Регионального модельного центра дополнительного образования детей

#### **1.1. ПОЯСНИТЕЛЬНАЯ ЗАПИСКА**

Программа «Основы сайтостроения и веб-дизайна» имеет *техническую направленность* и предусматривает знакомство детей со спецификой различных технологий разработки веб-сайтов.

#### **Актуальность и практическая значимость программы**

На рубеже ХХI века в мире произошли существенные изменения, связанные с глобализацией социальных отношений и формированием нового типа общественного устройства – информационного общества, которые диктуют необходимость поиска новых подходов к теории и практике формирования компетентности в сфере использования информационных и коммуникационных технологий (ИКТ) во всех областях человеческой деятельности, в том числе и в сфере образования.

Инновационное развитие образования предусматривает, что одной из основных задач в этом направлении является повышение качества образования на основе использования информационно-коммуникационных технологий. Информатизация декларируется в настоящее время как одно из приоритетных направлений государственной политики в сфере образования. Информационно-коммуникационные технологии призваны сыграть уникальную роль в повышении качества образования, так как современный уровень их развития значительно расширяет возможности доступа к образовательной и профессиональной информации для педагогов и учащихся, улучшает управление образовательной организацией, повышает эффективность образовательной системы в целом, упрощает интеграцию национальной системы образования в мировую.

В то же время необходимо констатировать тот факт, что в рамках общего образования невозможно охватить весь круг вопросов, связанных с использованием ИКТ в различных сферах деятельности человека, изучить постоянно обновляющееся программное обеспечение и инновационные технологии. Темпы развития информатизации общества обгоняют учебные планы и школьную программу. Выправить сложившееся положение способны дополнительные общеобразовательные общеразвивающие программы, нацеленные на развитие информационных компетенций учащихся. Они позволяют удовлетворить естественный интерес детей к применению информационных технологий и способствуют лучшему усвоению материала школьных предметов.

Таким образом, проблема разработки дополнительной общеобразовательной общеразвивающей программы, в которой всесторонне рассматриваются возможности использования информационных технологий, наиболее востребованных на современном рынке труда является весьма актуальной задачей, решение которой в полной мере возможно в системе дополнительного образования детей.

В этой связи была разработана программа «Основы сайтостроения и веб-дизайна», в которой возможности дистанционных форм обучения используются для организации образовательного процесса, направленного на решение задач формирования информационной компетенции, адаптации личности к жизни в современном информационном обществе, создания условий для осознанного выбора учащимися будущей профессии, связанной с информационными и наукоемкими технологиями.

*Новизна программы* заключается в комплексном и всестороннем рассмотрении различных аспектов создания Интернет-ресурса, от изучения HTML до размещения уже готовых веб-страниц в сети Интернет, их оптимизации и SEO-продвижения в поисковых системах.

*Отличительной чертой от других программ* сходной тематики является использование в образовательном процессе дистанционных технологий обучения с помощью Интернет-ресурсов дистанционного обучения, блогов, сообществ, рассылки обучающих материалов по электронной почте. Программа курса обеспечивает теоретическую подготовку и практические навыки в области применения информационно-коммуникационных технологий.

*Педагогическая целесообразность* программы заключается в том, что она позволяет реализовать связь с общим образованием, выраженную в более эффективном и успешном освоении учащимися общеобразовательных программ благодаря развитию у детей информационной культуры и широкого круга компетенций применения ИКТ в различных сферах деятельности.

**Адресат программы:** программа предназначена для детей в возрасте 12-15 лет.

**Условия набора обучающихся:** для обучения в объединении принимаются все желающие, независимо от уровня первоначальных знаний.

**Состав группы:** постоянный. Нормы наполнения групп – 10-15 человек.

**Объем и срок освоения программы:** программа реализуется в течение 1 учебного года (36 академических часов).

**Формы обучения:** программа предполагает использование дистанционной формы обучения и направлена на обогащение творческого воображения, мышления, развитие навыков сайтостроения и веб-дизайна.

**Режим занятий, периодичность и продолжительность занятий:** в программе предусматривается выделение фиксированного количества часов на освоение учащимися определенного раздела, при этом учащиеся могут самостоятельно распределить учебную нагрузку, предоставив выполненное задание к установленной контрольной дате.

## **1.2. ЦЕЛЬ И ЗАДАЧИ ПРОГРАММЫ**

**Целью программы** является формирование у учащихся целостного представления о глобальном информационном пространстве и навыков активного творчества с использованием современных информационно-коммуникационных технологий.

### **Образовательные задачи:**

сформировать единую систему понятий, связанных с получением, обработкой, созданием, интерпретацией и хранением информации;

систематизировать подходы к изучению информационно-коммуникационных технологий; показать основные приемы эффективного использования информационных ресурсов Интернет;

обеспечить изучение основ языка разметки гипертекста HTML и правил дизайна вебстраниц;

познакомить учащихся с наиболее распространенными программами создания и просмотра веб-страниц, их возможностями и особенностями;

сформировать основные навыки проектирования, конструирования и отладки создаваемых веб-сайтов;

познакомить с различными способами создания графической информации, особенностями использования графических элементов при построении веб-сайтов;

сформировать первоначальные навыки SEO-продвижения и поисковой оптимизации веб-сайтов.

#### **Воспитательные задачи:**

сформировать культуру работы в сети Интернет (общение, поиск нужной информации, соблюдение авторских прав);

сформировать культуру коллективной проектной деятельности при реализации общих информационных проектов;

содействовать формированию информационной культуры посредством работы с программными продуктами;

способствовать формированию установки на позитивную социальную деятельность в информационном обществе, на недопустимость действий, нарушающих правовые, этические нормы работы с информацией;

сформировать понимание принципов действия различных средств информатизации, их возможностей и ограничений.

#### **Развивающие задачи:**

развивать познавательный интерес и познавательные способности на основе включенности в познавательную деятельность, связанную с работой в сети Интернет и анализе возможностей сети, разработке своей собственной веб-страницы;

развивать профессиональные навыки работы (веб-мастер, веб-дизайнер, seoспециалист), развивать представления учащихся о возможностях информационных технологий;

развивать творческие способности детей в процессе проектно-исследовательской деятельности.

#### **1.3. СОДЕРЖАНИЕ ПРОГРАММЫ**

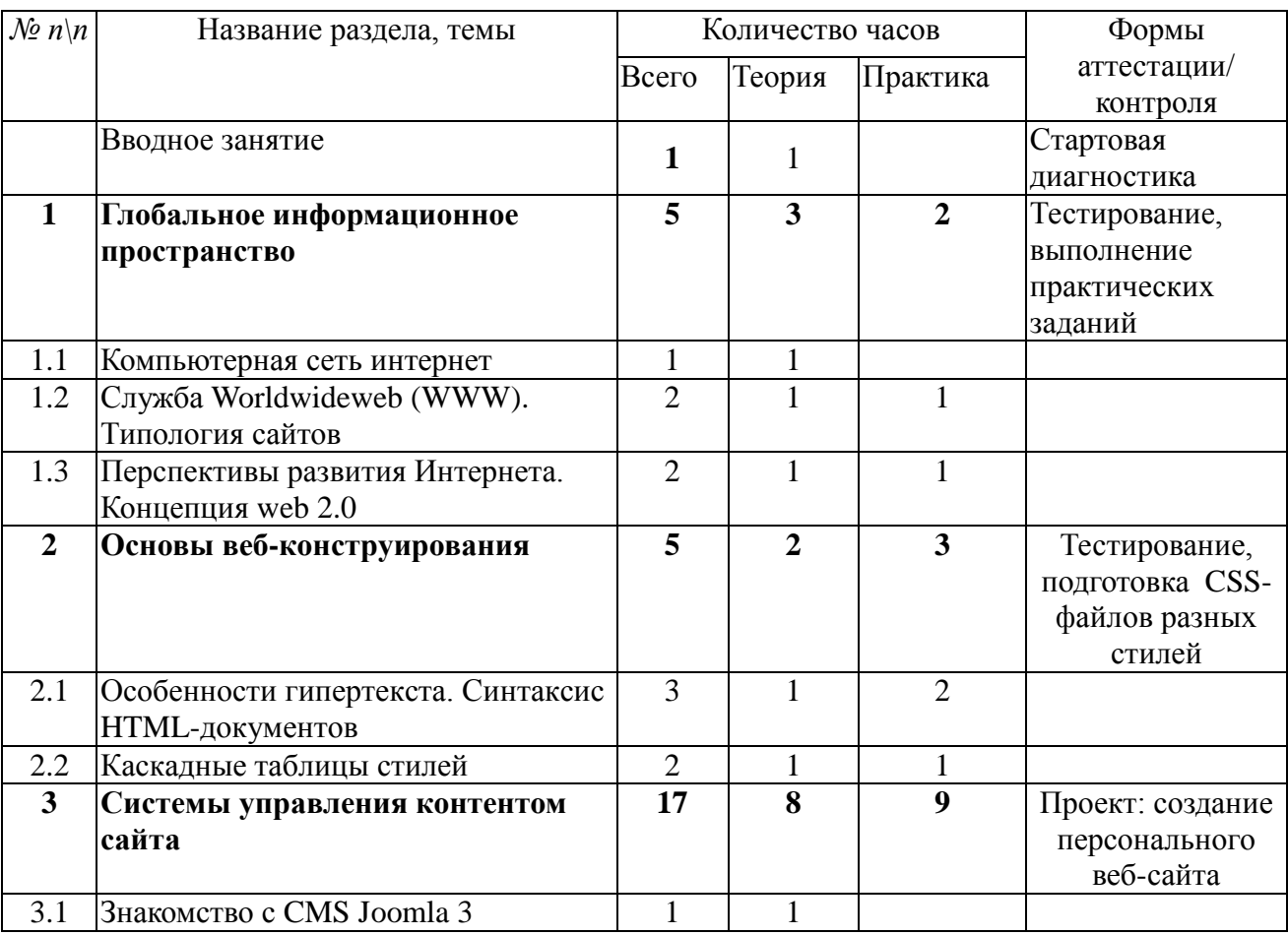

#### **Учебный план**

СБОРНИК МЕТОДИЧЕСКИХ МАТЕРИАЛОВ В ПОМОЩЬ ПЕДАГОГАМ ДОПОЛНИТЕЛЬНОГО ОБРАЗОВАНИЯ, РЕАЛИЗУЮЩИМ ДОПОЛНИТЕЛЬНЫЕ ОБЩЕОБРАЗОВАТЕЛЬНЫЕ ОБЩЕРАЗВИВАЮЩИЕ ПРОГРАММЫ ТЕХНИЧЕСКОЙ НАПРАВЛЕННОСТИ

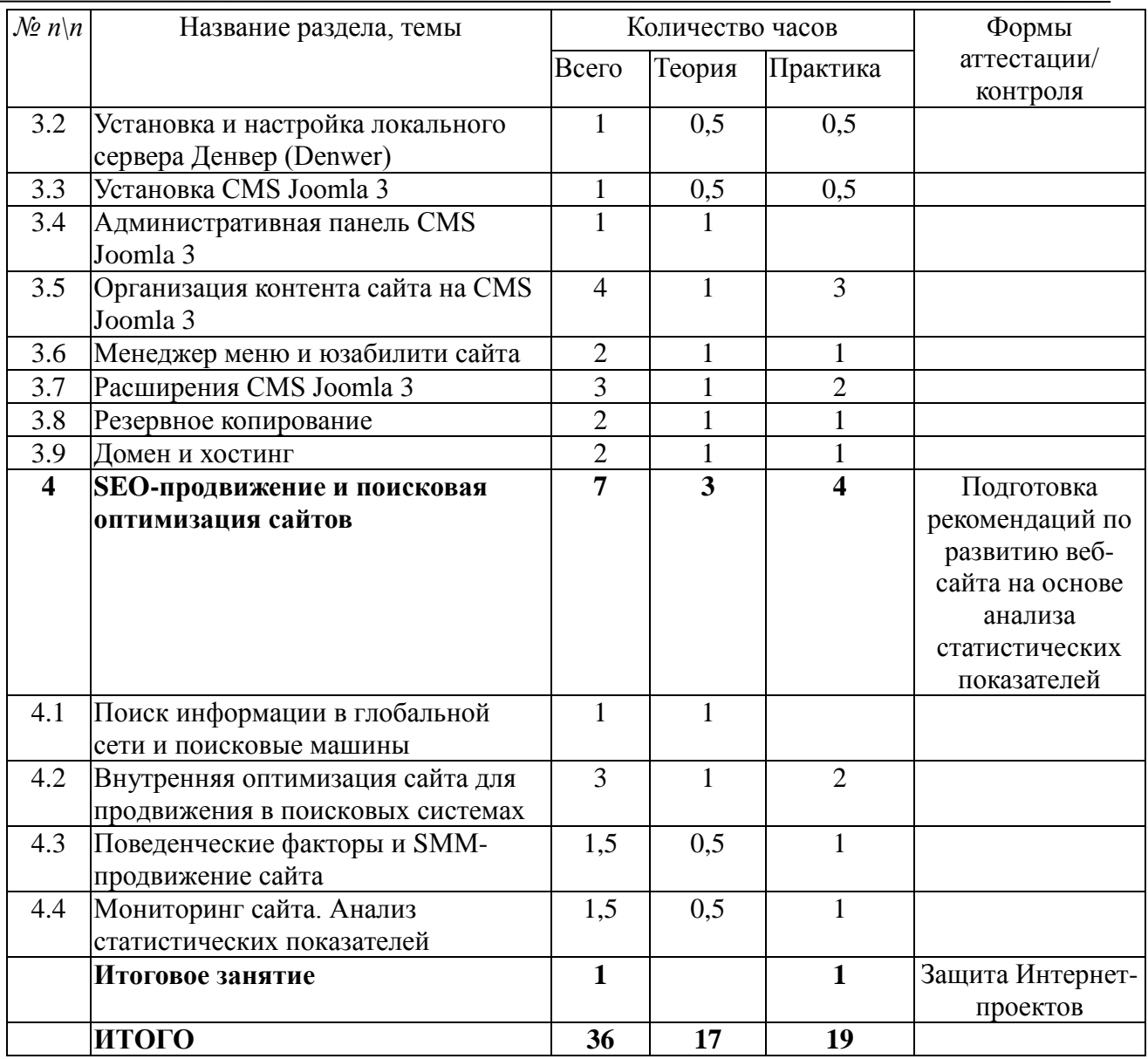

## **СОДЕРЖАНИЕ УЧЕБНОГО ПЛАНА**

### **Вводное занятие**

*Теория.* Цели и задачи обучения по программе, знакомство с планом обучения, разделами и темами программы. Характеристика необходимого программного обеспечения. Механизм организации дистанционного взаимодействия преподавателя и учащихся, технические средства обеспечения дистанционного обучения, используемые сервисы и ресурсы.

Стартовая диагностика.

## *РАЗДЕЛ 1. ГЛОБОЛЬНОЕ ИНФОРМАЦИОННОЕ ПРОСТРАНСТВО*

### **Тема 1.1. Компьютерная сеть Интернет**

*Теория.* Компьютерные телекоммуникации – функциональная классификация. История создания и развития информационных ресурсов и технологий Интернет. Единицы измерения информации и скорости передачи информации в сети Интернет. Классификация и описание услуг, предоставляемых компьютерными сетями. Требования к аппаратной части ПК, способы соединения с Интернет. Технические характеристики средств передачи и получения информации. Семейство протоколов TCP/IP. Адресация в Интернет. Доменная система имен – DNS.

### **Тема 1.2. Служба Worldwideweb (WWW – всемирная паутина). Типология сайтов**

*Теория.* Структура и принципы Всемирной паутины. Технологии Всемирной паутины. История Всемирной паутины. Способы активного отображения информации во Всемирной паутине. Обзор наиболее распространенных браузеров для работы в сети Интернет. Адрес сайта в Интернете (доменное имя). Расширения Web-страниц (.com, .org, .gov, .net, .edu). Перспективы развития Всемирной паутины.

*Практика.* Сравнительная характеристика браузеров Microsoft Internet Explorer, Mozilla Firefox, Opera, Google Chrome.

### **Тема 1.3. Перспективы развития Интернета. Сервисы web 2.0**

*Теория.* Принципы web 2.0. Проектирование систем для организации сетевого взаимодействия. Технологии web 2.0. Возможности сервисов web 2.0: Wikipedia, Google Maps, Gmail и Google Calendar, Youtube, Slideboom, Bubble, Time Rime, Mindmeister. Блоги, RSS – новостные ленты, сервисы обмена, сайты совместного документопользования. Перспективы развития web 2.0.

*Практика:* Создание документов на сервисе Googledocs. Размещение презентаций на сервисе slideboom. Создание ленты времени на сервисе Time Rime.

## *РАЗДЕЛ 2. ОСНОВЫ ВЕБ – КОНСТРУИРОВАНИЯ*

### **Тема 2.1. Особенности гипертекста. Синтаксис HTML-документов**

*Теория.* История возникновения и стандарты языка HTML. Версии HTML. Структура HTML-документов. Тэги. Правила синтаксиса. Кодирование символов. Типы данных. Стандартные атрибуты.

Основные теги форматирования текста. Теги логического и физического форматирования. Абзацы, заголовки, разделители, параграфы, выравнивание, пробелы, переносы, символы. Элементы содержания.

Три вида списков в языке HTML. Элементы списка. Оформление списка. Нумерованные и маркированные списки. Графические маркеры. Вложенные списки, списки определений и др.

Создание таблиц в HTML-документе. Параметры, определяющие оформление таблиц. Форматирование данных внутри таблицы и рамок. Управление размещением содержимого документа на экране при помощи таблиц. Правила обработки сложных таблиц. Варианты цветового оформления таблиц. Табличный способ как способ выравнивания данных на странице.

*Практика.* Создание веб-страницы с использованием блокнота Akelpad и форматирование текста. Создание макета веб-страницы с использованием таблиц и форматирование данных в таблицах.

*Практика.* Оформление текстовых и графических гиперссылок на Web-странице.

## **Тема 2.2. Каскадные таблицы стилей**

*Теория.* Способы определения таблиц стилей. Группировка и наследование. Селекторы. Псевдоклассы. Применение таблиц стилей CSS. CSS в форматировании текста. Структурное форматирование Пользовательские формы в CSS. Позиционирование объектов.

*Практика.* Запись шаблона CSS и подключение CSS-файла к созданному сайту.

## *РАЗДЕЛ 3. СИСТЕМЫ УПРАВЛЕНИЯ КОНТЕНТОМ САЙТА*

## **3.1. Знакомство с CMS Joomla 3**

*Теория.* История создания и развития CMS Joomla. Цикл обновлений CMS Joomla. Версии CMS Joomla и их особенности. Возможности CMS Joomla 3: расширения, модули, система безопасности, обновления, многоязычность. Возможности администрирования. Масштабирование системы: основное ядро и компоненты.

### **3.2. Установка и настройка локального сервера Денвер (Denwer)**

*Теория.* Среды для работы с CMS Joomla 3. Denwer – набор дистрибутивов и программная оболочка, используемые веб-разработчиками для отладки сайтов на локальном компьютере. Системные требования. Проверка работоспособности.

*Практика.* Установка локального сервера Денвер (Denwer) на компьютер.

## **3.3. Установка CMS Joomla 3**

*Теория.* Источники для скачивания актуальной версии CMS Joomla 3 и ее обновлений. Этапы установки CMS Joomla 3 на локальный сервер. Конфигурация сайта. Конфигурация базы данных. Шаблоны для CMS Joomla 3. Основные отличительные особенности шаблонов: позиции и количество модулей, адаптивный дизайн, мультиязычность. Выбор шаблона.

*Практика.* Установка KickStart шаблона на локальный сервер.

### **3.4. Административная панель CMS Joomla 3**

*Теория.* Функции административной панели. Главное меню: cистема, пользователи, меню, материалы, компоненты, расширения, справка. Настройки пунктов меню административной панели. Общие параметры настройки сайта: параметры сайта, системные параметры, общие параметры сервера, настройка прав доступа.

### **3.5. Организация контента сайта на CMS Joomla 3**

*Теория.* Анализ и оценка поисковых запросов. Методика составления семантического ядра сайта. Составление первичного списка слов и словосочетаний. Расширение списка с использованием ассоциированных запросов. Оценка семантического ядра. Менеджер материалов, создание материалов и категорий, основные настройки. Операции над материалами. Фильтры материалов. Стандартный и расширенный режим визуального редактора TinyMCE 2.0. Создание материалов, встраивание мультимедийных источников в текст статьи.

*Практика.* Составление семантического ядра сайта и создание материалов для сайта.

## **3.6. Менеджер меню и юзабилити сайта**

*Теория.* Управление Joomla-сайтом. Основы юзабилити сайта. Структура сайта и система навигации. Горизонтальное и вертикальное меню. Типы меню. Создание нового меню. Привязка меню к позиции шаблона сайта. Редактирование пунктов меню. Типы пунктов меню: контакты, ленты новостей, материалы, метки. Создание связи материалов с пунктами меню.

*Практика.* Создание горизонтального и вертикального меню для сайта.

## **3.7. Расширения CMS Joomla 3**

*Теория.* Увеличение функциональности сайта. Типы расширений: компоненты, модули, плагины. Менеджер расширений: установка и удаление расширений. Способы установки расширений. Использование сервиса Joomla! Extensions Directory для поиска необходимых расширений. Обзор наиболее часто используемых расширений для Joomla: компонент К2, компонент для форума Kunena, компонент комментариев JComments, компоненты фотогалерей Simple Image Gallery, Ozio Gallery, Phoca Gallery.

*Практика.* Установка и настройка расширений для сайта на CMS Joomla.

## **3.8. Резервное копирование**

*Теория.* Способы обеспечения сохранения информации сайта на Joomla. Резервное копирование (бэкап). Akeeba Backup – компонент для осуществления резервного копирования. Скачивание и установка Akeeba Backup на сайт Joomla. Настройка компонента, основные разделы и возможности.

*Практика.* Создание резервной копии сайта с использованием Akeeba Backup и восстановление сайта из резервной копии.

#### **3.9. Домен и хостинг**

*Теория.* Введение в понятие домена и хостинга. Обзор сервисов, предоставляющих хостинг сайтов. Последовательность переноса сайта на сервер. Экспорт и импорт базы данных MySQL на сервер. Перенос файлов сайта на сервер через менеджер и через FTP клиент. Основные функции, предоставляемые хостингом: создание почтовых ящиков для сайта, резервное копирование, управление DNS.

*Практическая работа.* Регистрация на бесплатном хостинге с поддержкой php и MySQL и перенос сайта на хостинг.

### *РАЗДЕЛ 4.* SEO-*ПРОДВИЖЕНИЕ И ПОИСКОВАЯ ОПТИМИЗАЦИЯ САЙТОВ*

#### **Тема 4.1. Поиск информации в глобальной сети и поисковые машины**

*Теория.* Обзор ведущих поисковых сервисов. Принципы работы поисковых машин. Составление индекса или индексирование. Глубина и объем индексации. Релевантные и нерелевантные ссылки. Условие релевантности. Поисковые запросы. Цели и типы поисковых запросов: навигационные запросы, информационные запросы, транзакционные запросы, нечеткие запросы. Ссылочное ранжирование. Понятие «видимости сайта» в поисковых системах.

#### **Тема 4.2. Внутренняя оптимизация сайта для продвижения в поисковых системах**

*Теория.* Внутренние факторы ранжирования. Ключевые слова. Дизайн и структура сайта. Скорость загрузки сайта. Создание SEF-ссылок. Оптимизация текстов и изображений. Принципы внутренней перелинковки сайта. Оптимизация кода. Создание карты сайта и файлов .htaccess, robots.txt. Типичные ошибки оптимизации сайта**.** 

*Практика.* Организация мероприятий по внутренней оптимизации сайта.

### **Тема 4.3. Поведенческие факторы и SMM-продвижение сайта**

*Теория.* Поведенческие факторы и их влияние на ранжирование сайта. Методы сбора поведенческих факторов поисковыми системами. Улучшение поведенческих факторов. SMM — процесс привлечения трафика через социальные платформы. Принципы и задачи SMMпродвижения. Методы SMM-продвижения. Взаимодействие с пользователями.

*Практика.* Оптимизация юзабилити сайта для улучшения поведенческих факторов.

### **Тема 4.4. Мониторинг сайта. Анализ статистических показателей**

*Теория.* Инструменты для мониторинга сайта*.* Место сайта в поисковых системах. Ранжирование, ключевые слова, релевантность, целевые посетители и не целевые посетители, отслеживание трафика. Анализ статистических показателей сайта с использованием Яндекс.Метрика и Google Analytics.

*Практика.* Добавление счетчика для отслеживания статистики сайта.

### *ИТОГОВОЕ ЗАНЯТИЕ*

Представление творческих проектов персональных веб-сайтов. Повторение, обобщение и демонстрация учащимися знаний, практических умений и навыков работы с программами для создания веб-сайтов.

### **1.4. Планируемые результаты**

Программа направлена на достижение учащимися следующих **личностных**  результатов:

критическое отношение к информации и избирательность ее восприятия; уважение к информации о частной жизни и информационным результатам других людей;

профессиональное самоопределение, ознакомление с миром профессий, связанных с информационными и коммуникационными технологиями;

освоение способов решения проблем творческого характера в жизненных ситуациях;

оценивание разработанного творческого продукта и соотнесение его с изначальным замыслом, выполнение коррекции.

### **Метапредметные результаты:**

поиск информации в информационных архивах, информационной среде образовательной организации, в глобальных поисковых системах;

использование средств информационных и коммуникационных технологий для решения коммуникативных, познавательных и творческих задач;

планирование последовательности шагов алгоритма для создания сайта;

анализ объектов (веб-сайтов) с целью выделения факторов, влияющих на ранжирование в поисковых системах;

установление причинно-следственных связей;

аргументирование своей точки зрения на выбор оснований и критериев при выделении признаков, сравнении и классификации объектов;

признание возможности существования различных вариантов выполнения сходных операций и права каждого выбирать свой вариант реализации первоначального замысла.

### **Предметные результаты:**

по итогам освоения программы учащиеся должны

*знать:* 

основные принципы построения глобальной сети Интернет;

службы и сервисы Web 2.0, имеющиеся в сети Интернет;

виды протоколов передачи и обмена информации;

назначение программ-браузеров;

принципы работы с электронной почтой;

программы, необходимые для создания веб-страницы;

основные принципы использования языка HTML;

принципы работы с WYSIWYG-редакторами;

основные средства редактирования Web-страниц;

технологию CSS (каскадных таблиц стилей);

основы использования скриптовых языков программирования;

этапы проектирования Web-сайта;

возможности использования различных CMS для создания сайтов;

технологию размещения сайтов в сети Интернет;

основные принципы оптимизации и SEO-продвижения сайтов в поисковых системах; *уметь:* 

запускать и пользоваться основными браузерами и почтовыми программами;

грамотно выполнять поиск информации в Интернете;

пользоваться электронной почтой: корректно создавать и отправлять письма, получать сообщения;

применять графический редактор для создания и редактирования графических изображений;

готовить текст и иллюстрационный материал для сайта, размещать таблицы, графику, гиперссылки на HTML-странице;

оптимизировать графические изображения для веб-страниц;

готовить, тестировать и размещать веб-сайт в Интернет;

использовать каскадные таблицы стилей;

создавать динамические сайты с использованием CMS;

проводить мониторинг и анализ позиций сайта в поисковых системах и выявлять факторы, влияющие на его ранжирование.

## **КОМПЛЕКС ОРГАНИЗАЦИОННО-ПЕДАГОГИЧЕСКИХ УСЛОВИЙ РЕАЛИЗАЦИИ ДОПОЛНИТЕЛЬНОЙ ОБЩЕОБРАЗОВАТЕЛЬНОЙ ОБЩЕРАЗВИВАЮЩЕЙ ПРОГРАММЫ**

#### **2.1. Календарный учебный график**

Учебный год по дополнительной общеобразовательной общеразвивающей программе «Основы сайтостроения и веб-дизайна» начинается 15 сентября и заканчивается 31 мая, число учебных недель по программе – 36, число учебных дней – 36, количество учебных часов – 36.

#### **2.2. Условия реализации программы**

#### **Материально-техническое обеспечение**

Для успешной реализации содержания программы необходимо следующее программное обеспечение для создания веб-сайтов и графических элементов веб-страниц:

браузеры (Internet Explorer, Mozilla FireFox, Opera, Google Chrome);

FTP-клиенты (FileZilla, FTPRush, WinSCP, Cyberduck, Сuteftp);

редакторы исходного кода (AkelPad, Eclipse, Notepad++);

WYSIWYG-редакторы HTML-кода (Adobe (Macromedia) Dreamweaver, Microsoft FrontPage, Mozilla Composer);

графические редакторы (Paint.net, Adobe Photoshop, GIMP, CorelDraw);

программы для создания анимации Macromedia FLASH, Gif Construction Set, Microsoft GIF Animator, Ulead GIFAnimator;

Denwer (Денвер) – набор дистрибутивов (Apache, PHP, MySQL, Perl, phpMyAdmin); CMS Joomla, Wordpress.

Для успешного проведения занятий необходимо разработать сайт дистанционного обучения, на котором должны находиться все материалы курса: теоретический материал в виде статей, инструкций, памяток и т.п., визуальные материалы для занятий, практические задания и работы учащихся. Все эти материалы должны быть доступны для просмотра и скачивания зарегистрированным на сайте учащимся. Все это позволит каждому учащемуся выстроить индивидуальную образовательную траекторию.

Программа ориентирована на современный уровень техники и на современное программное обеспечение. Программа предназначена для организации обучения в дистанционной форме использованием платформы дистанционного обучения LMS Moodle. Таким образом, большая часть времени отводится на самостоятельную практическую работу учащихся.

#### **Методическое обеспечение**

Методы и формы обучения по программе определяются требованиями федерального государственного образовательного стандарта нового поколения, учетом возрастных и индивидуальных способностей учащихся, дистанционным характером обучения.

Основные приоритеты методики преподавания по данной программе:

междисциплинарная интеграция, содействующая становлению целостного мировоззрения;

интерактивность;

личностно-деятельностный подход в обучении;

вариативное образование, предполагающее построение индивидуальных траекторий обучения и вариативное изменение образовательных моделей, что делает образовательный процесс более гибким и способным удовлетворять разнообразные образовательные потребности личности;

субъект-субъектное педагогическое взаимодействие учащихся и педагогов по достижению совместных целей.

#### **Основные технологии, формы и методы обучения**

Образовательный процесс строится по двум основным видам деятельности:

*обучение детей теоретическим знаниям* (вербальная информация, излагаемая педагогом на основе современных педагогических технологий);

*самостоятельная и практическая работа учащихся* (изучение основ вебпрограммирования, выполнение практических заданий, создание Интернет-страниц и сайтов, подготовка графических элементов сайта и т.д.).

В программе реализуются теоретические и практические блоки, что позволяет наиболее полно охватить и реализовать потребности учащихся, сформировать практические навыки в области сайтостроения и веб-дизайна. В ходе выполнения самостоятельных работ учащиеся приобретают навыки работы с различными программами, используемыми для создания вебсайтов, на основе чего происходит выбор оптимальных средств для представления информации в сети Интернет. Таким образом, данная программа позволяет развить у учащихся творческий склад мышления, способности к самостоятельному поиску, решению поставленных проблем, и создать условия для творческого самовыражения личности, что в полной мере соответствует тем требованиям, которые обозначены во ФГОС нового поколения.

Программа имеет разноуровневый характер и рассчитана на учащихся с разным уровнем подготовки. Учебный материал распределен по принципу последовательного расширения и углубления теоретических знаний, приобретения практических умений и навыков.

#### **Кадровое обеспечение программы**

Педагоги, организующие образовательный процесс по данной программе должны иметь высшее образование по специальности «Информатика» или пройти подготовку на курсах повышения квалификации по применению информационно-коммуникационных технологий. Важным условием, необходимым для реализации программы, является умение педагога осуществлять личностно-деятельностный подход к организации обучения, проектировать индивидуальную образовательную траекторию учащегося, разрабатывать и эффективно применять инновационные образовательные технологии.

#### **2.3. Форма аттестации**

Результативность контролируется на протяжении всего процесса обучения. Для этого предусмотрено использование компьютерных онлайн-тестов, выполнение практических работ и творческих заданий, размещение в сети Интернет отдельных веб-страниц и сайтов, что позволяет проводить оценивание результатов в форме взаимооценки.

В программе предусмотрено проведение стартовой, текущей, а также итоговой диагностики.

*Стартовая диагностика*. При приеме детей в объединение педагог проводит тестирование уровня развития мотивации ребенка к обучению, уровня знаний учащихся в сфере применения ИКТ и навыков использования программного обеспечения для вебдизайна. Результаты тестирования фиксируются в специальных сводных таблицах.

*Текущая диагностика* предусматривает: онлайн тестирование, опросы, на которых дети рассказывают, что каждый из них узнал нового, что больше всего заинтересовало на каждом занятии. Уровень освоения программы отслеживается также с помощью выполнения заданий по разработке различных элементов веб-сайтов. Задания подбираются в соответствии с возрастом учащихся.

*Итоговая диагностика*. Основной формой подведения итогов является подготовка и размещение персонального сайта в сети Интернет.

#### **Критериями выполнения программы служат:**

знания, умения и навыки учащихся, позволяющие им комплексно использовать информационные технологии для получения необходимой информации и создания собственных Интернет-ресурсов, стабильный интерес к изучению информационнокоммуникационных технологий и их использования в различных сферах деятельности.

### **2.4. Оценочные материалы**

Диагностика развития теоретических знаний и практических навыков создания вебсайтов осуществляется с помощью диагностических контрольных заданий по следующим критериям:

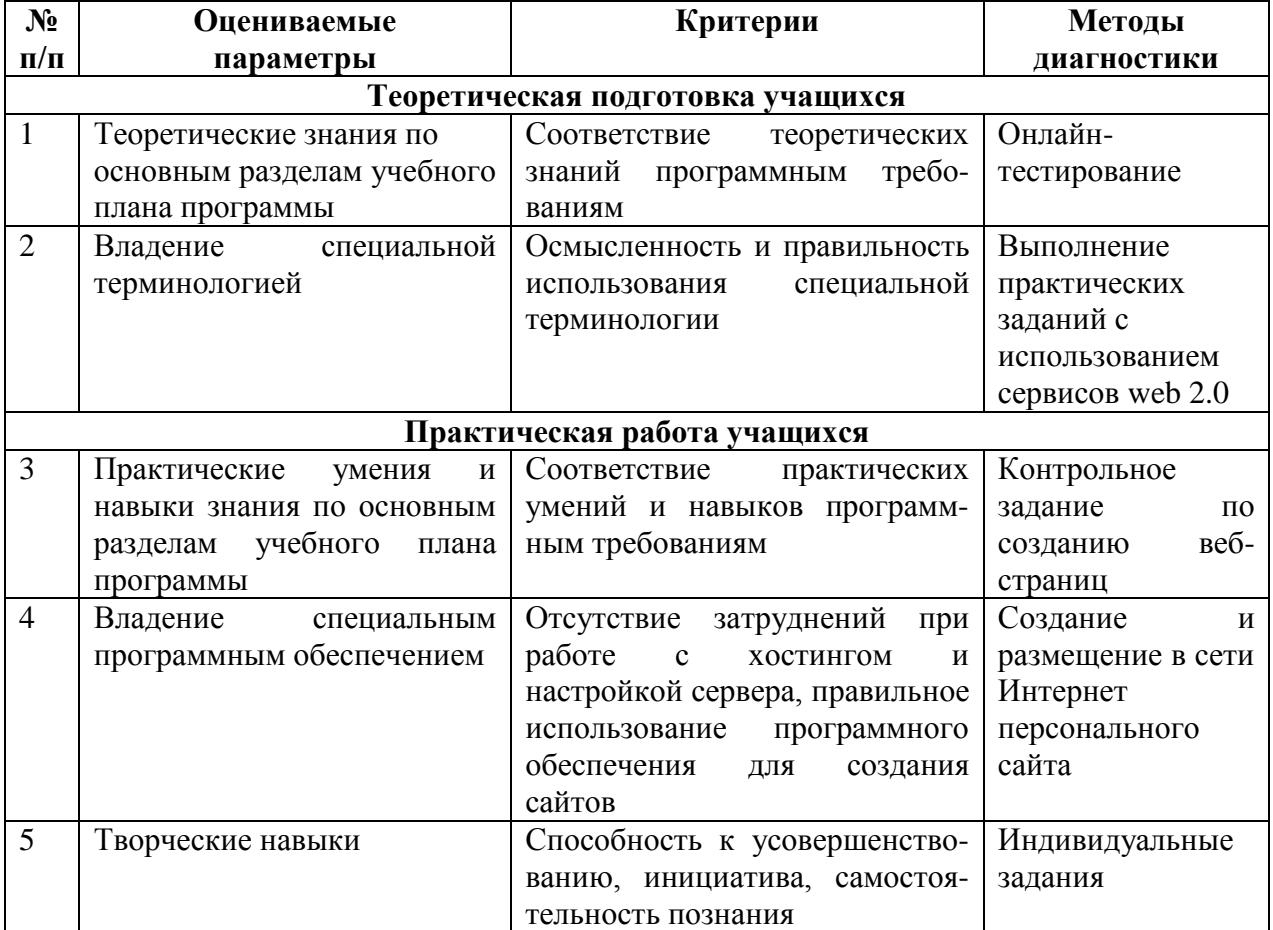

## **2.5. Методическое обеспечение программы**

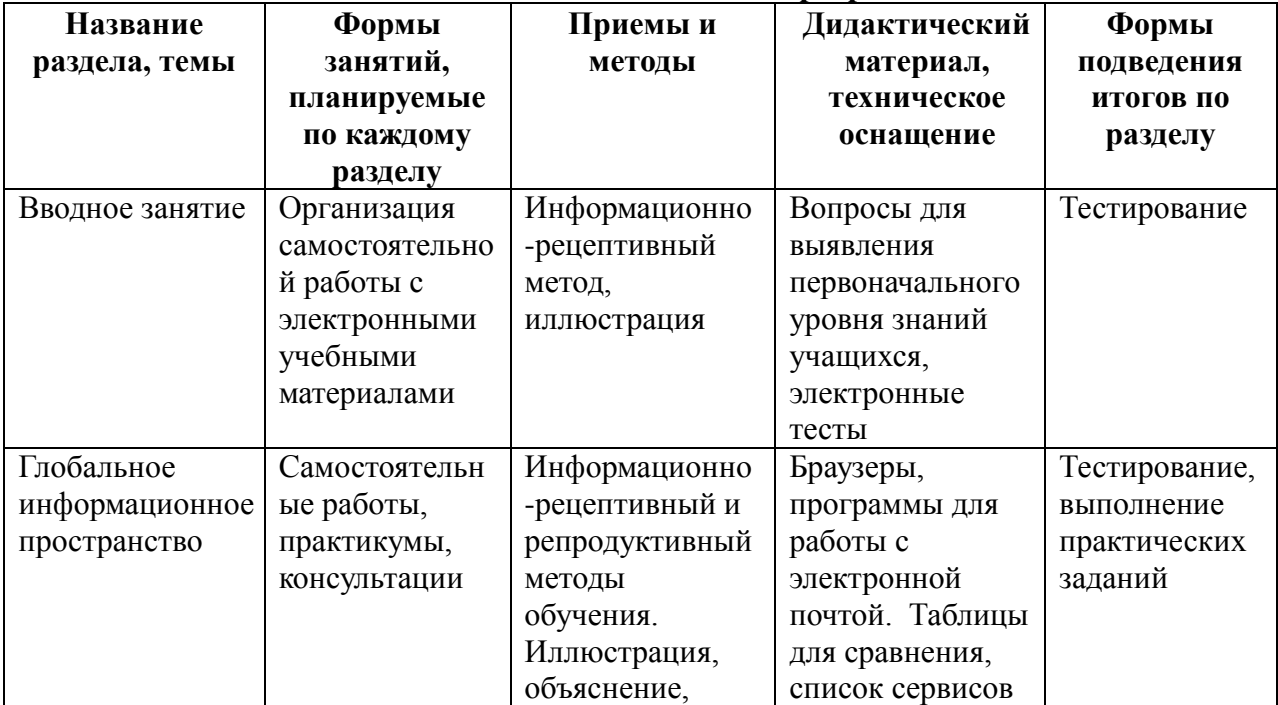

СБОРНИК МЕТОДИЧЕСКИХ МАТЕРИАЛОВ В ПОМОЩЬ ПЕДАГОГАМ ДОПОЛНИТЕЛЬНОГО ОБРАЗОВАНИЯ, РЕАЛИЗУЮЩИМ ДОПОЛНИТЕЛЬНЫЕ ОБЩЕОБРАЗОВАТЕЛЬНЫЕ ОБЩЕРАЗВИВАЮЩИЕ ПРОГРАММЫ ТЕХНИЧЕСКОЙ НАПРАВЛЕННОСТИ

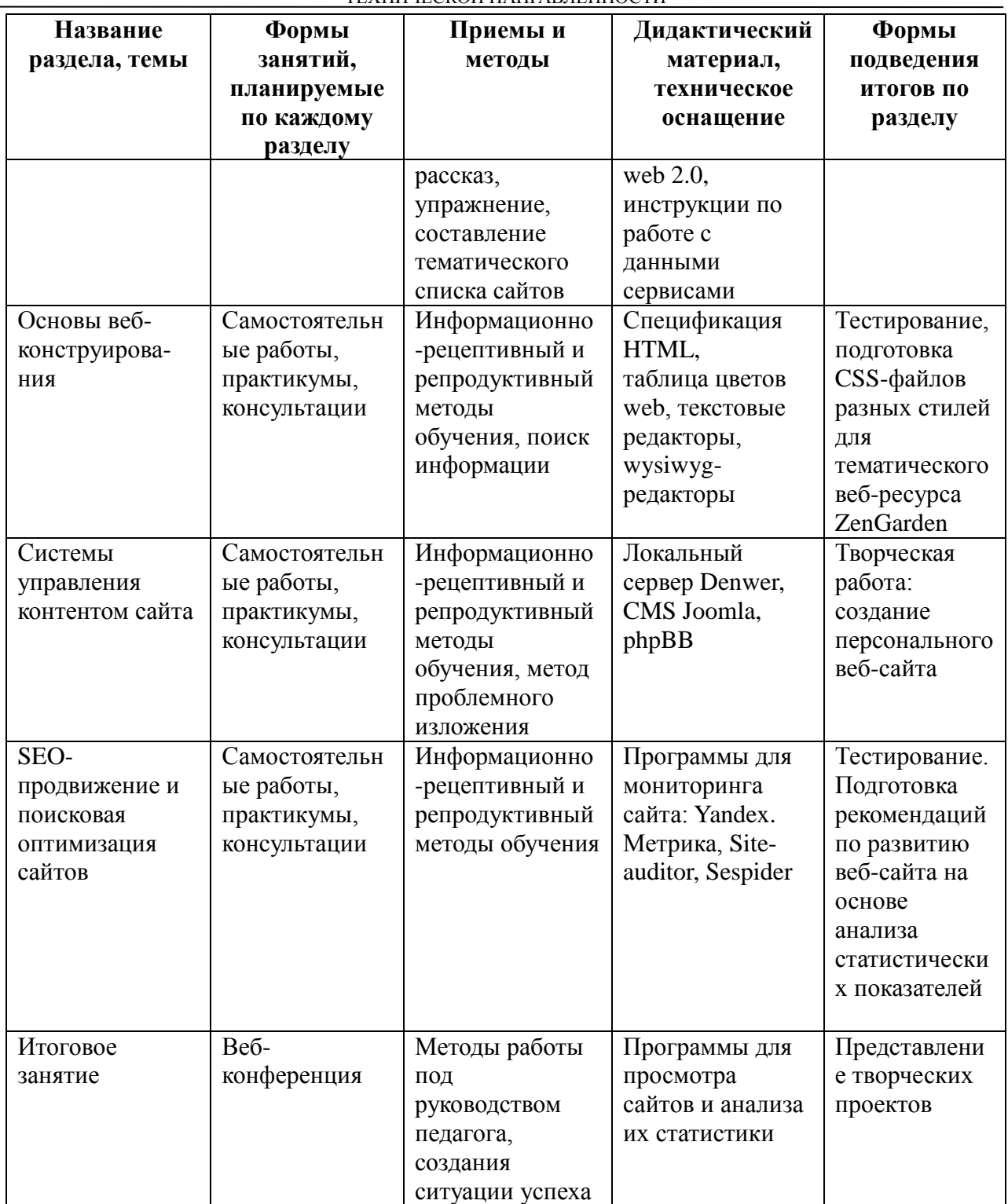

## **Список литературы**

## **Для педагогов:**

1. Александров Е.Л. Интернет – легко и просто! Популярный самоучитель. – СПб.: Питер, 2005.

2. Будилов В.А. Основы программирования для Интернета. – СПб.: БХВ-Петербург, 2003.

3. Вильямсон Х. Универсальный DynamicHTML. Библиотека программиста. – СПб.: Питер, 2001.

4. Гончаров А. Самоучитель HTML. – СПб.: Питер, 2002.

5. Давыдова Е. В. Как устроен Интернет? //Информатика и образование. – 2004. - № 6-8.

6. Давыдова Е.В. Искусство разработки проекта. //Информатика и образование. –  $2005 - N_2 8$ .

7. Давыдова Е.В. Развитие исследовательского творчества учащихся 10-11 классов. //Информатика и образование. – 2003 – № 7.

8. Давыдова Е.В. Создание Web - страниц с помощью языка НТМL. //Информатика и образование. – 2000 – № 6, № 8.

9. Донцов Д.150 лучших программ для работы в Интернете. Популярный самоучитель. – СПб.: Питер, 2007.

10. Дронов В. А. Самоучитель Macromedia Dreamweaver 8. – СПб.: БХВ-Петербург, 2006.

11. Дунаев В.В. Сам себе Web-мастер. – СПб.: БХВ-Петербург; Арлит. 2000.

12. Интернет. Энциклопедия, 2-е изд. Под редакцией Мелиховой Л.Г. –

13. С-Пб.: Издательство ПИТЕР, 2000.

14. Кирсанов Д. Веб-дизайн: книга Дмитрия Кирсанова. — СПб: Символ-Плюс, 1999.

15. Кэмпбел Марк. Строим Web-сайты. Дизайн. HTML. CSS. GARAGE: пер. с англ. яз. /Марк Кэмпбел; [пер. с англ. Александр Горлач, Александр Климович]. — М.: Изд-во ТРИУМФ, 2006.

16. Ломов А.Ю. HTML, CSS, скрипты: практика создания сайтов. – СПб.: БХВ-Петербург, 2006.

17. Михаленок В.В. Методические подходы к обучению специалистов в области информатики созданию и использованию управляемых сервисно-ориентированных приложений в рамках курса «Web-ориентированная платформа.NET» – Москва, ИИО РАО, 2006.

18. Монахов М.Ю. Создаем школьный сайт в Интернете. Элективный курс: Учебное пособие/ М.Ю.Монахов, А.А.Воронин. – М.: БИНОМ. Лаборатория знаний, 2005.

19. Низамутдинов М.Ф. Тактика защиты и нападения на Web-приложения. – СПб.: БХВ-Петербург, 2005.

20. Петюшкин А. В. HTML. Экспресс-курс. – СПб.: БХВ-Петербург, 2003.

21. Полонская Е.Л. Язык HTML. Самоучитель. — М.: Издательский дом «Вильямс», 2003.

22. Симонович СВ. Компьютер в вашей школе: Учебное пособие для средней школы. – М.: ACT-пресс: Инфоком-Пресс, 2002.

23. Создание Web-страниц и Web-сайтов. Самоучитель : [учеб.пособие] /под ред. В. Н. Печникова. – М.: Изд-во Триумф, 2006.

24. Усенков Д. Уроки Web-мастера. – М.: Лаборатория Базовых Знаний, 2001.

25. Холзнер С. XML. Энциклопедия, 2-е изд. – СПб.: Питер, 2004.

26. Холл Марти, Браун Лэрри «Программирование для Web. Библиотека профессионала.: Пер. с англ. – М.: Издательский дом «Вильямс», 2002.

### **Для учащихся:**

1. Жакобович Жан Мишель. Мушкетеры завоевывают сеть. Советы ребятам о том, как подружиться с Интернетом. – Подготовлено к печати Службой публикаций ООН, Женева,2009.

2. Калиновский А.И. Ваша домашняя страничка в Интернете. Homepage. – СПб.: БХВ-Петербург, 2005.

3. Круг С. Веб-дизайн: книга Стива Круга или не заставляйте меня думать! – СПб: Символ-Плюс, 2005.

4. Леонтьев Б. Тонкости, хитрости и секреты Internet. – М.: Познавательная книга, 1998

5. Орлов Л. В. Web-сайт без секретов. / Л. В. Орлов. – М.: Бук-пресс, 2006.

6. Рева О.Н. Просто как дважды два. – М.: Изд-во Эксмо, 2006.

7. Симонович С.В. Компьютер в вашей школе: Учебное пособие для средней школы. – М.: ACT-ПРЕСС КНИГА: Инфоком-Пресс, 2002.

8. Симонович С.В., Евсеев Г.А., Алексеев А.Г. Специальная информатика: Учебное пособие для средней школы. – М: АСТ-ПРЕСС КНИГА: Инфоком-Пресс, 2003.

9. Шеперд Д. Освой самостоятельно XML за 21 день. – М.: Издательский дом «Вильямс», 2002.

## **Дополнительная общеобразовательная общеразвивающая программа «RoboNet»**

**Владимирова Татьяна Владимировна**, педагог дополнительного образования ТОГБОУ ДО «Центр развития творчества детей и юношества» – Регионального модельного центра дополнительного образования детей

### **1.1. ПОЯСНИТЕЛЬНАЯ ЗАПИСКА**

Дополнительная общеобразовательная общеразвивающая программа «RoboNet» имеет **техническую направленность** и предназначена для формирования у детей представлений о мире техники, электроники, устройстве конструкций, механизмов и машин, их месте в окружающем мире.

### **Актуальность и практическая значимость программы**

Актуальность программы определяется:

потребностью общества в специалистах, владеющих профессиональными навыками и умением пользоваться различными электроприборами, электроинструментом, грамотным чтением электрических, электромонтажных и кабельных схем при соединении источников и потребителей электроэнергии;

определением и выбором учащимися (еще на стадии школьного обучения) дальнейшего профессионального развития, обучения и освоения конкретных специальностей.

В программе учтены основные тенденции развития дополнительного образования на современном этапе, указанные в Концепции развития дополнительного образования и других нормативных документах федерального и регионального уровней. Таким образом, программа способствует:

созданию необходимых условий для личностного развития учащихся, позитивной социализации и профессионального самоопределения;

удовлетворению индивидуальных потребностей учащихся в интеллектуальном развитии, а также в занятиях научно-техническим творчеством;

формированию и развитию творческих способностей учащихся, выявлению, развитию и поддержке талантливых учащихся;

обеспечению духовно-нравственного, гражданского, патриотического, трудового воспитания учащихся;

формированию культуры здорового и безопасного образа жизни учащихся.

Кроме того, программа направлена на решение задач, обозначенных в плане мероприятий («дорожной карте») Национальной технологической инициативы «Кружковое движение», что предполагает овладение навыками инженерного творчества и программирования детьми, начиная с младшего школьного возраста, а также отвечает запросам детей и родителей: формирует социально значимые знания, умения и навыки, оказывает комплексное обучающее, развивающее, воспитательное и здоровьесберегающее воздействие.

**Отличительная особенность** данной дополнительной общеобразовательной программы заключается в синтезе и комплексном изучении робототехники и радиоэлектроники.

**Новизна программы** заключается в том, что в ней впервые совмещаются электронный и робототехнический компоненты, что позволяет расширить кругозор обучающихся. Программа адресована детям с различными стартовыми способностями, заинтересованными в получении знаний по электронике, робототехнике и программированию. Программа предполагает использование нового оборудования, а также расширение количества часов (по сравнению с уже имеющимися программами технической направленности, в частности с программой «Радиоконструирование»), включение новых разделов и тем, разработанных в соответствии с новыми подходами (модульный подход, выделение индивидуальных образовательных маршрутов, уровней усвоения содержания для разных категорий учащихся), что влечет за собой применение ранее не использованных технологий как при проведении занятий (проектной, исследовательской деятельности, наставничества, индивидуальных консультаций, так и при организации диагностики и подведения итогов реализации программы (тестирование, проблемнопоисковые задания и др.).

**Педагогическая целесообразность** программы заключается в том, что она позволяет включать в образовательный процесс новое оборудование (электронные конструкторы, устройства, имеющие в своем составе различные интегральные микросхемы) и современные информационные технологии, что дает возможность создавать конструкции, изготовление которых ранее было затруднительно; стимулировать интерес учащихся к техническому творчеству, развивать способности к решению проблемных ситуаций, умению исследовать проблему, анализировать имеющиеся ресурсы, выдвигать идеи, планировать решения и их реализацию, способствует профессиональной ориентации, развитию инициативы, самостоятельности.

Программа направлена на развитие пространственного мышления, расширение базы школьных знаний в области электроники, практического конструирования и программирования. Она учитывает возрастные и психологические особенности детей и составлена по принципу постепенного нарастания степени сложности материала.

Программа предполагает установление межпредметных связей и интеграции с предметами школьного цикла, такими как: «Математика», «Информатика», «Физика», «Химия». Данная образовательная программа является пропедевтикой изучения понятий и явлений (например, электромагнитных) на уроках указанных предметов и показывает связь между этими понятиями и окружающей нас современной жизнью.

**Адресат программы:** программа предназначена для детей в возрасте 6-12 лет.

**Условия набора обучающихся:** для обучения в объединении принимаются все желающие, независимо от уровня первоначальных знаний.

**Состав группы:** постоянный. Нормы наполнения групп – 10-15 человек.

**Объем и срок освоения программы:** программа реализуется в течение 2-х лет (360 ч): первый год обучения – 144 ч., второй год обучения – 216 ч.

#### **Формы и режим занятий**

Занятия проводятся:

первый год – 2 раза в неделю по 2 академических часа (144 часа),

второй год – 3 раза в неделю по 2 академических часа (216 часов).

Продолжительность академического часа – 45 минут, перерыв между академическими часами  $-10$  минут.

В практике работы педагог дополнительного образования использует различные формы занятий: лекция, практическое занятие, защита проектов, мастер-класс, соревнование, турнир, фестиваль, олимпиада.

Формы организации деятельности учащихся на занятии: индивидуальная, групповая, работа по подгруппам.

Для закрепления изученного материала, мотивации дальнейшего обучения и выявления наиболее способных учащихся проводятся состязания роботов.

### **Особенности организации образовательного процесса.**

По данной программе могут заниматься дети 6-12 лет, независимо от наличия у них специальных навыков и умений.

Занятия предполагают:

отсутствие специальной предварительной подготовки детей;

возможен разновозрастный состав групп;

наличие у детей склонностей к техническому творчеству;

допускается дополнительный набор детей в группы первого и второго года обучения на основании результатов тестирования, собеседования.

## **1.2. ЦЕЛЬ И ЗАДАЧИ ПРОГРАММЫ**

**Цель программы** – формирование у детей базовых научно-технических знаний, профессионально-прикладных навыков, а также творческая самореализация личности ребенка через овладение навыками разработки и конструирования робототехнических и электронных моделей.

### **Задачи программы:**

### *Первый год обучения:*

*образовательные:*

познакомить детей с основными этапами проектирования, конструирования, программирования моделей роботов;

сформировать первоначальные знания и умения в области электроники;

сформировать у детей умения в области радиоконструирования;

*развивающие:*

способствовать развитию индивидуальности, личной культуры, коммуникативных способностей ребенка, детской одаренности;

обеспечить ребенку комфортную эмоциональную среду – «ситуацию успеха» и развивающего обучения;

способствовать развитию творческих способностей ребенка;

обеспечить формирование познавательных интересов средствами робототехники и ИКТ; способствовать развитию алгоритмического мышления детей;

*воспитательные:*

содействовать формированию информационной культуры посредством работы с программным продуктом;

воспитывать в детях чувство ответственности за результаты своего труда;

способствовать внедрению в детскую среду представлений об инженернотехническом творчестве как престижной сфере деятельности, способствующей эффективной реализации личностных жизненных стратегий.

## **1.3. СОДЕРЖАНИЕ ПРОГРАММЫ**

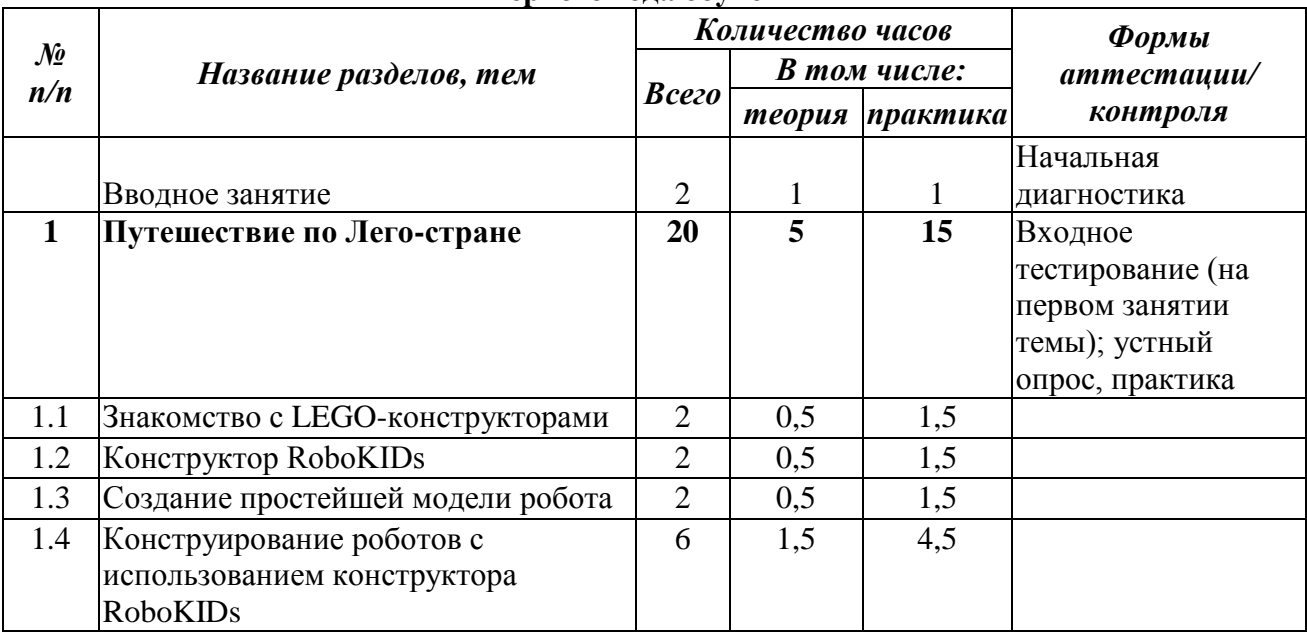

#### **УЧЕБНЫЙ ПЛАН первого года обучения**

СБОРНИК МЕТОДИЧЕСКИХ МАТЕРИАЛОВ В ПОМОЩЬ ПЕДАГОГАМ ДОПОЛНИТЕЛЬНОГО ОБРАЗОВАНИЯ, РЕАЛИЗУЮЩИМ ДОПОЛНИТЕЛЬНЫЕ ОБЩЕОБРАЗОВАТЕЛЬНЫЕ ОБЩЕРАЗВИВАЮЩИЕ ПРОГРАММЫ ТЕХНИЧЕСКОЙ НАПРАВЛЕННОСТИ

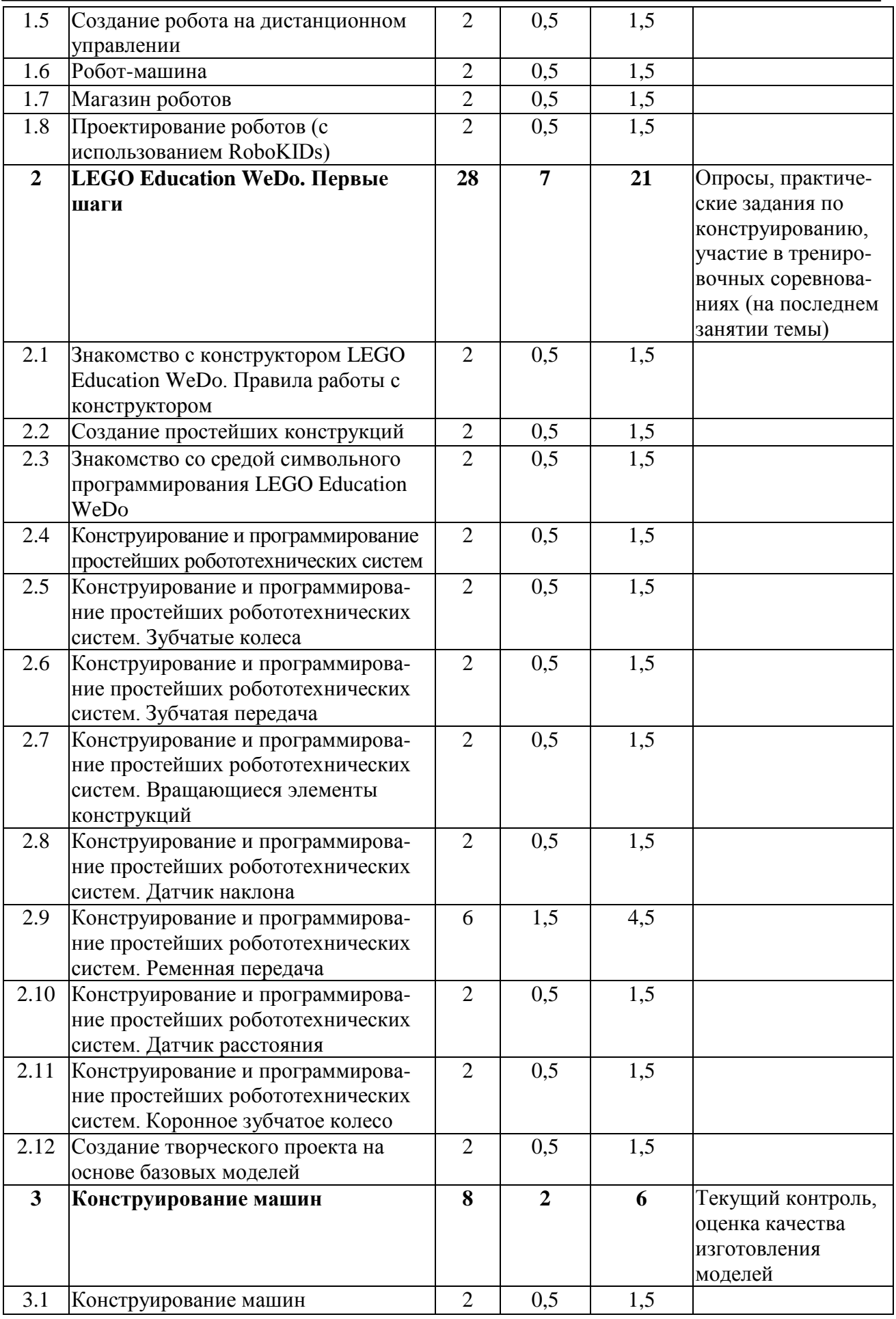

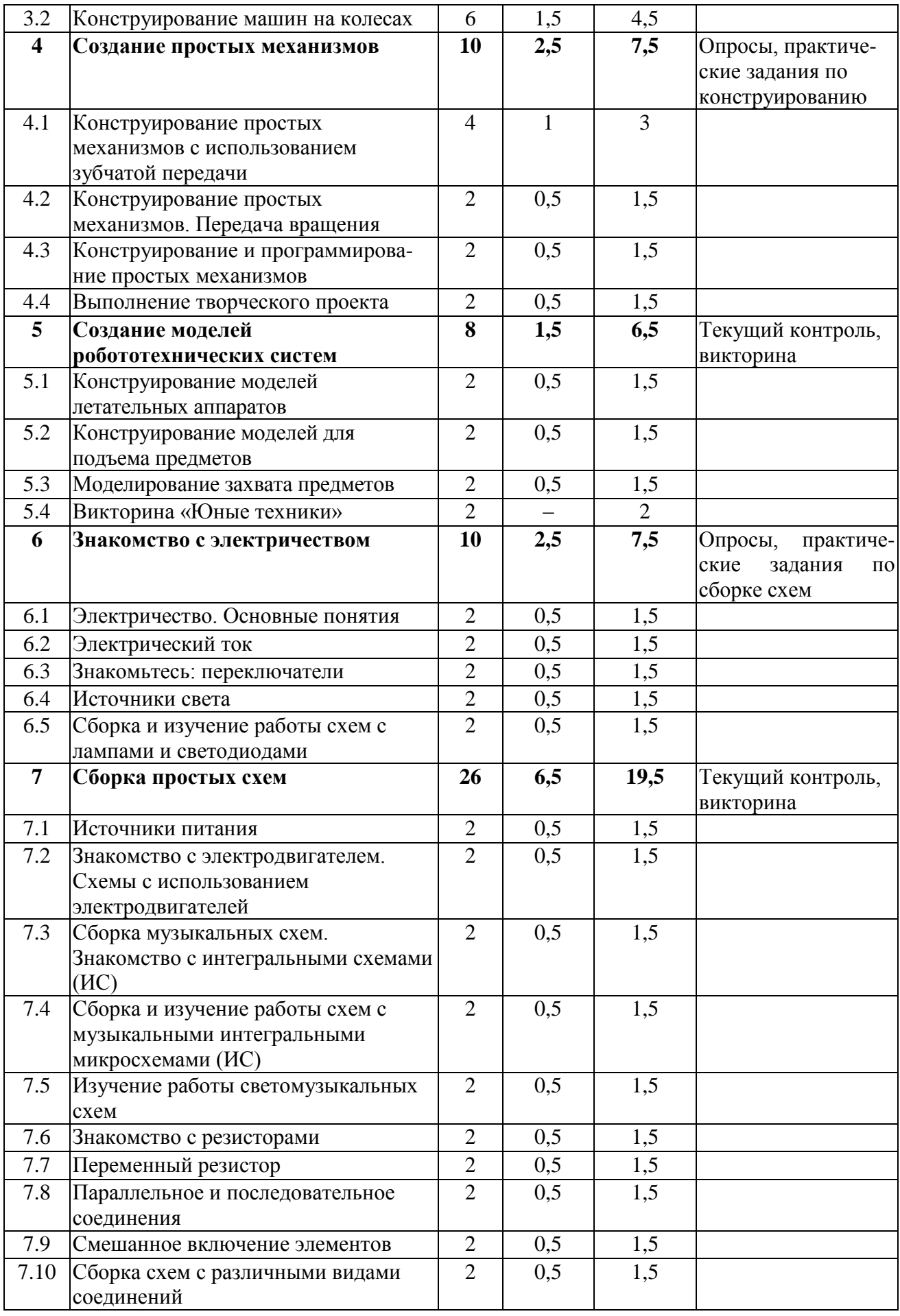

СБОРНИК МЕТОДИЧЕСКИХ МАТЕРИАЛОВ В ПОМОЩЬ ПЕДАГОГАМ ДОПОЛНИТЕЛЬНОГО ОБРАЗОВАНИЯ, РЕАЛИЗУЮЩИМ ДОПОЛНИТЕЛЬНЫЕ ОБЩЕОБРАЗОВАТЕЛЬНЫЕ ОБЩЕРАЗВИВАЮЩИЕ ПРОГРАММЫ ТЕХНИЧЕСКОЙ НАПРАВЛЕННОСТИ

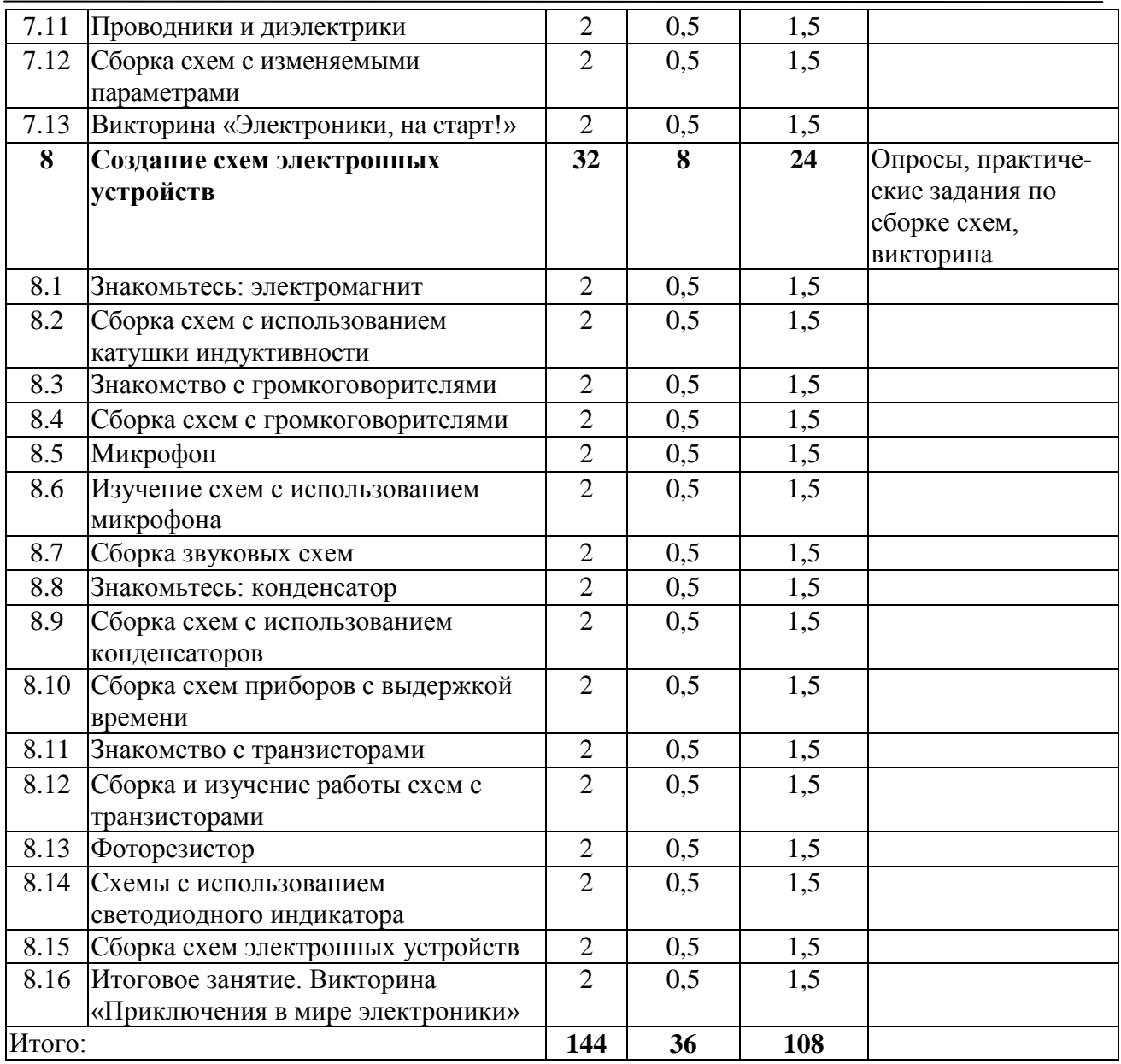

## **СОДЕРЖАНИЕ УЧЕБНОГО ПЛАНА ПЕРВОГО ГОДА ОБУЧЕНИЯ**

### **Вводное занятие**

*Теория.* Введение в программу. Техника и ее значение. Цель, задачи и содержание работы объединения. Знакомство с конструкторами. Демонстрация моделей робототехнических систем. Инструктаж по технике безопасности.

*Практика.* Ознакомление с конструкторами.

## *РАЗДЕЛ 1. ПУТЕШЕСТВИЕ ПО ЛЕГО-СТРАНЕ*

### **Тема 1.1. Знакомство с LEGO-конструкторами.**

*Теория.* Знакомство с LEGO-конструкторами: виды конструкторов, их состав, назначение, примеры ранее изготовленных моделей.

*Практика.* Изучение методики сборки, конструирование простейших моделей «Любимая игрушка» – выяснение интересов, предпочтений, пожеланий детей.

### **Тема 1.2. Конструктор RoboKIDs.**

*Теория.* Конструктор RoboKIDs: состав конструктора, виды крепежа, назначение основных элементов конструктора.

*Практика.* Сборка простейшей модели робота-животного по инструкции.

### **Тема 1.3. Создание простейшей модели робота.**

*Теория.* Знакомство с датчиками. Способы управления роботами. *Практика.* Конструирование простейшей модели робота с большой головой.

### **Тема 1.4. Конструирование роботов с использованием конструктора RoboKIDs.**

*Теория.* Изучение конструкций некоторых видов роботов: роботы-животные, роботымашины, боевые роботы. Возможности управления движением различных видов роботов. *Практика.* Сборка моделей роботов, изучение возможностей управления ими.

### **Тема 1.5. Создание робота на дистанционном управлении.**

*Теория.* Изучение возможностей управления движением робота. *Практика.* Создание робота на дистанционном управлении.

### **Тема 1.6. Робот-машина.**

*Теория.* Виды транспорта: пассажирский, общественный, индивидуальный, грузовой, специализированный.

*Практика.* Работа в группах по изготовлению транспортных средств.

#### **Тема 1.7. Магазин роботов.**

*Теория.* Продолжение изучения видов роботов: устройство робота-сигнализации. *Практика.* Выполнение творческого проекта по сборке робота.

## **Тема 1.8. Проектирование роботов (с использованием RoboKIDs).**

*Теория.* Продолжение изучения видов роботов: устройство робота-катапульты. *Практика.* Завершение выполнения и защита творческого проекта по сборке робота.

## *РАЗДЕЛ 2. LEGO EDUCATION WEDO. ПЕРВЫЕ ШАГИ*

### **Тема 2.1. Знакомство с конструктором LEGO Education WeDo. Правила работы с конструктором.**

*Теория.* Конструктор LEGO Education WeDo: детали, их назначение, способы соединения. Правила работы с конструктором.

*Практика.* Изучение методики сборки, конструирование простейших моделей роботов по инструкции.

### **Тема 2.2. Создание простейших конструкций.**

*Теория.* Изучение возможностей LEGO Education WeDo: виды роботов, способы их программирования.

*Практика.* Создание простейших конструкций – сборка машин, техники, животных.

#### **Тема 2.3. Знакомство со средой символьного программирования LEGO Education WeDo.**

*Теория.* Изучение типов блоков, их назначения, обозначения на схеме, пример простейшей программы для управления мотором.

*Практика.* Сборка конструкций и построение простейших алгоритмов их действий.

**Тема 2.4. Конструирование и программирование простейших робототехнических систем.** 

*Теория.* Изучение способов создания подвижных элементов модели. Примеры роботов с подвижными элементами.

*Практика.* Мотор и ось. Сборка модели робота «Нападающий» с использованием мотора и оси.

### **Тема 2.5. Конструирование и программирование простейших робототехнических систем. Зубчатые колеса.**

*Теория.* Изучение способов передачи движения. Примеры роботов с подвижными элементами.

*Практика.* Зубчатые колеса. Конструирование модели «Автомобиль».

### **Тема 2.6. Конструирование и программирование простейших робототехнических систем. Зубчатая передача.**

*Теория.* Зубчатая передача: ее свойства, особенности, примеры механизмов с зубчатой передачей.

*Практика.* Сборка модели с использованием зубчатой передачи «Вращение».

### **Тема 2.7. Конструирование и программирование простейших робототехнических систем. Вращающиеся элементы конструкций.**

*Теория.* Повышающие и понижающие зубчатые передачи, их особенности, примеры применения.

*Практика.* Конструирование моделей с вращающимися элементами «Вертолет».

### **Тема 2.8. Конструирование и программирование простейших робототехнических систем. Датчик наклона.**

*Теория.* Изучение работы датчика наклона, примеров программирования роботов с использованием датчика наклона.

*Практика.* Сборка модели самолета с датчиком наклона.

### **Тема 2.9. Конструирование и программирование простейших робототехнических систем. Ременная передача.**

*Теория.* Шкивы и ремни. Изучение особенностей ременной передачи. Перекрестная ременная передача. Изучение способов снижения и увеличения скорости при ременной передаче.

*Практика.* Конструирование моделей с использованием ременной передачи.

### **Тема 2.10. Конструирование и программирование простейших робототехнических систем. Датчик расстояния.**

*Теория.* Изучение особенностей работы датчика расстояния.

*Практика.* Сборка модели с использованием датчика расстояния «Голодный аллигатор».

### **Тема 2.11. Конструирование и программирование простейших робототехнических систем. Коронное зубчатое колесо.**

*Теория.* Изучение передачи движения с помощью коронного зубчатого колеса. *Практика.* Конструирование модели «Лев».

### **Тема 2.12. Создание творческого проекта на основе базовых моделей.**

*Теория.* Классификация видов собранных моделей. *Практика.* Создание своего творческого проекта.

## *РАЗДЕЛ 3. КОНСТРУИРОВАНИЕ МАШИН*

### **Тема 3.1. Конструирование машин.**

*Теория.* Виды транспорта. Устройство различных моделей машин. Примеры конструкций. *Практика.* Конструирование простейшей модели машины с использованием зубчатой передачи.

### **Тема 3.2. Конструирование машин на колесах.**

*Теория.* Изучение возможностей организации вращения колес с помощью мотора, особенностей расположения мотора (способов передачи движения). Рассмотрение конструктивных особенностей машин.

*Практика.* Создание моделей машин, их модификация, сборка модели машины более сложной конструкции.

## *РАЗДЕЛ 4. СОЗДАНИЕ ПРОСТЫХ МЕХАНИЗМОВ*

### **Тема 4.1. Конструирование простых механизмов с использованием зубчатой передачи.**

*Теория.* Виды зубчатых передач. Изучение применения зубчатых передач.

*Практика.* Конструирование модели механизма с зубчатой передачей. Создание вариаций на тему предыдущих моделей.

### **Тема 4.2. Конструирование простых механизмов. Передача вращения.**

*Теория.* Исследование моделей механизмов. Передача вращения.

*Практика.* Сборка модели механизма с новым видом мотора.

### **Тема 4.3. Конструирование и программирование работы простых механизмов.**

*Теория.* Рассмотрение особенностей программирования движения моделей механизмов. *Практика.* Создание модели и исследование особенностей ее программирования.

### **Тема 4.4. Выполнение творческого проекта.**

*Теория.* Классификация созданных в данном разделе моделей, возможности их усовершенствования.

*Практика.* Конструирование собственной модели.

## *РАЗДЕЛ 5. СОЗДАНИЕ МОДЕЛЕЙ РОБОТОТЕХНИЧЕСКИХ СИСТЕМ*

### **Тема 5.1. Конструирование моделей летательных аппаратов.**

*Теория.* Авиация и ее значение. Виды моделей летательных аппаратов. *Практика.* Конструирование моделей летательных аппаратов.

### **Тема 5.2. Конструирование моделей для подъема предметов.**

*Теория.* Рассмотрение конструкций механизмов для подъема предметов. Примеры механизмов для подъема предметов.

*Практика.* Создание моделей для подъема предметов.

### **Тема 5.3. Моделирование захвата предметов.**

*Теория.* Рассмотрение способов захвата предметов, видов конструкций для захвата предметов.

*Практика.* Конструирование моделей для захвата предметов.

### **Тема 5.4. Викторина «Юные техники».**

*Практика.* Проведение викторины.

# *РАЗДЕЛ 6. ЗНАКОМСТВО С ЭЛЕКТРИЧЕСТВОМ*

## **Тема 6.1. Электричество. Основные понятия.**

*Теория.* Знакомство с электричеством: как электричество заставляет фонарик светить. Техника безопасности при работе с электроприборами.

*Практика.* Ознакомление с конструктором «Знаток». Названия и назначение деталей. Изучение методики сборки электрической цепи с помощью конструктора «Знаток», примеры сборки.

### **Тема 6.2. Электрический ток.**

*Теория.* Изучение понятия электрического тока и сопутствующих понятий. *Практика.* Изучение и сборка простейших схем.

### **Тема 6.3. Знакомьтесь: переключатели.**

*Теория.* Знакомство с понятиями принципиальной и адаптированной схем. *Практика.* Сборка простейших схем с использованием переключателей.

### **Тема 6.4. Источники света.**

*Теория.* Источники света. Лампочки и светодиоды. Внешний вид, устройство и обозначения.

*Практика.* Сборка схем с лампочками и светодиодами.

### **Тема 6.5. Сборка и изучение работы схем с лампами и светодиодами.**

*Теория.* Изучение особенностей работы схем с источниками света. *Практика.* Изучение и сборка схем с использованием источников света.

## *РАЗДЕЛ 7. СБОРКА ПРОСТЫХ СХЕМ*

### **Тема 7.1. Источники питания.**

*Теория.* Виды источников питания. Основные характеристики. *Практика.* Конструирование простейших схем.

### **Тема 7.2. Знакомство с электродвигателем. Схемы с использованием электродвигателей.**

*Теория.* Знакомство с электродвигателем. *Практика.* Сборка схем с использованием электродвигателей.

### **Тема 7.3. Сборка музыкальных схем. Знакомство с интегральными схемами (ИС).**

*Теория.* Знакомство с интегральными микросхемами.

*Практика.* Конструирование музыкальных схем.

### **Тема 7.4. Сборка и изучение работы схем с музыкальными интегральными микросхемами (ИС).**

*Теория.* Рассмотрение видов ИС. *Практика.* Сборка и изучение работы схем с музыкальными ИС.

### **Тема 7.5. Изучение работы светомузыкальных схем.**

*Теория.* Светомузыкальные схемы: виды, применение. *Практика.* Конструирование светомузыкальных схем.

### **Тема 7.6. Знакомство с резисторами.**

*Теория.* Резистор как ограничитель тока. *Практика.* Сборка схем с использованием резисторов.

### **Тема 7.7. Переменный резистор.**

*Теория.* Знакомство с переменным резистором. *Практика.* Конструирование схем с переменным резистором.

### **Тема 7.8. Параллельное и последовательное соединения.**

*Теория.* Параллельное и последовательное соединения.

*Практика.* Сборка и изучение работы схем параллельного и последовательного соединения элементов.

### **Тема 7.9. Смешанное включение элементов.**

*Теория.* Изучение смешанного включения элементов. *Практика.* Конструирование схем для изучения смешанного включения элементов.

### **Тема 7.10. Сборка схем с различными видами соединений.**

*Теория.* Повторение пройденного материала. *Практика.* Сборка схем с различными видами соединений.

### **Тема 7.11. Проводники и диэлектрики.**

*Теория.* Проводники и диэлектрики. Тестеры электропроводимости. *Практика.* Исследование свойств предметов с различной электропроводимостью.

### **Тема 7.12. Сборка схем с изменяемыми параметрами.**

*Теория.* Схемы с изменяемыми параметрами. *Практика.* Конструирование схем с изменяемыми параметрами.

### **Тема 7.13. Викторина «Электроники, на старт!»**

*Теория.* Основные понятия электроники. Применение электронных компонентов при сборке схем.

*Практика.* Проведение викторины «Электроники, на старт!»

## *РАЗДЕЛ 8. СОЗДАНИЕ СХЕМ ЭЛЕКТРОННЫХ УСТРОЙСТВ*

### **Тема 8.1. Знакомьтесь: электромагнит.**

*Теория.* Знакомство с катушкой индуктивности. Электромагнит. *Практика.* Сборка схем с использованием катушки индуктивности.

#### **Тема 8.2. Сборка схем с использованием катушки индуктивности.**

*Теория.* Катушка индуктивности: историческая справка. *Практика.* Приведение предметов в движение с помощью электричества и магнитов.

### **Тема 8.3. Знакомство с громкоговорителями.**

*Теория.* Громкоговорители, их виды.

*Практика.* Проверка работоспособности громкоговорителей. Сборка схем с громкоговорителями.

### **Тема 8.4. Сборка схем с громкоговорителями.**

*Теория.* Громкоговорители: устройство, применение.

*Практика.* Сборка схем с использованием катушки индуктивности.

### **Тема 8.5. Микрофон.**

*Теория.* Микрофон. Проверка работоспособности микрофона. *Практика.* Сборка схем с микрофоном.

# **Тема 8.6. Изучение схем с использованием микрофона.**

*Теория.* Виды микрофонов. *Практика.* Изучение схем с использованием микрофона.

## **Тема 8.7. Сборка звуковых схем.**

*Теория.* Виды звуковых схем. *Практика.* Конструирование звуковых схем.

## **Тема 8.8. Знакомьтесь: конденсатор.**

*Теория.* Знакомство с конденсаторами. *Практика.* Сборка схем с конденсаторами.

### **Тема 8.9. Сборка схем с использованием конденсаторов.**

*Теория.* Виды конденсаторов. *Практика.* Сборка и изучение работы схем с конденсаторами. **Тема 8.10. Сборка схем приборов с выдержкой времени.** *Теория.* Конденсаторы: историческая справка. *Практика.* Конструирование схем приборов с выдержкой времени.

### **Тема 8.11. Знакомство с транзисторами.**

*Теория.* Транзисторы. Виды транзисторов, их назначение. *Практика.* Сборка схем с транзисторами.

### **Тема 8.12. Сборка и изучение работы схем с транзисторами.**

*Теория.* Составной транзистор. *Практика.* Изучение работы схем с транзисторами.

## **Тема 8.13. Фоторезистор.**

*Теория.* Знакомство с фоторезистором. *Практика.* Сборка и изучение схем с фоторезистором.

### **Тема 8.14. Схемы с использованием светодиодного индикатора.**

*Теория.* Семисегментный светодиодный индикатор: принцип работы, способы управления индикатором.

*Практика.* Конструирование схем со светодиодным индикатором.

### **Тема 8.15. Сборка схем электронных устройств.**

*Теория.* Виды электронных устройств. *Практика.* Сборка схем электронных устройств.

### **Тема 8.16. Викторина «Приключения в мире электроники».**

*Теория.* Повторение и закрепление изученного материала. *Практика.* Проведение викторины.

## **ПЛАНИРУЕМЫЕ РЕЗУЛЬТАТЫ ОБУЧЕНИЯ (ПО ОКОНЧАНИИ ПЕРВОГО ГОДА ОБУЧЕНИЯ)**

*Личностные образовательные результаты:*

поддержание интереса детей к техническому творчеству, истории развития техники, современным технологиям;

развитие осознанного и ответственного отношения к собственным поступкам; формирование стремления использовать полученные знания в процессе обучения и в жизни. *Метапредметные образовательные результаты:*

умение оценивать получающийся творческий продукт и соотносить его с изначальным замыслом, выполнять по необходимости коррекцию;

коммуникативные умения и способность к сотрудничеству;

умение действовать с учетом позиции другого и согласовывать свои действия с действиями других членов учебной группы;

формирование интереса к основам моделирования как основному методу приобретения знаний: умение преобразовывать объект из чувственной формы в реальную модель робота;

формирование основ алгоритмического мышления.

*Предметные образовательные результаты:*

В конце первого года обучения учащиеся должны:

*знать:*

технику безопасности при работе с оборудованием;

состав и назначение робототехнического и радиотехнического оборудования;

основные этапы проектирования, конструирования, программирования моделей роботов;

основы радиоконструирования, виды основных элементов, используемых в схемах, их назначение, свойства;

обозначения элементов, уметь узнавать виды элементов в принципиальных схемах; виды базовых моделей Лего-конструкций, способы их сборки;

#### *иметь навыки:*

соблюдения правил техники безопасности;

конструирования моделей по предлагаемой схеме и умения их модернизировать с учетом поставленной задачи;

определения свойств проводимости различных материалов;

сборки простых схем из деталей конструктора по адаптированным принципиальным схемам.

# *ВТОРОЙ ГОД ОБУЧЕНИЯ*

### **Задачи второго года обучения:**

*образовательные:*

углубить знания детей в области проектирования, конструирования, программирования моделей роботов;

выработать навыки применения средств информационных технологий в повседневной жизни, при выполнении индивидуальных и коллективных проектов;

сформировать у детей умения и навыки в области радиоконструирования;

научить находить решения творческих, нестандартных задач на практике при конструировании и моделировании объектов окружающей действительности;

### *развивающие:*

способствовать развитию индивидуальности, личной культуры, коммуникативных способностей ребенка, детской одаренности;

обеспечить ребенку комфортную эмоциональную среду – «ситуацию успеха» и развивающего обучения;

способствовать развитию творческих способностей ребенка;

обеспечить формирование познавательных интересов средствами робототехники и ИКТ;

способствовать развитию алгоритмического мышления детей;

*воспитательные:*

воспитывать в детях чувство ответственности за результаты своего труда;

способствовать внедрению в детскую среду представлений об инженернотехническом творчестве как престижной сфере деятельности, способствующей эффективной реализации личностных жизненных стратегий.

## **СОДЕРЖАНИЕ ПРОГРАММЫ УЧЕБНЫЙ ПЛАН ВТОРОГО ГОДА ОБУЧЕНИЯ**

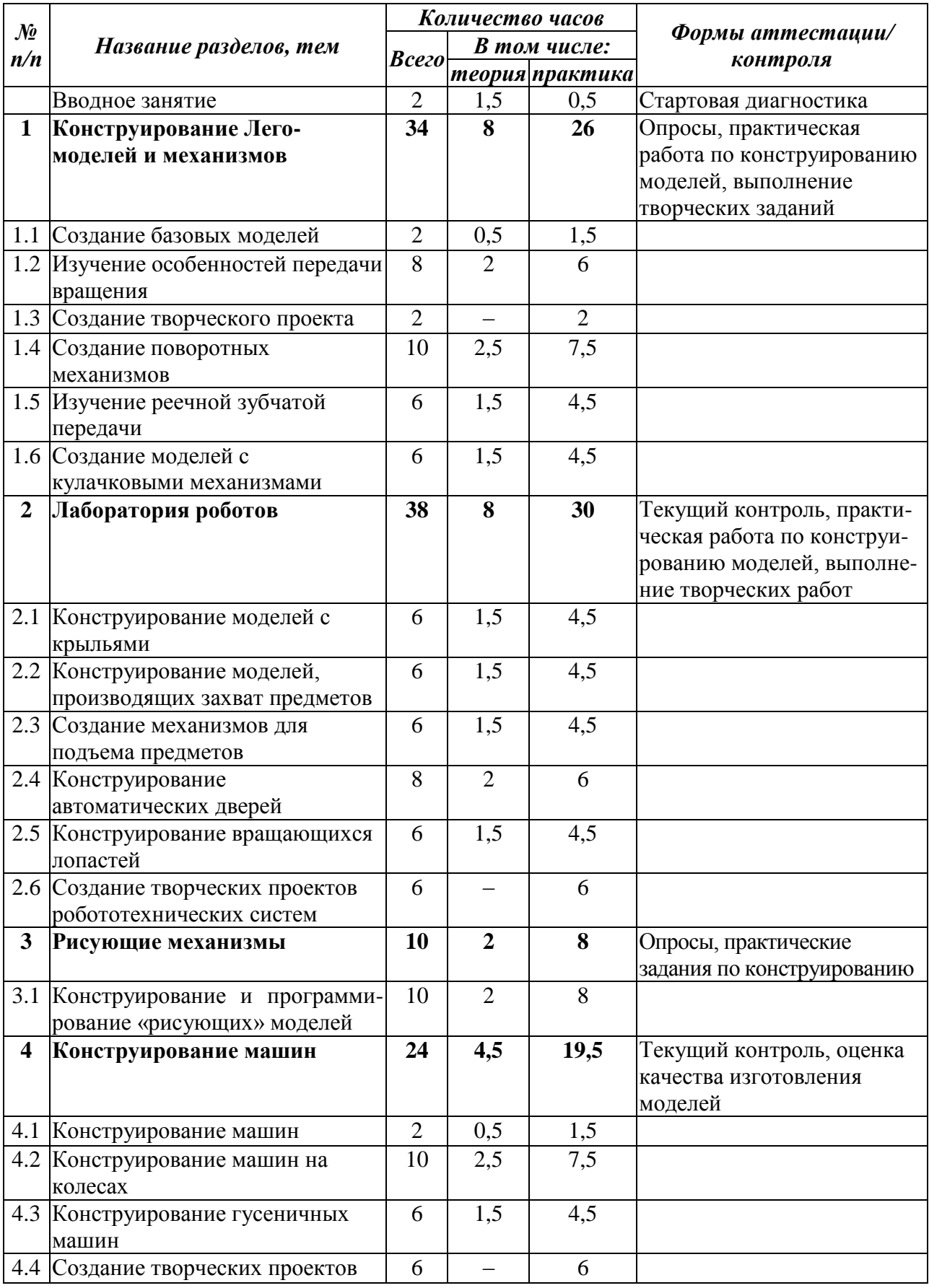

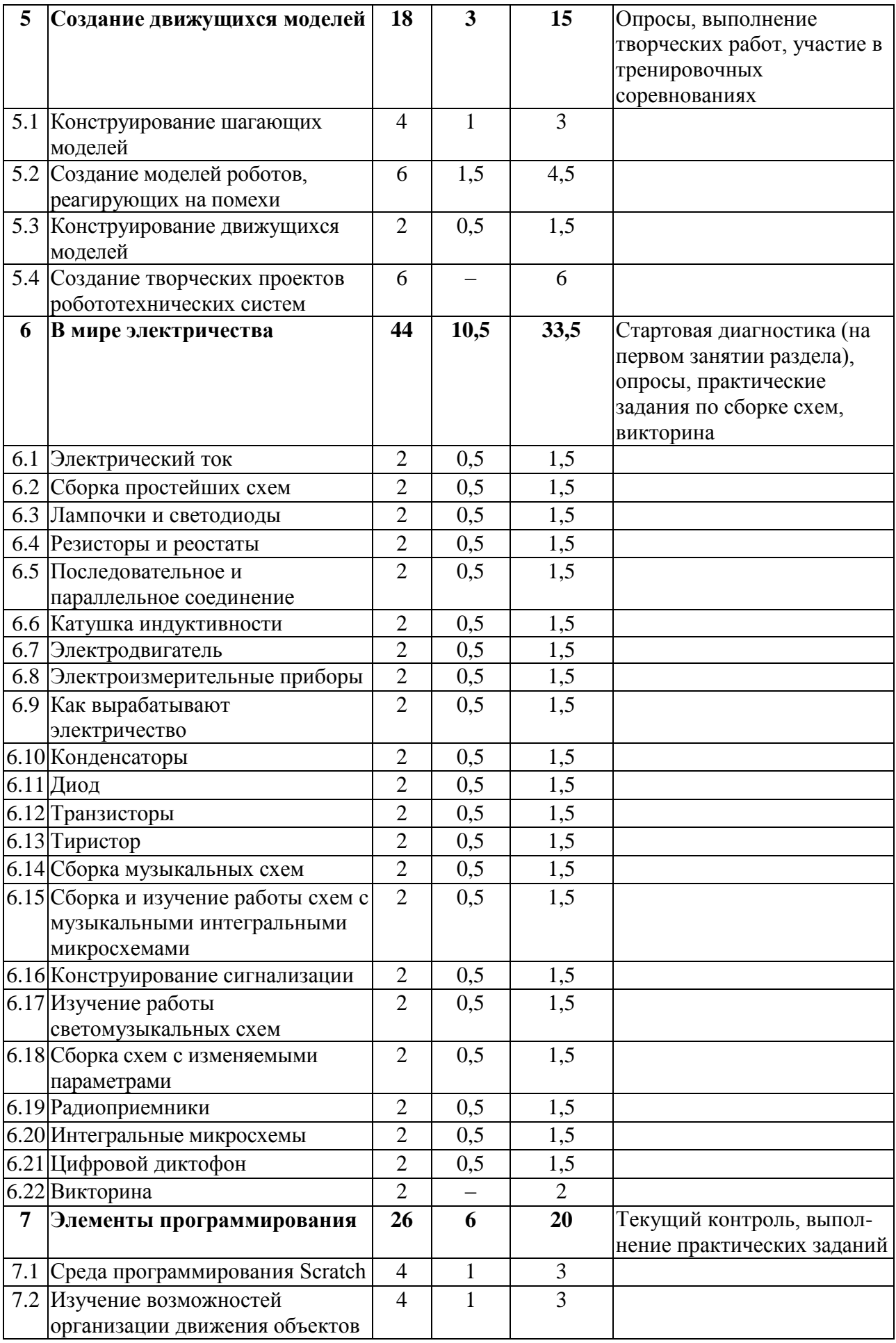

СБОРНИК МЕТОДИЧЕСКИХ МАТЕРИАЛОВ В ПОМОЩЬ ПЕДАГОГАМ ДОПОЛНИТЕЛЬНОГО ОБРАЗОВАНИЯ, РЕАЛИЗУЮЩИМ ДОПОЛНИТЕЛЬНЫЕ ОБЩЕОБРАЗОВАТЕЛЬНЫЕ ОБЩЕРАЗВИВАЮЩИЕ ПРОГРАММЫ ТЕХНИЧЕСКОЙ НАПРАВЛЕННОСТИ

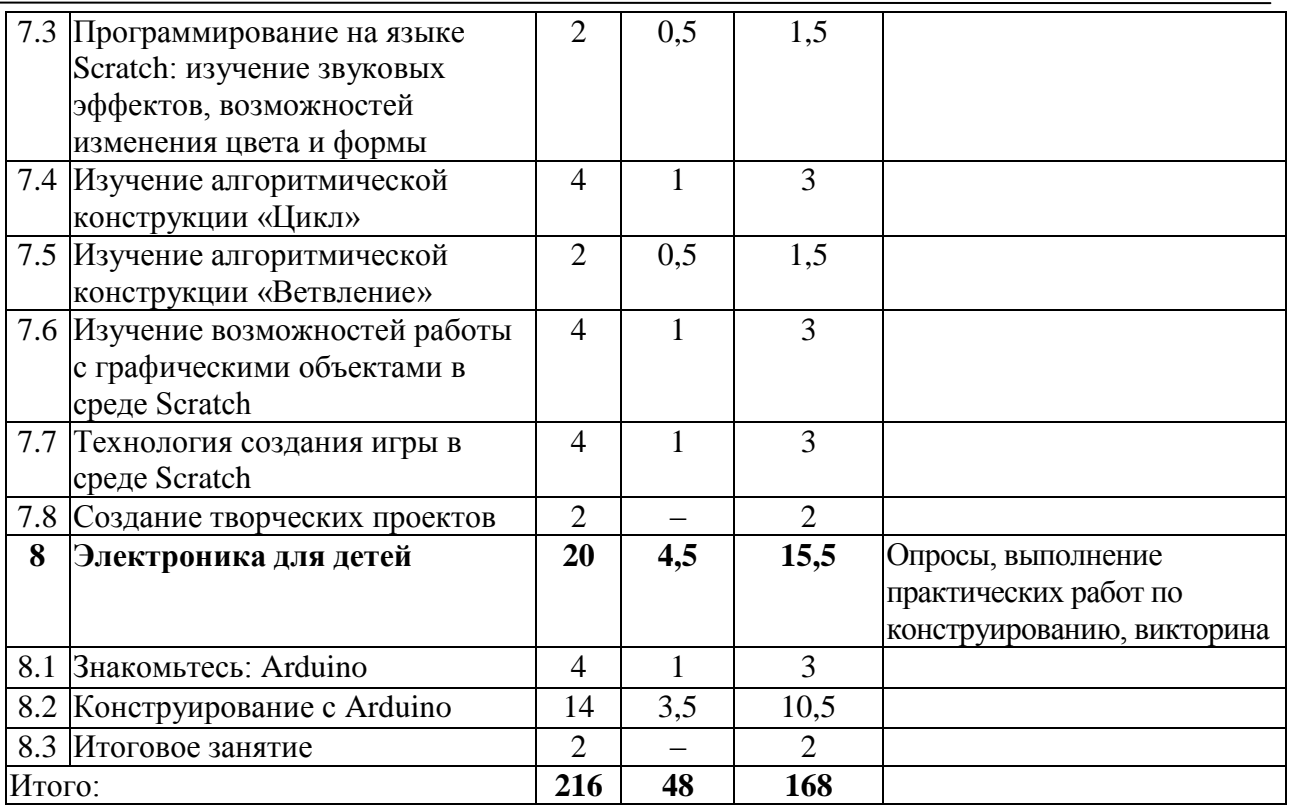

### **СОДЕРЖАНИЕ УЧЕБНОГО ПЛАНА ВТОРОГО ГОДА ОБУЧЕНИЯ**

### **Вводное занятие**

*Теория.* Техника в современном мире. Цель, задачи и содержание работы объединения. Правила работы, правила безопасности труда.

*Практика.* Стартовая диагностика – задания на конструирование на свободную тему.

## *РАЗДЕЛ 1. КОНСТРУИРОВАНИЕ ЛЕГО-МОДЕЛЕЙ И МЕХАНИЗМОВ*

### **Тема 1.1. Создание базовых моделей.**

*Теория.* Классификация базовых моделей с указанием видов соединений, возможностей, способов программирования, приведение примеров базовых моделей.

*Практика.* Построение базовой модели по выбору, еѐ модификация – выяснение интересов, предпочтений, пожеланий детей.

### **Тема 1.2. Изучение особенностей передачи вращения.**

*Теория.* Изучение особенностей передачи вращения.

*Практика.* Конструирование и программирование моделей механизмов с зубчатой передачей. Модификации предыдущих моделей. Конструирование модели, у которой каждый мотор передает движение отдельному колесу.

### **Тема 1.3. Создание творческого проекта.**

*Практика.* Конструирование творческого проекта на основе рассмотренных моделей.

### **Тема 1.4. Создание поворотных механизмов.**

*Теория.* Рассмотрение поворотных механизмов. Изучение особенностей сервомотора и его использования для создания поворотных механизмов.

*Практика.* Конструирование моделей роликов. Сборка модификаций моделей роликов. Конструирование и программирование модели с поворотным механизмом. Создание модели, осуществляющей поворот с помощью сервомотора.

#### **Тема 1.5. Изучение реечной зубчатой передачи.**

*Теория.* Изучение реечной зубчатой передачи.

*Практика.* Конструирование и программирование модели с реечной зубчатой передачей. Модификация собранных моделей.

#### **Тема 1.6. Создание моделей с кулачковыми механизмами.**

*Теория.* Рассмотрение кулачковых механизмов.

*Практика.* Конструирование и программирование моделей с использованием кулачковых механизмов. Усовершенствование моделей с кулачковыми механизмами.

### *РАЗДЕЛ 2. ЛАБОРАТОРИЯ РОБОТОВ*

#### **Тема 2.1. Конструирование моделей с крыльями.**

*Теория.* Рассмотрение видов моделей роботов с крыльями и особенностей их конструкций. *Практика.* Конструирование моделей роботов с крыльями. Создание модифицированных моделей с крыльями.

#### **Тема 2.2. Конструирование моделей, производящих захват предметов.**

*Теория.* Рассмотрение «хватающих» механизмов. Изучение видов моделей, производящих захват предметов.

*Практика.* Конструирование «хватающего» механизма. Создание модели механизма, производящего захват предметов. Модификация моделей механизмов, производящих захват предметов.

#### **Тема 2.3. Создание механизмов для подъема предметов.**

*Теория.* Рассмотрение видов подъемников. Изучение механизмов для подъема предметов. Классификация механизмов для подъема предметов, рассмотрение возможностей их усовершенствования.

*Практика.* Сборка модели подъемника. Конструирование модели подъемного механизма. Создание вариаций моделей механизмов для подъема предметов.

#### **Тема 2.4. Конструирование автоматических дверей.**

*Теория.* Рассмотрение устройства автоматических дверей. Изучение конструкций автоматических дверей, возможностей усовершенствования их конструкции.

*Практика.* Создание модели автоматической двери. Конструирование модели «распашной» автоматической двери. Конструирование и программирование модификации модели автоматической двери.

#### **Тема 2.5. Конструирование вращающихся лопастей.**

*Теория.* Изучение видов конструкций с вращающимися лопастями.

*Практика.* Создание вращающихся лопастей. Конструирование моделей с вращающимися лопастями. Разработка моделей и программного обеспечения модификаций рассмотренных моделей.

#### **Тема 2.6. Создание творческих проектов робототехнических систем.**

*Практика.* Создание творческих проектов робототехнических систем.

### *РАЗДЕЛ 3. РИСУЮЩИЕ МЕХАНИЗМЫ*

#### **Тема 3.1. Конструирование и программирование «рисующих» моделей.**

*Теория.* Простейшие рисующие механизмы. Виды рисующих механизмов. Изучение особенностей конструкций и программирования рисующих механизмов.
*Практика.* Изготовление моделей рисующих механизмов. Создание усложненной модели рисующего механизма.

### *РАЗДЕЛ 4. КОНСТРУИРОВАНИЕ МАШИН*

### **Тема 4.1. Конструирование машин.**

*Теория.* Обзор видов моделей машин. Назначение и функциональные особенности моделей машин.

*Практика.* Создание модели по выбору.

### **Тема 4.2. Конструирование машин на колесах.**

*Теория.* Изучение передачи движения колесам, особенностей конструкций моделей машин, способов их изготовления. Сравнение моделей с колесами разных типов.

*Практика.* Конструирование моделей машин на четырех колесах. Создание модели с двумя колесами. Конструирование модели машины с движущейся деталью.

### **Тема 4.3. Конструирование гусеничных машин.**

*Теория.* Устройство гусеничных машин. Сравнение характеристик моделей разных типов. *Практика.* Конструирование гусеничных машин. Создание автономной модели гусеничной машины.

### **Тема 4.4. Создание творческих проектов.**

*Практика.* Создание творческих проектов машин.

### *РАЗДЕЛ 5. СОЗДАНИЕ ДВИЖУЩИХСЯ МОДЕЛЕЙ РОБОТОВ*

### **Тема 5.1. Конструирование шагающих моделей.**

*Теория.* Изучение видов шагающих моделей. *Практика.* Конструирование и программирование шагающих моделей.

### **Тема 5.2. Создание моделей роботов, реагирующих на помехи.**

*Теория.* Рассмотрение видов роботов, реагирующих на помехи. *Практика.* Конструирование и программирование роботов, реагирующих на помехи.

### **Тема 5.3. Конструирование движущихся моделей роботов.**

*Теория.* Виды конструкций движущихся моделей роботов.

*Практика.* Конструирование движущихся моделей роботов.

### **Тема 5.4. Создание творческих проектов робототехнических систем.**

*Практика.* Создание творческих проектов робототехнических систем.

### *РАЗДЕЛ 6. В МИРЕ ЭЛЕКТРИЧЕСТВА*

### **Тема 6.1. Электрический ток.**

*Теория.* Изучение понятия электрического тока и сопутствующих понятий. Техника безопасности при работе с электроприборами. Электронная лаборатория: необходимые материалы и инструменты. Электронный конструктор «Знаток».

*Практика.* Конструирование схем из деталей конструктора «Знаток».

### **Тема 6.2. Сборка простейших схем.**

*Теория.* Обзор простейших схем. Условные обозначения и принципы сборки. *Практика.* Сборка схем по выбору (выявление предпочтений).

### **Тема 6.3. Лампочки и светодиоды.**

*Теория.* Лампочки и светодиоды: виды, особенности, основные схемы включения. *Практика.* Изучение работы схем с лампочками и светодиодами. Самостоятельное создание схем.

### **Тема 6.4. Резисторы и реостаты.**

*Теория.* Резисторы, их основные характеристики. Переменный резистор. *Практика.* Сборка и изучение работы схем с резисторами.

### **Тема 6.5. Последовательное и параллельное соединение.**

*Теория.* Изучение последовательного и параллельного соединения элементов.

*Практика.* Конструирование и изучение работы схем параллельного и последовательного соединения элементов.

### **Тема 6.6. Катушка индуктивности.**

*Теория.* Устройство катушки индуктивности. Электромагнит.

*Практика.* Сборка и изучение работы схем с катушкой индуктивности. Создание своего электромагнита.

### **Тема 6.7. Электродвигатель.**

*Теория.* Электродвигатель, его устройство и принцип действия.

*Практика.* Исследование работы схем с электродвигателями. Изучение способа создания электродвигателя.

### **Тема 6.8. Электроизмерительные приборы.**

*Теория.* Электроизмерительные приборы, их устройство и принцип действия. *Практика.* Сборка и изучение работы схем с электроизмерительными приборами.

### **Тема 6.9. Как вырабатывают электричество.**

*Теория.* Способы производства электроэнергии.

*Практика.* Использование электродвигателя в качестве электрогенератора. Изготовление электрогенераторов.

### **Тема 6.10. Конденсаторы.**

*Теория.* Конденсаторы, их виды. Переменный конденсатор. *Практика.* Сборка и изучение работы схем с конденсаторами.

### **Тема 6.11. Диод.**

*Теория.* Диод, его устройство, обозначения. Для чего нужны диоды. *Практика.* Изучение работы схем с диодами.

### **Тема 6.12. Транзисторы.**

*Теория.* Транзисторы: устройство, назначение, условные обозначения. Составной транзистор.

*Практика.* Сборка схем с транзисторами.

### **Тема 6.13. Тиристор.**

*Теория.* Знакомство с тиристором: внешний вид, устройство, обозначение, применение. *Практика.* Конструирование и изучение работы схем с тиристорами.

### **Тема 6.14. Сборка музыкальных схем.**

*Теория.* Виды музыкальных схем.

*Практика.* Сборка и изучение работы музыкальных схем.

#### **Тема 6.15. Сборка и изучение работы схем с музыкальными интегральными микросхемами (ИС).**

*Теория.* Музыкальные ИС.

*Практика.* Создание схем с музыкальными ИС.

### **Тема 6.16. Конструирование сигнализации.**

*Теория.* Виды сигнализации, назначение, сферы применения. *Практика.* Конструирование сигнализации.

#### **Тема 6.17. Изучение работы светомузыкальных схем.**

*Теория.* Светомузыкальные схемы. *Практика.* Сборка и изучение работы светомузыкальных схем.

#### **Тема 6.18. Сборка схем с изменяемыми параметрами.**

*Теория.* Схемы с изменяемыми параметрами. *Практика.* Сборка и исследование схем с изменяемыми параметрами.

#### **Тема 6.19. Радиоприемники.**

*Теория.* Радиоприемники, виды, основные характеристики. Историческая справка. *Практика.* Сборка и изучение работы радиоприемников.

#### **Тема 6.20. Интегральные микросхемы.**

*Теория.* Интегральные микросхемы. *Практика.* Сборка и изучение работы схем, в которых применяются ИМС.

#### **Тема 6.21. Цифровой диктофон.**

*Теория.* Изучение устройства, работы диктофона. *Практика.* Сборка и изучение работы диктофона.

#### **Тема 6.22. Викторина.**

*Практика.* Проведение викторины.

### *РАЗДЕЛ 7. ЭЛЕМЕНТЫ ПРОГРАММИРОВАНИЯ*

#### **Тема 7.1. Среда программирования Scratch.**

*Теория.* Знакомство со средой программирования Scratch. Окно программы. Виды блоков. Примеры программ.

*Практика.* Создание простейших программ.

#### **Тема 7.2. Изучение возможностей организации движения объектов.**

*Теория.* Главное меню программы. Организация движения объектов, добавление объектов. *Практика.* Разработка программ на Scratch: движение объектов.

### **Тема 7.3. Программирование на языке Scratch: изучение звуковых эффектов, возможностей изменения цвета и формы.**

*Теория.* Изучение звуковых эффектов, возможностей изменения цвета и формы.

*Практика.* Разработка программ на Scratch: изменение цвета и формы, изучение технологии озвучивания.

#### **Тема 7.4. Изучение алгоритмической конструкции «Цикл».**

*Теория.* Знакомство с алгоритмической конструкцией «Цикл». Назначение и способы ее применения.

*Практика.* Разработка программ на Scratch, содержащих конструкцию «Цикл».

#### **Тема 7.5. Изучение алгоритмической конструкции «Ветвление».**

*Теория.* Знакомство с алгоритмической конструкцией «Ветвление». Назначение и способы ее применения.

*Практика.* Разработка программ на Scratch, содержащих конструкцию «Ветвление».

#### **Тема 7.6. Изучение возможностей работы с графическими объектами в среде Scratch.**

*Теория.* Вставка готовых графических объектов. Работа с панелью рисования.

*Практика.* Создание графических изображений, рисунка в среде Scratch.

### **Тема 7.7. Технология создания игры в среде Scratch.**

*Теория.* Возможности создания игры в среде программирования Scratch. Анализ примера готовой программы.

*Практика.* Разработка игры на Scratch.

### **Тема 7.8. Создание творческих проектов.**

*Практика.* Разработка творческого проекта в среде Scratch.

### *РАЗДЕЛ 8. ЭЛЕКТРОНИКА ДЛЯ ДЕТЕЙ*

### **Тема 8.1. Знакомьтесь: Arduino.**

*Теория.* Знакомство с Arduino: виды Arduino, основные элементы и сопутствующие понятия (микроконтроллер, плата, разъемы, способы питания, порты). Применение среды программирования Scratch.

*Практика.* Создание простейших схем с Arduino: «Маячок».

### **Тема 8.2. Конструирование с Arduino.**

*Теория.* Изучение возможностей Arduino (например: назначение разъемов и портов, способы программирования).

*Практика.* Выполнение проектов с Arduino: «Маячок с нарастающей яркостью», «Светильник с управляемой яркостью», «Терменвокс», «Пульсар», «Бегущий огонек», «Электронное пианино».

### **Тема 8.3. Итоговое занятие.**

*Практика.* Проведение выставки творческих проектов.

### **ПЛАНИРУЕМЫЕ РЕЗУЛЬТАТЫ ОБУЧЕНИЯ (ПО ОКОНЧАНИИ ВТОРОГО ГОДА ОБУЧЕНИЯ)**

*Личностные образовательные результаты:*

у детей сформированы представления и научные понятия в рамках изученного материала;

развитие осознанного и ответственного отношения к собственным поступкам;

формирование стремления использовать полученные знания в процессе обучения и в жизни.

*Метапредметные образовательные результаты:*

формирование интереса к основам моделирования как основному методу приобретения знаний: умение преобразовывать объект из чувственной формы в реальную модель робота;

сформированы коммуникативные умения и способность к сотрудничеству;

умение действовать с учетом позиции другого и согласовывать свои действия с действиями других членов учебной группы;

СБОРНИК МЕТОДИЧЕСКИХ МАТЕРИАЛОВ В ПОМОЩЬ ПЕДАГОГАМ ДОПОЛНИТЕЛЬНОГО ОБРАЗОВАНИЯ, РЕАЛИЗУЮЩИМ ДОПОЛНИТЕЛЬНЫЕ ОБЩЕОБРАЗОВАТЕЛЬНЫЕ ОБЩЕРАЗВИВАЮЩИЕ ПРОГРАММЫ ТЕХНИЧЕСКОЙ НАПРАВЛЕННОСТИ

умение находить решения творческих, нестандартных задач на практике при конструировании и моделировании объектов окружающей действительности;

развитие алгоритмического мышления.

*Предметные образовательные результаты:*

В конце второго года обучения учащиеся должны:

*знать:*

технику безопасности при работе с оборудованием объединения;

состав и назначение оборудования;

основы радиоконструирования, виды основных элементов, используемых в схемах, их назначение, свойства, применение в окружающей нас технике;

обозначения элементов, уметь узнавать виды элементов в принципиальных схемах; иметь представление об исторических основах электроники;

виды моделей Лего-конструкций, способы их сборки;

основы сборки, конструирования и программирования различных видов роботов;

*иметь навыки:*

соблюдения правил техники безопасности;

конструирования моделей по предлагаемой схеме и умения их модернизировать с учетом поставленной задачи;

сборки моделей по фото и по образцу, программирования таких моделей;

определения свойств проводимости различных материалов;

сборки схем из деталей конструктора по адаптированным принципиальным схемам; программирования в среде Scratch;

конструирования простейших схем с Arduino.

### **Блок № 2. «Комплекс организационно-педагогических условий реализации дополнительной общеобразовательной общеразвивающей программы»**

### **2.1. Календарный учебный график**

Учебный год по дополнительной общеобразовательной общеразвивающей программе «РобоNet» начинается 15 сентября и заканчивается 31 мая.

Продолжительность каникул – с 1 июня по 31 августа.

Число учебных недель по программе – 36, число учебных дней первого года обучения – 72, второго года обучения – 108, количество учебных часов первого года обучения – 144, второго года обучения – 216.

### **2.2. Условия реализации программы**

### **Материально-техническое обеспечение**

Занятия проводятся в учебном кабинете. В учебном кабинете должны находиться интерактивная доска или экран, столы и стулья для учащихся и педагога, шкафы и стеллажи для хранения дидактических пособий и учебных материалов.

При проведении занятий используются:

комплект электронных конструкторов «Знаток»;

комплект конструкторов RoboKIDs;

комплект конструкторов LEGO Education WeDo, LEGO Education WeDo 2.0;

компьютеры с установленным программным обеспечением LEGO Education WeDo, LEGO Education WeDo 2.0 и наличием доступа в Интернет;

комплект аккумуляторов и зарядное устройство к ним;

комплект Arduino, соединительных проводов и переходников к нему (для подсоединения с конструктором «Знаток»);

мультимедийное оборудование (проектор);

периферийные устройства (сканер, принтер).

#### **Дидактико-методическое обеспечение**

подборка информационной и справочной литературы;

практический материал;

обучающее CD-издание (пособие для учителя);

видеоматериалы (демонстрации движений роботов, записи трансляций с соревнований роботов);

инструкции по сборке базовых моделей роботов; ресурсы Интернет; диагностические методики.

### **Методическое обеспечение**

методические разработки по темам программы; пошаговые инструкции по сборке моделей из Лего-конструкторов; фотографии моделей, схем; подборка фрагментов программ; электронные образовательные ресурсы.

### **Санитарно-гигиенические требования**

Занятия должны проводиться в кабинете, соответствующем требованиям техники безопасности, пожарной безопасности, санитарным нормам. Кабинет должен хорошо освещаться и периодически проветриваться. Необходимо наличие аптечки с медикаментами для оказания первой медицинской помощи.

### **Методическое обеспечение**

Образовательный процесс строится по двум основным видам деятельности:

обучение теоретическим знаниям (вербальная информация, излагаемая педагогом на основе современных педагогических технологий);

самостоятельная и практическая работа учащихся (изучение робототехнических систем).

В программе реализуются различные технологии обучения, что позволяет наиболее полно сформировать практические навыки в области электроники и робототехники. В ходе выполнения самостоятельных работ учащиеся приобретают навыки работы с различными электронными устройствами, на основе чего происходит выбор оптимальных средств для организации технического конструирования. Таким образом, данная программа позволяет развить у учащихся творческий склад мышления, способности к самостоятельному поиску, решению поставленных проблем, и создать условия для творческого самовыражения личности, что в полной мере соответствует тем требованиям, которые обозначены во ФГОС нового поколения.

**Формы занятий.** Организация работы по программе базируется на принципе практического обучения. Учащиеся сначала обдумывают, а затем создают различные изделия, модели. При сборке моделей, учащиеся не только выступают в качестве юных исследователей и инженеров, они еще вовлечены в игровую деятельность. Конструируя и программируя различные технические устройства для решения игровых и соревновательных задач, учащиеся с легкостью усваивают знания из естественных наук, технологии, математики, не боясь совершать ошибки и исправлять их.

Традиционными формами проведения занятий являются: учебное занятие, коллективно-творческие дела, индивидуальные и коллективные творческие проекты, образовательные путешествия, творческие мастерские, беседа, рассказ, проблемное изложение материала и т.д.

Основная форма деятельности учащихся – это самостоятельная интеллектуальная и практическая деятельность, в сочетании с групповой, индивидуальной формой работы.

### **Методы** обучения:

словесные (объяснение, беседа, рассказ);

наглядные (демонстрация образцов, использование схем, технологических карт, просмотр видеороликов в соответствии с темой занятия);

практические (упражнения, самостоятельная работа учащихся),

проектные (создание групповых творческих, исследовательских проектов и их защита).

### **2.3. Форма аттестации**

Результативность контролируется на протяжении всего процесса обучения. Для этого предусмотрено использование тестовых заданий, выполнение практических работ и творческих заданий, позволяющих проводить оценивание результатов в форме самооценки и взаимооценки. Кроме того, в конце каждого изучаемого раздела проходит промежуточный контроль знаний, умений и навыков.

**Формы проведения аттестации:**  соревнования; самостоятельные работы; защита проектов; выставка работ (проектов робототехнических систем); педагогическое наблюдение за деятельностью учащихся; индивидуальные беседы с учащимися.

### **2.4. Оценочный материал**

При оценивании учебных достижений учащихся по дополнительной общеобразовательной общеразвивающей программе «РобоNet» используются: наблюдение, беседа, анкетирование, опрос, анализ продуктов деятельности, презентация творческих проектов с последующим обсуждением, выставка работ, проведение соревнований.

В качестве методов диагностики личностных изменений учащихся в рамках обучения по данной программе используются наблюдение, анкетирование, тестирование, диагностическая беседа, метод рефлексии, метод незаконченного предложения и другие. Технология определения личностных качеств учащихся заключается в том, что совокупность измеряемых показателей (терпение, воля, самоконтроль, самооценка, интерес к занятиям, конфликтность, тип сотрудничества) оценивается по степени выраженности (от минимальной до максимальной). Технология мониторинга личностного развития ребенка предполагает документальное оформление полученных результатов на каждого учащегося. С этой целью педагогом оформляется диагностическая карта учета личностных качеств развития учащегося. Диагностическая карта заполняется дважды в течение учебного года. Полученные срезы позволяют последовательно фиксировать поэтапный процесс изменения личности каждого учащегося, а также планировать темп индивидуального развития. К оценке перечисленных в карточке личностных качеств может привлекаться сам учащийся. Это позволит, во-первых, соотнести его мнение о себе с представлениями окружающих людей; во-вторых, наглядно показать учащемуся, какие у него есть резервы для самосовершенствования.

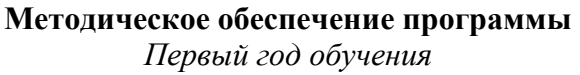

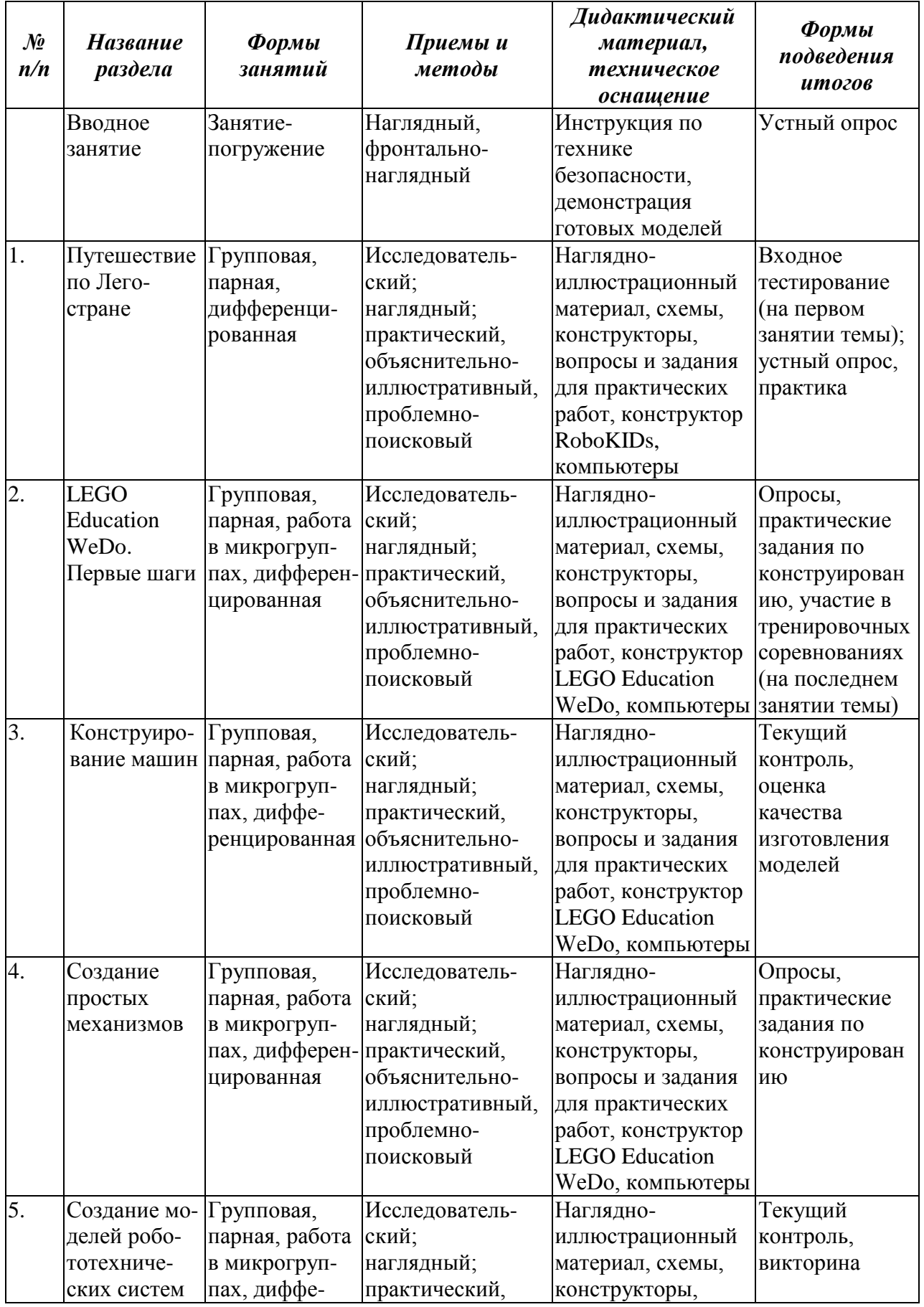

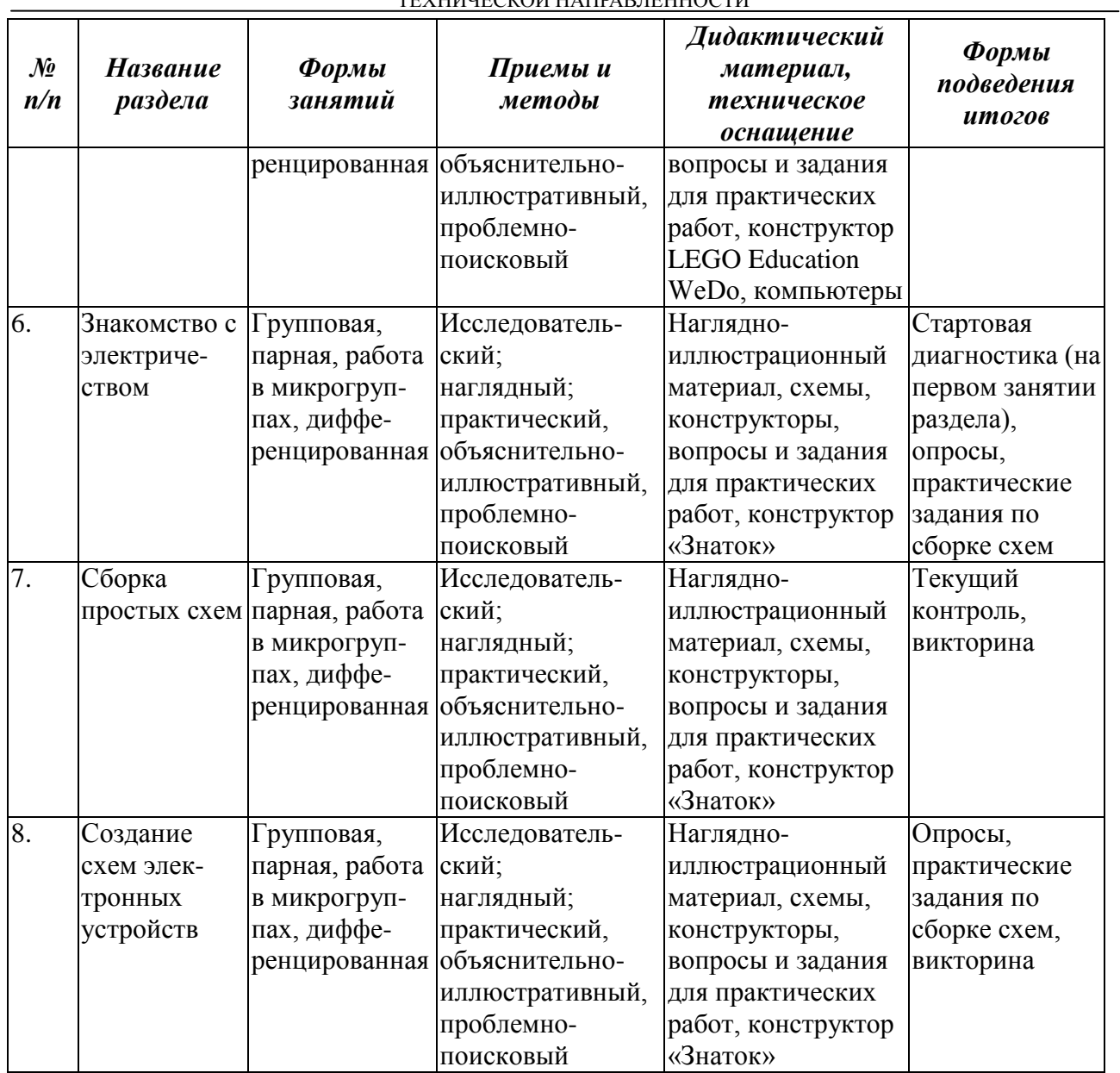

### *Второй год обучения*

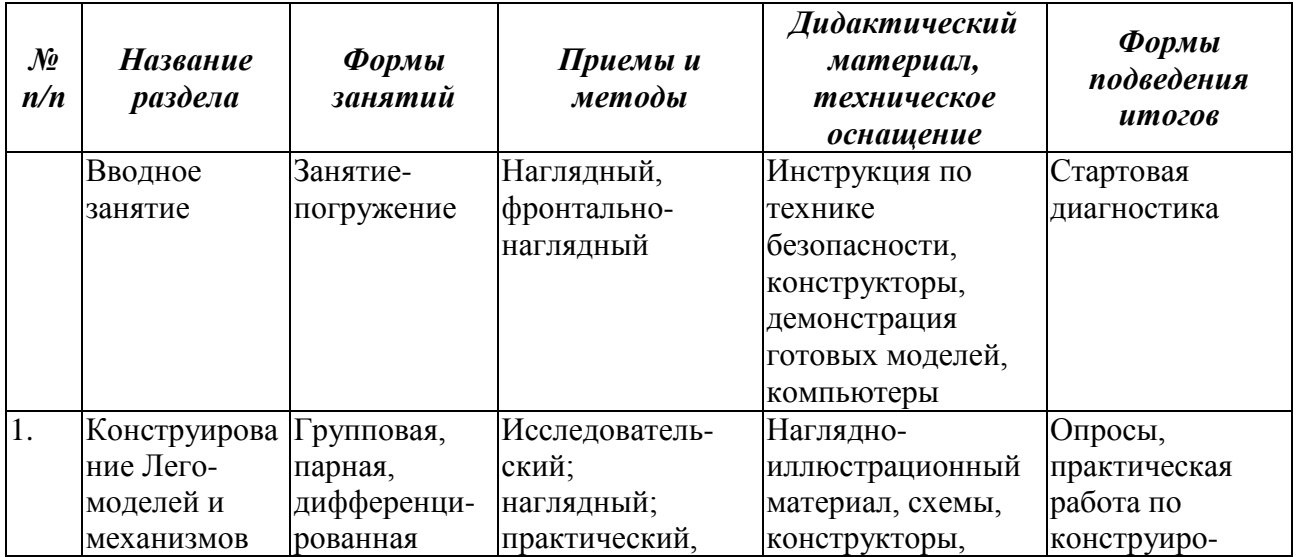

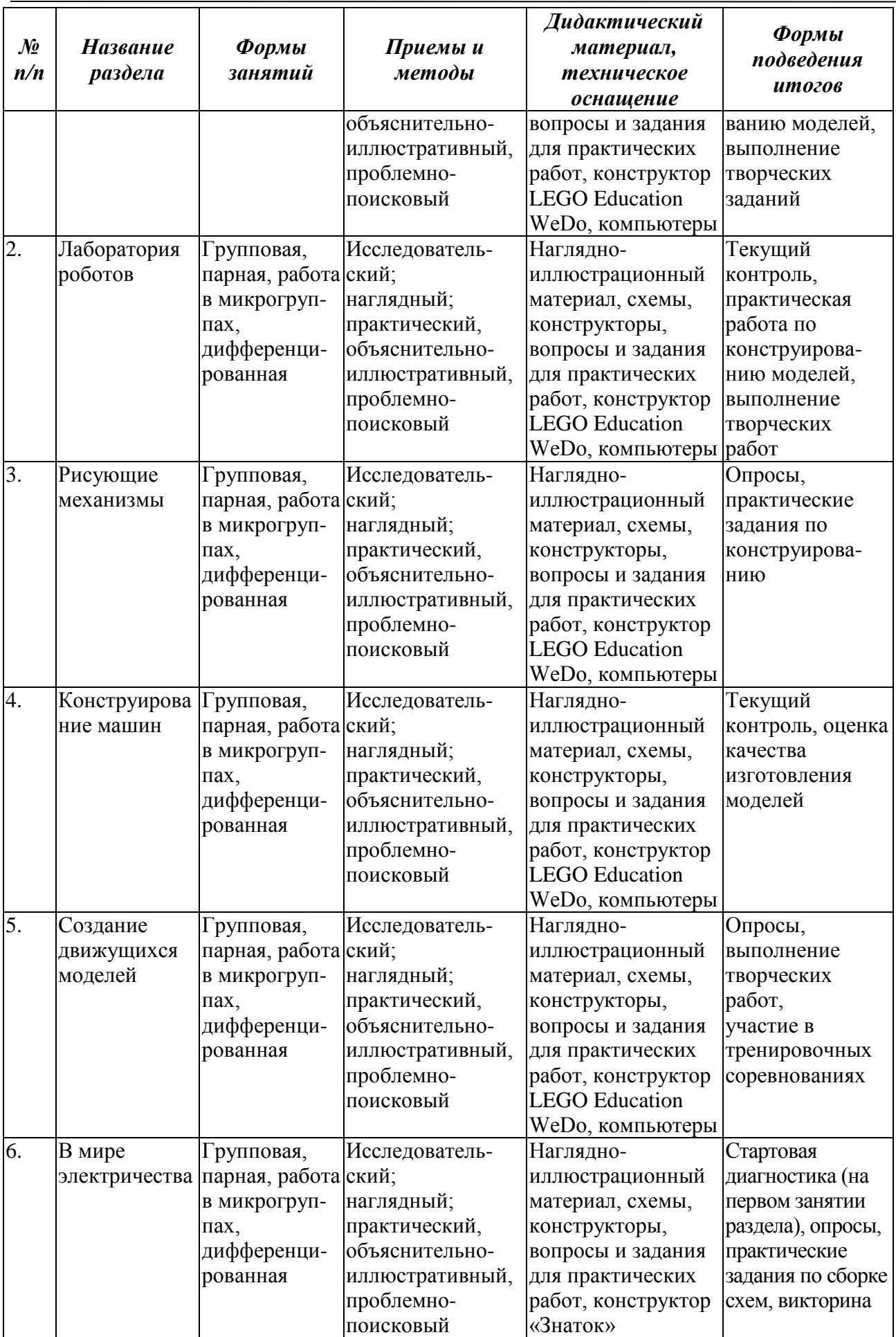

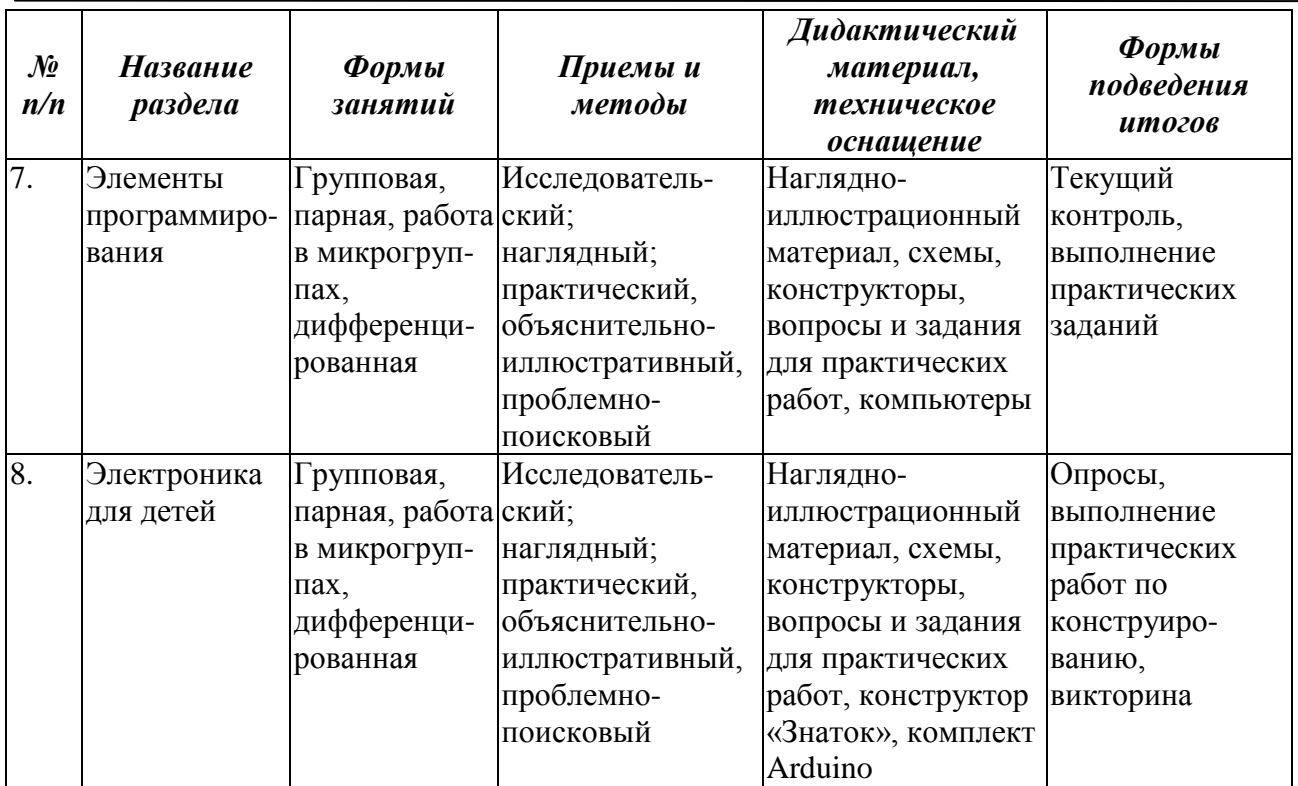

### **Список литературы**

### **Для педагогов:**

1. Глазунова М.А., Комский Д.М. Первые шаги в электротехнику. – М.: Просвещение, 2004.

2. Злаказов А.С., Горшков Г.А., Шевалдина С.Г. Уроки Лего-конструирования в школе. – М.: Бином, 2011.

3. Иванов Б.С. Электроника в самоделках. – М.: ДОСААФ, 2001.

4. Крайнев, А.Ф. Первое путешествие в царство машин. – М., 2007.

5. Макаров И.М., Топчеев Ю.И., Робототехника: история и перспективы. – М.: Наука,

### 2003.

6. Наука. Энциклопедия. – М.: РОСМЭН, 2000.

7. Развитие технического творчества младших школьников / под ред. П.Н.Андриянова, М.А.Галагузовой. – М.: Просвещение, 1990.

### **Для учащихся:**

1. Бессонов В.В. Электроника для начинающих. – М.: Солон-Р, 2000.

2. Галкин В.И. Начинающему радиолюбителю. – М.: Радио и связь, 2007.

3. Гоушка В. Дайте мне точку опоры… – М.: Изд-во литературы для детей и юношества, 1971.

4. Рыжов К.В. Сто великих изобретений. – М.: Вече,1999.

5. Филиппов С.А. Робототехника для детей и родителей. СПб.: Наука, 2011.

6. Энциклопедический словарь юного техника. – М.: Педагогика, 1988.

### **Дополнительная общеобразовательная общеразвивающая программа «Техническое моделирование»**

**Жарков Андрей Борисович**, педагог дополнительного образования МБОУ ДО «Станция юных техников» г.Мичуринска

### **1.1. ПОЯСНИТЕЛЬНАЯ ЗАПИСКА**

Под техническим моделированием понимается один из видов технической деятельности, заключающейся в воспроизведении техники в уменьшенном масштабе путем копирования объектов в соответствии со схемами, чертежами, без внесения существенных изменений в изначальный прототип.

**Направленность программы**. Дополнительная общеобразовательная общеразвивающая программа «Техническое моделирование» имеет техническую направленность и предназначена для формирования первоначальных знаний и навыков, направленных на ознакомление со способами постройки простейших моделей, овладение работой инструментом, ознакомление с этапами постройки моделей.

Техника, окружающая детей с первых лет жизни, будит их любознательность, стремление узнать, как и почему работает машина, летает самолет. Двадцатый век стал веком научно-технического прогресса. Техника начала так быстро развиваться, что человечество не смогло сохранить многие подлинники этой сложной техники. Но многие образцы сохранились в музеях мира в виде уменьшенных макетов, дающих почти полное представление о прототипах. Не каждый человек может построить свой самолет и летать на нем, иметь собственный замок, свой паровоз или корабль. Энтузиасты нашли другой выход – изготовлять копии техники в уменьшенном виде – от макетов до действующих моделей, управляемых на расстоянии. Это направление получило название «масштабное моделирование». Под этими словами подразумевается изготовление техники в уменьшенном масштабе. Именно в этом направлении ведется работа в творческом объединении «Техническое моделирование».

**Актуальность программы** состоит в том, что в настоящее время особенно пользуются спросом профессии технических специальностей. Поэтому занятия в данном объединении как нельзя лучше сочетают в себе навыки работы с инструментом, умения технически мыслить и конструировать различные механизмы и модели техники.

**Отличительными особенностями** данной программы является то, что в ней сделан акцент на:

комплексный подход к содержанию в области технического творчества;

повышение мотивации к занятиям посредством включения детей в креативную деятельность;

формирование у учащихся специальных знаний в области технического конструирования и моделирования из различных материалов и с использованием современного материально-технического оснащения;

пробуждение у детей интереса к науке и технике, содействие развитию у детей конструкторских задатков и способностей, творческих технических решений.

изучение исторических событий, в которых были задействованы прототипы моделей.

**Адресат программы.** Программа ориентирована на учащихся 10-16 лет.

**Условия набора обучающихся:** группы первого года обучения комплектуются из учащихся с наличием интереса к различной технике, на основании собеседования, также при наличии медицинского заключения о допуске к занятиям.

**Состав группы:** постоянный. Группа первого года обучения комплектуется из учащихся в возрасте 10-12 лет. Группа второго года обучения включает учащихся в возрасте 11-13 лет. Группа третьего года обучения – в возрасте 12-16 лет.

СБОРНИК МЕТОДИЧЕСКИХ МАТЕРИАЛОВ В ПОМОЩЬ ПЕДАГОГАМ ДОПОЛНИТЕЛЬНОГО ОБРАЗОВАНИЯ, РЕАЛИЗУЮЩИМ ДОПОЛНИТЕЛЬНЫЕ ОБЩЕОБРАЗОВАТЕЛЬНЫЕ ОБЩЕРАЗВИВАЮЩИЕ ПРОГРАММЫ ТЕХНИЧЕСКОЙ НАПРАВЛЕННОСТИ

Группы второго года обучения комплектуются из учащихся, прошедших подготовку первого года обучения. Работа в этих группах направлена на увеличение самостоятельной роли учащихся. Группа третьего года обучения комплектуется из учащихся, прошедших подготовку первого и второго годов обучения. Работа в этой группе направлена на углубление полученных знаний на ранних этапах обучения и увеличение самостоятельности учащихся при выполнении собственных творческих проектов. Состав группы разновозрастной.

**Объем и срок освоения программы.** Программа рассчитана на три года обучения. Общее количество часов первого года обучения составляет 144 часа, второго и третьего годов – по 216 часов.

**Особенности организации образовательного процесса**. Периодичность проведения занятий:

первый год обучения – 2 раза в неделю по 2 часа,

второй и третий год обучения – 2 раза по 3 часа.

**Форма организации учебно-воспитательного процесса:** групповая, индивидуальная.

### **1.2. ЦЕЛЬ И ЗАДАЧИ ПРОГРАММЫ**

**Цель:** развитие творческих и технических способностей детей посредством изготовления макетов и моделей объектов техносферы.

#### **Задачи программы:**

#### *1 год обучения:*

*образовательные:*

закреплять и расширять знания, полученные на уроках технологии;

формировать образное техническое мышление;

познакомить учащихся с элементами художественного конструирования и моделирования; *воспитательные:*

воспитание у детей культуры поведения;

воспитание потребности систематически заниматься совершенствованием уже имеющихся знаний;

*развивающие:*

помочь каждому ребенку реализовать свой творческий потенциал;

развивать творческую активность учащихся.

развивать конструкторские способности, творческое и техническое мышление учащихся;

развивать у учащихся изобретательность и устойчивый интерес к поисковой творческой деятельности рационализатора.

### *2 год обучения:*

*образовательные:*

совершенствовать и формировать у учащихся навыки работы с наиболее распространенными инструментами ручного труда;

формировать навыки чтения чертежей, схем и иных графических изображений;

учить детей видеть и понимать красоту труда, его целенаправленность гармонию; *воспитательные:*

осуществлять трудовое и эстетическое воспитание учащихся;

воспитывать потребность систематически заниматься совершенствованием уже имеющихся знаний и пополнением своего багажа знаний;

*развивающие:*

развивать творческую активность учащихся;

развивать у учащихся изобретательность и устойчивый интерес поисковой творческой деятельности рационализатора.

#### *3 год обучения*

*образовательные:*

формировать образное техническое мышление;

совершенствовать и формировать навыки обработки различных материалов;

формировать навыки чтения и создания чертежей и схем;

*воспитательные:*

осуществлять трудовое и эстетическое воспитание учащихся;

способствовать формированию установки на позитивную социальную деятельность в постиндустриальном обществе;

сформировать понимание принципов действия различных технических объектов, их возможностей и ограничений;

*развивающие:*

развивать познавательный интерес и познавательные способности на основе включенности в познавательную деятельность, связанную с созданием моделей технических объектов;

развивать творческие способности детей в процессе проектно-исследовательской деятельности;

сохранить здоровье и эмоциональное благополучие детей;

развивать у учащихся изобретательность и устойчивый интерес к поисковой творческой деятельности рационализатора.

## **1.3. СОДЕРЖАНИЕ ПРОГРАММЫ УЧЕБНЫЙ ПЛАН 1 ГОДА ОБУЧЕНИЯ**

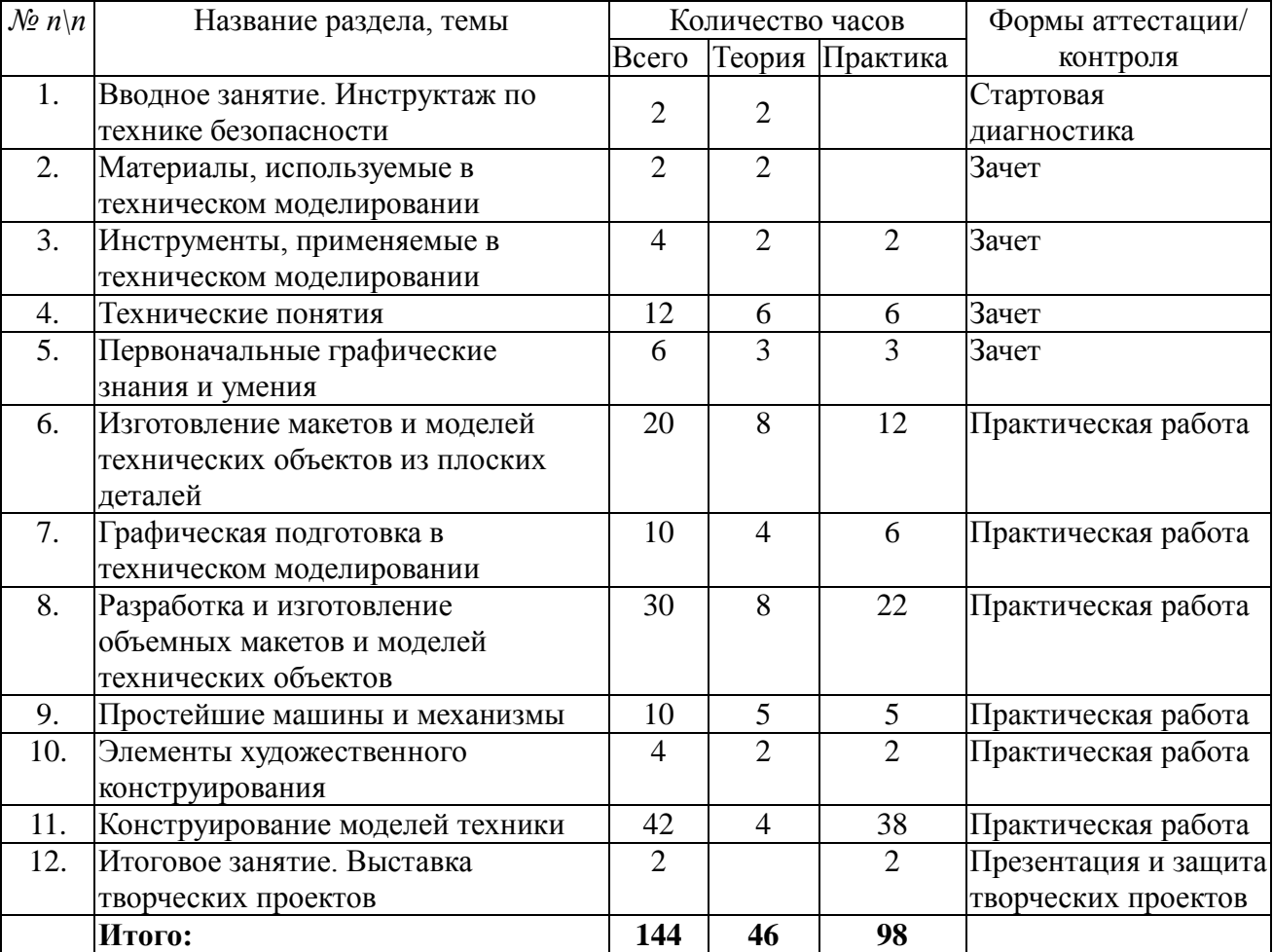

### **СОДЕРЖАНИЕ УЧЕБНОГО ПЛАНА ПЕРВОГО ГОДА ОБУЧЕНИЯ**

### **1. Введение**

*Теория.* От каменного топора до космического корабля: краткий обзор основных этапов развития техники. Значение техники в жизни человека. Роль рационализаторов и изобретателей на производстве. Что такое техническое моделирование. Содержание работы кружка.

Правила работы с инструментами. Инструктаж по технике безопасности.

#### **2. Материалы, используемые в техническом моделировании**

*Теория.* Свойства бумаги, картона, древесины, жести, проволоки и других материалов. Их виды и использование в моделировании. Демонстрация образцов.

### **3. Инструменты, применяемые в техническом моделировании**

*Теория.* Инструменты, применяемые при обработке различных материалов. Назначение инструментов. Правила пользования различными инструментами.

*Практика.* Организация работы с различными инструментами.

### **4. Технические понятия**

*Теория.* Углубление знаний о свойствах различных материалов. Проводники и изоляторы. Природные и искусственные материалы. Технологические процессы на производстве. Расширение знаний об инструментах и приспособлениях. Станочное оборудование. Трудовая деятельность на производстве. Техническая эстетика на производстве. Форма, цвет, пропорции.

*Практика.* Механические способы обработки материалов.

### **5. Первоначальные графические знания и умения**

*Теория.* Закрепление и расширение знаний о чертежных инструментах, их назначение и правила пользования. Знакомство с линиями чертежа. Расширение понятий об осевой симметрии симметричных фигурах и деталях любой формы.

*Практика.* Разметка с использованием линий чертежа и выполнение бумажных моделей (парашюта, стрелы, модели планера).

#### **6. Изготовление макетов и моделей технических объектов из плоских деталей**

*Теория.* Понятие о контуре и силуэте технического объекта. Расширение и углубление понятий о геометрических фигурах. Анализ геометрической формы предмета. Форма и ее закономерность (симметрия целостность). Прямолинейные и округлые формы.

*Практика.* Изготовление геометрических фигур из древесины. Создание силуэтов моделей машин, самолетов, кораблей из элементов геометрических тел.

Изготовление контурных моделей со щелевидными соединениями (из шпона по эскизу, шаблону, представленного воображению и собственному замыслу). Оформление изделий.

#### **7. Графическая подготовка в техническом моделировании**

*Теория.* Первоначальные понятия о техническом рисунке, чертеже, эскизе. Различия этих графических изображений. Масштаб, правила нанесения размеров и применение этих знаний в техническом моделировании. Порядок чтения и составления эскиза плоской детали. Чтение чертежей объемных деталей. Понятие о сборочном чертеже. Чтение и составление простейших электрических схем.

*Практика.* Чтение и составление эскизов плоских деталей. Увеличение и уменьшение (чертежа детали с помощью масштаба). Чтение чертежей разверток объемных деталей при изготовлении объектов. Использование сборочного чертежа при изготовлении моделей.

#### **8. Разработка и изготовление объемных макетов и моделей технических объектов**

*Теория.* Понятие о простейших геометрических телах (призма, цилиндр, конус) Элементы геометрических тел. Сопоставление формы окружающих предметов с

геометрическими телами. Понятие о развертках геометрических тел. Сочетание формы, цвета и узора в соответствии с особенностями формы.

*Практика.* Изготовление геометрических тел древесины. Изготовление макетов и деталей технических объектов различного назначения. Изготовление объемных действующих моделей. Создание образа модели технического объекта путем манипулирования геометрическими телами. Художественное оформление модели.

### **9. Простейшие машины и механизмы**

*Теория.* Понятия о простейших конструктивных элементах детали. Их назначение и графическое изображение. Понятие о машинах и механизмах. Различие между ними. Основные элементы механизмов, их взаимодействие. Понятие о стандарте и стандартных деталях. Способы соединения деталей.

*Практика.* Сборка моделей машин и механизмов и других технических устройств и сооружений по образцам, рисункам и чертежам. Дополнение моделей самодельными элементами. Изготовление простейших электрифицированных моделей с элементами технической эстетики.

#### **10. Элементы художественного конструирования**

*Теория.* Понятие о художественном конструировании и оформлении изделий. Анализ формы и пропорции наблюдаемых предметов. Форма, цвет, пропорциональность – характерные показатели художественного конструирования.

*Практика.* Поиски оригинальных форм изделия. Составление узоров из геометрических форм.

### **11. Конструирование моделей техники**

*Теория.* Выбор модели, изучение чертежей.

*Практика.* Конструирование модели: подбор материалов и инструментов, изготовление деталей, их подгонка, окраска, сборка.

### **12. Итоговое занятие. Выставка творческих проектов**

*Практика.* Защита и оценка моделей. Обоснование учащимися выбора конкретной модели, описание процесса ее изготовления (прилагается творческий проект), оценка модели.

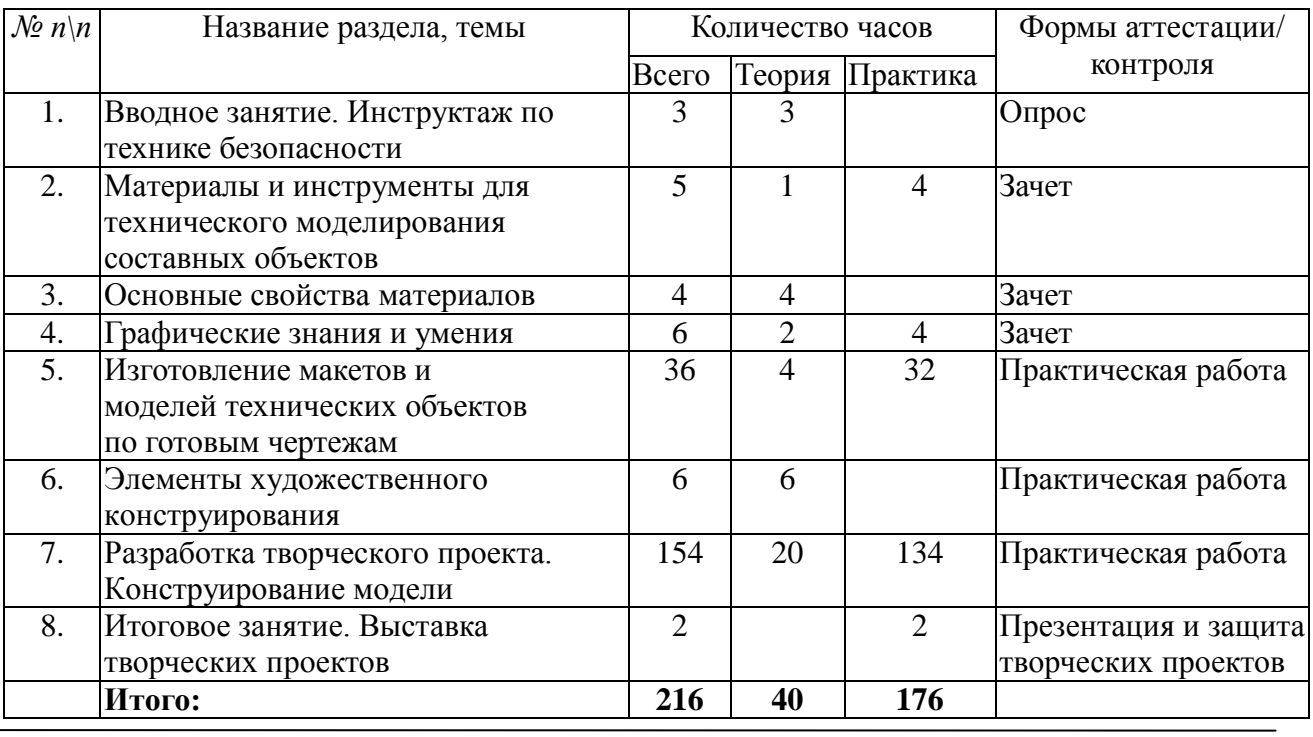

### **УЧЕБНЫЙ ПЛАН 2 ГОДА ОБУЧЕНИЯ**

### **СОДЕРЖАНИЕ УЧЕБНОГО ПЛАНА ВТОРОГО ГОДА ОБУЧЕНИЯ**

### **1. Введение**

*Теория.* Знакомство с планом работы объединения, распределение моделей с учетом конкретных условий и интересов учащихся.

Техника безопасности при работе в объединении.

#### **2. Материалы и инструменты для технического моделирования составных объектов**

*Теория.* Свойства бумаги, картона, фанеры. Их виды и использование при моделировании составных объектов. Методы и способы скрепления моделей. Способы обработки и покраски материалов различных типов.

*Практика.* Изготовление модели автомобиля из материалов различных типов.

### **3. Основные свойства материалов**

*Теория.* Прочность, гибкость, устойчивость к нагрузкам материалов различных типов. Применение материалов для изготовления моделей.

### **4. Графические знания и умения**

*Теория.* Чертежные инструменты, используемые в техническом моделировании. Знакомство с чертежами различных плоскостей модели. Расширение понятий об осевой симметрии симметричных фигурах и деталях любой формы. Условные обозначения, применяемые в черчении. Геометрические построения на плоскости.

Практика. Разметка с использованием линий чертежа и выполнение бумажной модели автомобиля.

### **5. Изготовление макетов и моделей по готовым чертежам**

*Теория.* Чертежи различных масштабов. Детализированный чертеж. Изображение единиц измерения на чертеже. Выбор чертежа, соответствующего требованиям для изготовления модели.

*Практика.* Изготовление моделей и макетов техники по готовым чертежам.

### **6. Элементы художественного конструирования**

*Теория.* Виды художественного конструирования. Дизайн и оформление моделей техники. Анализ формы и пропорции моделей. Форма, цвет, пропорциональность – характерные показатели художественного конструирования.

*Практика.* Поиски оригинальных форм изделия. Составление узоров из геометрических форм.

### **7. Разработка творческого проекта. Конструирование модели**

*Теория.* Выбор модели, изучение чертежей.

*Практика.* Конструирование модели: подбор материалов и инструментов, изготовление деталей, их подгонка, окраска, сборка.

### **8. Итоговое занятие. Выставка творческих проектов**

*Практика.* Защита и оценка моделей. Обоснование учащимися выбора

конкретной модели, описание процесса ее изготовления (прилагается творческий проект), оценка модели.

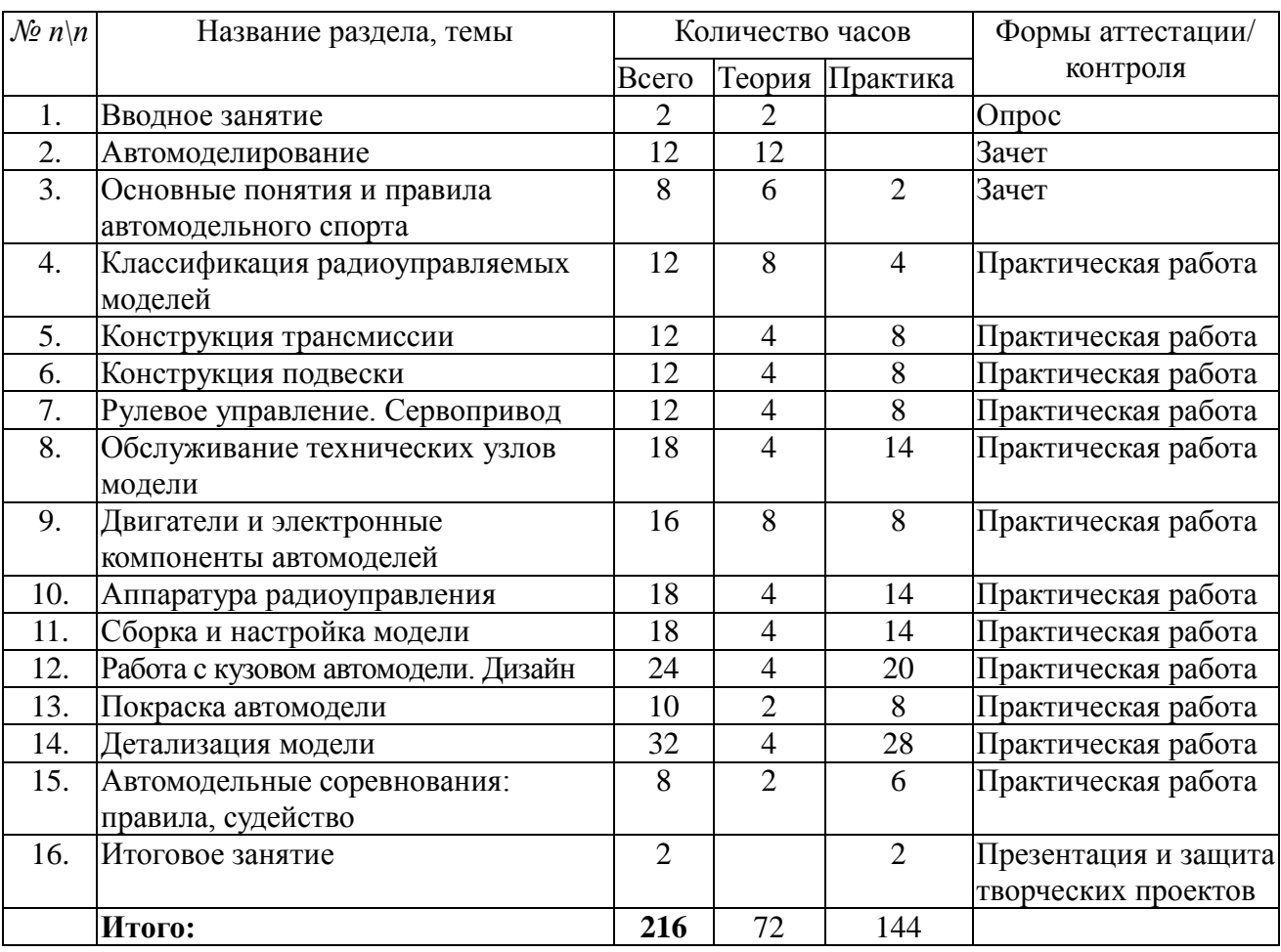

### **УЧЕБНЫЙ ПЛАН 3 ГОДА ОБУЧЕНИЯ**

### **СОДЕРЖАНИЕ УЧЕБНОГО ПЛАНА ТРЕТЬЕГО ГОДА ОБУЧЕНИЯ**

### **1. Вводное занятие**

*Теория.* Организационные вопросы. План и порядок работы объединения. Понятия и терминология. Виды моделирования.

### **2. Автомоделирование**

*Теория.* Знакомство с культурой автомоделирования: технические, инженерные, творческие и спортивные направления.

Правила техники безопасности при конструировании автомоделей.

### **3. Основные понятия и правила автомодельного спорта**

*Теория.* Автомодельный спорт – стендовый, внедорожный, дрифт, кольцевые гонки, ралли. Основные отличия. История развития. Примеры мировой и российской практики.

*Практика.* Проведение показательных заездов автомоделей с последующим анализом действий пилотов.

### **4. Классификация радиоуправляемых моделей**

*Теория.* Внедорожные автомодели: багги, шорт-корсы, трофи, монстры, краулеры. Шоссейные модели: туринг, дрифт, дрэг-райсинг, ралли. Основные отличия. История развития. Примеры мировой и российской практики автомоделизма.

*Практика.* Проведение показательных заездов автомоделей различных видов с последующей стендовой оценкой.

### **5**. **Конструкция трансмиссии**

*Теория.* Определение понятия трансмиссия – «передающая движение». Ознакомительная демонстрация фото/видеоматериала действующих автомобилей и автомоделей различных классов.

*Практика.* Конструирование различных узлов трансмиссии.

### **6. Конструкция подвески**

*Теория.* Определение понятия подвески, как элемента ходовой части. Ознакомительная демонстрация фото/видеоматериала действующих автомобилей и автомоделей различных классов. Регулируемая и нерегулируемая подвеска.

*Практика.* Конструирование различных узлов и деталей подвески.

### **7. Рулевое управление. Сервопривод**

*Теория.* Определение понятия рулевого управления и сервопривода. Ознакомительная демонстрация фото/видеоматериала действующих автомобилей и автомоделей различных классов. Виды и отличия конструкций рулевых трапеций. Разнообразие и характеристики сервоприводов.

*Практика.* Конструирование рулевого управления и его элементов.

### **8. Обслуживание технических узлов модели**

*Теория.* Смазочные масла и другие жидкости для обслуживания. Техника безопасности при работе по обслуживанию модели. Содержание и правильная эксплуатация. Хранение автомоделей для продления срока службы всех узлов.

*Практика.* Техническое обслуживание моделей.

### **9. Двигатели и электронные компоненты автомоделей**

*Теория.* Виды двигателей, используемых в автомоделировании. Меры безопасности при работе с электрооборудованием. Электродвигатели: виды, конструкционные и технические отличия, продление срока службы, настройка.

Регулятор мощности: технические характеристики, обслуживание, программирование.

Аккумуляторная батарея: правила техники безопасности при использовании и зарядке, технические характеристики, основные виды и отличия.

*Практика.* Установка и наладка двигателя автомодели.

### **10. Аппаратура радиоуправления**

*Теория.* Аппаратура радиоуправления и ее разновидности. Взаимодействие между аппаратурой и приемником.

*Практика.* Настройка и регулирование различных характеристик автомодели при помощи аппаратуры радиоуправления.

### **11. Сборка и настройка модели**

*Теория.* Изучение различных материалов, подходящих для самостоятельной замены или усовершенствования того или иного элемента автомодели (фторопласт, пластмасса, металл, алюминий, дюраль, текстолит и т.д.). Способы моделирования деталей. Использование регулировочных шайб для коррекции люфтов и зазоров.

*Практика.* Выявление повреждений автомоделей и замена узлов. Навыки настройки автомодели под особенности различных трасс (в том числе подбор резины).

### **12. Работа с кузовом автомодели. Дизайн**

*Теория.* Понятия «автодизайн» и «автотюнинг». Знакомство с различными техниками и стилями оформления кузовов автомобилей и автомоделей.

Инструктаж по технике безопасности при работе с режущим инструментом и с лакокрасочным материалом. Изучение различных материалов и приспособлений,

подходящих для самостоятельного изготовления кузовов и деталей кузова. Техники создания аутентичных кузовов.

*Практика.* Разработка и реализация дизайна. Изготовление отдельных частей кузова. Использование развертки.

### **13. Покраска автомодели**

*Теория.* Использование различных видов краски и способов окраски кузова для автомодели.

*Практика.* Перекраска кузова автомодели. Использование декалей (наклеек).

#### **14. Детализация автомодели**

*Теория.* Изучение дизайна автомобилей различных классов и марок.

*Практика.* Работа с освещением (диодные фары и фонари, подсветка кузова). Изготовление и установка на автомодели мелких деталей.

#### **15. Автомодельные соревнования: правила, судейство**

*Теория.* Основные регламентирующие правила соревнований. Способы судейства. Электронные системы судейства.

*Практика.* Проведение показательных автомодельных соревнований.

#### **16. Итоговое занятие**

*Практика.* Защита и оценка автомоделей. Обоснование учащимися выбора конкретной модели, описание процесса ее изготовления (прилагается творческий проект), оценка модели.

### **ПЛАНИРУЕМЫЕ РЕЗУЛЬТАТЫ**

### **Личностные результаты обучения:**

формирование целостного взгляда на мир в его органичном единстве и разнообразии; формирование уважительного отношения к иному мнению;

развитие этических чувств, доброжелательности и эмоционально-нравственной отзывчивости;

наличие мотивации к работе на результат;

проявление инициативы и самостоятельности в достижении поставленной цели;

формирование установки на бережное отношение к материальным и духовным ценностям.

### **Метапредметные результаты обучения:**

получение первоначальных представлений о созидательном и нравственном значении труда;

овладение технологическими приемами ручной обработки материалов;

усвоение правил техники безопасности;

принятие учебной задачи, анализ порядка действий;

овладение способностью принимать цели и задачи учебной деятельности, поиска средств ее осуществления;

приобретение первоначальных знаний о правилах создания предметной и информационной среды и умений применять их для выполнения учебно-познавательных и проектных художественно-конструкторских задач;

анализировать ситуацию, планировать последовательность действий;

определять последовательность промежуточных целей с учетом конечного результата;

умение работать в сотрудничестве с коллективом, задавать вопросы, слушать собеседника и вести диалог;

развитие мотивов учебной деятельности и формирование личностного смысла учения;

развитие навыков сотрудничества со взрослыми и сверстниками в разных социальных ситуациях, умения не создавать конфликтов и находить выходы из спорных ситуаций;

развитие самостоятельности и личной ответственности за свои поступки на основе представлений о нравственных нормах, социальной справедливости и свободе.

### **Предметные результаты обучения:**

к концу 1 года обучения учащиеся должны

**знать:**

основные свойства материалов для моделирования;

принципы и технологию постройки плоских и объѐмных моделей из бумаги и картона, способы применения шаблонов;

названия основных деталей и частей техники;

необходимые правила техники безопасности в процессе всех этапов конструирования; историю российского технического моделирования;

технологию изготовления простейших моделей;

#### **уметь:**

самостоятельно построить модель из бумаги и картона по шаблону;

определять основные части изготовляемых моделей и правильно произносить их названия; работать простейшим ручным инструментом;

правильно пользоваться ручными инструментами;

владеть технологией изготовления простейших моделей.

К концу 2 года обучения учащиеся должны

### **знать:**

название и устройство элементов конструкции технических моделей;

основные типы двигателей и движителей, применяемых в моделях;

свойства материалов, применяемых для постройки моделей, состоящих из нескольких частей и функциональных узлов;

виды инструментов и способы работы с ними;

устройство и принципы работы двигателей, применяемых в моделях;

правила техники безопасности во время работы на токарном и сверлильном станках, при пользовании ручными инструментами;

### **уметь:**

работать на сверлильном и токарном станках; читать чертежи моделей различных устройств; содержать в порядке свое рабочее место;

писать и защищать рефераты по истории российской техники.

К концу 3 года обучения учащиеся должны

**знать:**

основные свойства материалов для моделирования;

необходимые правила техники безопасности в процессе всех этапов конструирования и моделирования;

название и устройство элементов конструкции;

основные типы двигателей и движителей, применяемых в моделях;

свойства материалов, применяемых для конструирования моделей техники;

**уметь:**

работать на сверлильном и токарном станках;

разбираться в чертежах моделей устройств;

определять основные части изготовляемых моделей и правильно произносить их названия; правильно пользоваться ручными инструментами;

владеть технологией изготовления моделей различных типов технических средств передвижения.

### **Блок № 2. «Комплекс организационно-педагогических условий реализации дополнительной общеобразовательной общеразвивающей программы»**

### **2.1. Календарный учебный график**

Учебный год по дополнительной общеобразовательной общеразвивающей программе «Техническое моделирование» начинается с 1 сентября.

02.09 – 31.12 – I полугодие (16,5 недель);

 $01.01 - 08.01 -$ каникулы;

09.01 – 25.05 – II полугодие (19,5 учебных недель);

30.05 – 31.08 – каникулы.

Продолжительность учебного года – 36 учебных недель. Число учебных дней – 72.

### **Условия реализации программы**

#### *Материально-техническое обеспечение программы*

Занятия проводятся в мастерской. Помещение для работы объединения должно отвечать требованиям санитарно-гигиенических норм и правил техники безопасности, установленным для помещений, где работают дети.

Для реализации программы необходимо следующее оборудование:

### *Инструменты:*

карандаши, линейки, ножницы, ластики, циркули, рубанки малые, рубанки большие, ножницы по металлу, кисти художественные по металлу (1-10 мм), штангенциркуль, круглогубцы, пассатижи, плоскогубцы, кусачки, отвертки, шуруповерт, лобзик, стамески, долото, съемные слесарные тиски, шило; электрические паяльники; надфели диаметром от 3 мм; напильники; метчики; сверла (от 1 до 12 мм в диаметре, градация через 1 мм); тиски; молотки (маленькие); ножницы по металлу; штангенциркуль; микрометр; готовальня; маркеры; линейка для проверки клиренса; монтажный стенд для колес; набор шестигранники, звезды и т.д. (метрические); набор шестигранники (дюймовые); нож для резки лексана (с запасными ножами); развертки для отверстий; бортовой тестер-индикатор напряжения.

### *Материалы:*

цветная и белая бумага, белый и цветной картон (1-1,5 мм), ватман, калька, копировальная бумага, фольга, клей ПВА, фломастеры, цветные карандаши, акварель, древесина, нитки швейные (можно заменить на строительный шнур), проволока стальная и медная (0,5-2 мм), жесть белая, латунь листовая (0,5 мм), наждачная бумага, нитролак, нитрокраска, нитрошпаклевка, нитролак, растворитель (646 или нефрас); масла для амортизаторов (различной вязкости); смазки (диф и прочее); клей (для резины багги, циакрин и т.д.); фиксатор резьбы (лактайд белый и синий); коннекторы (к мотору, к аккумулятору); провода (силовые); термоусадка; краски (для лексана для пистолета); жидкость для коррекции окрашенного; шайбы регулировочные; кузов не окрашенный; очиститель-обезжириватель (клинер); кислота паяльная; припой; пластиковые хомуты; пластилин; фторопласт; лексан; провода сечением; диоды; оргстекло для макетов; винты от 1 мм; гайки; шайбы; двусторонний скотч для ремонта кузова; скотч полосатый; скотч малярный тонкий; скотч армированный; клейкие липучки.

*Наглядные пособия:* стенды (правила техники безопасности; коллекция бумаги и др.); демонстрационные работы и образцы; схемы (цветовая карта, схема сочетания цветов, геометрические фигуры); СБОРНИК МЕТОДИЧЕСКИХ МАТЕРИАЛОВ В ПОМОЩЬ ПЕДАГОГАМ ДОПОЛНИТЕЛЬНОГО ОБРАЗОВАНИЯ, РЕАЛИЗУЮЩИМ ДОПОЛНИТЕЛЬНЫЕ ОБЩЕОБРАЗОВАТЕЛЬНЫЕ ОБЩЕРАЗВИВАЮЩИЕ ПРОГРАММЫ ТЕХНИЧЕСКОЙ НАПРАВЛЕННОСТИ

реальные (натуральные) объекты – двигатели различных типов, реле и переключатели, иногда разрезы различных узлов и механизмов, наборы механизмов передач различных типов и другие технические объекты, которые могут восприниматься учащимися непосредственно;

макеты (технические модели), изготовленные ранее в объединении. На этих моделях можно показывать учащимся особенности устройства различных деталей и узлов, сравнить их с прототипами, показать их в работе, объяснить технологию их изготовления и т.п.

фотомонтажи и рисунки, на которых реальные объекты представлены в одной плоскости.

*Дидактические материалы:* шаблоны для изготовления моделей; распечатки фигур для аппликации.

#### **Кадровое обеспечение**

Педагог, осуществляющий образовательную деятельность по программе, должен иметь высшее педагогическое образование.

#### **Формы аттестации**

В ходе реализации данной программы учащиеся приобретают знания, умения и навыки на теоретических и практических занятиях. Эти знания выявляются в устных опросах, качестве изготовления моделей на практических занятиях, зачетах. Итоговой формой проверки результатов освоения программы по каждому году обучения являются:

тестирование по темам; создание проектов изготовления моделей; презентации проектов; выставки технического творчества.

#### **Оценочные материалы**

При оценивании учебных достижений учащихся по дополнительной общеобразовательной общеразвивающей программе «Техническое моделирование» используются:

начальная диагностика знаний, умений, навыков учащихся;

диагностика усвоения материала в процессе обучения по программе;

итоговая диагностика учащихся (выставка моделей техники);

контрольные упражнения и зачеты для оценки теоретических знаний основ технического моделирования.

### **Методическое обеспечение программы 1 год обучения**

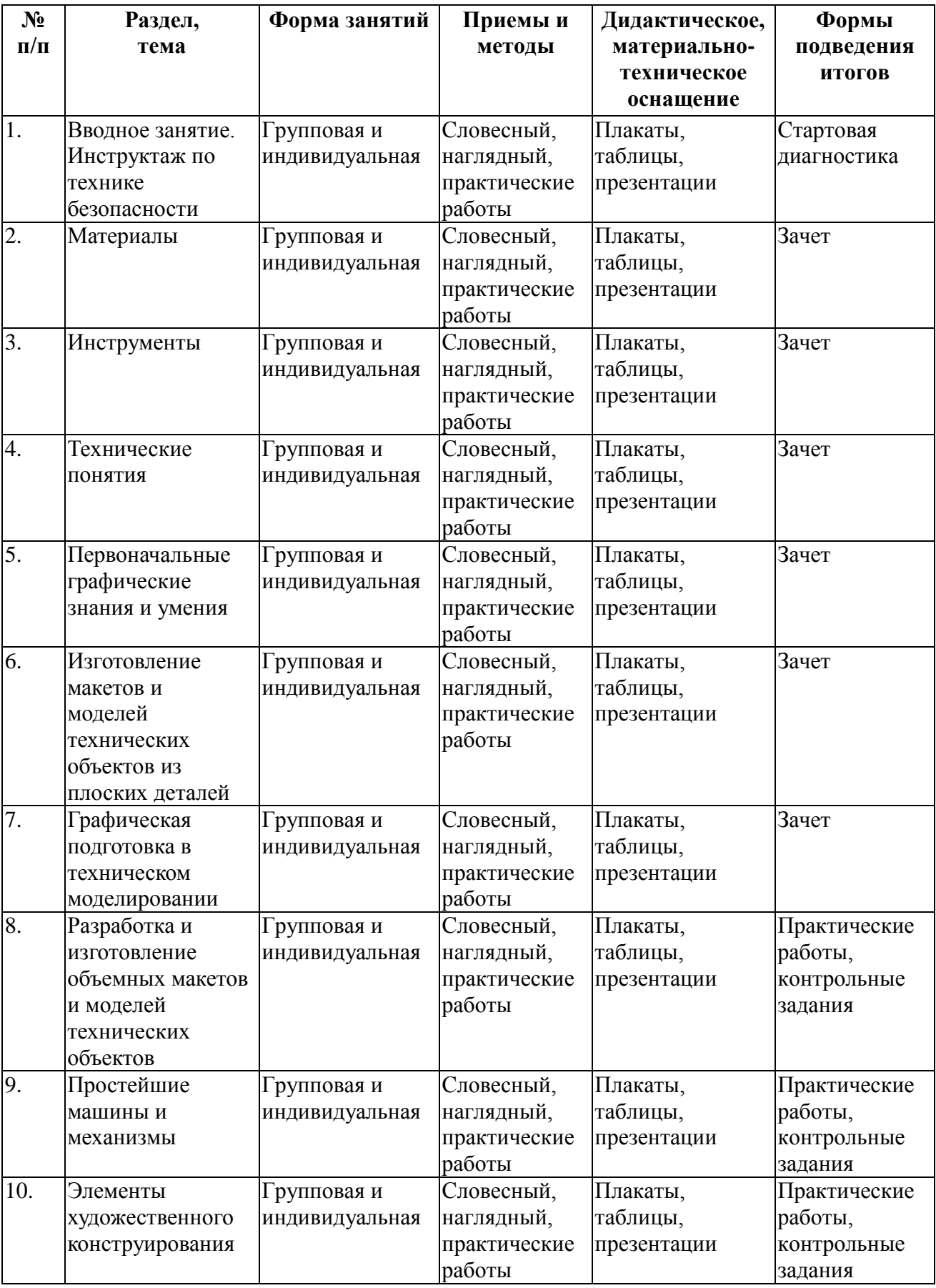

СБОРНИК МЕТОДИЧЕСКИХ МАТЕРИАЛОВ В ПОМОЩЬ ПЕДАГОГАМ ДОПОЛНИТЕЛЬНОГО ОБРАЗОВАНИЯ, РЕАЛИЗУЮЩИМ ДОПОЛНИТЕЛЬНЫЕ ОБЩЕОБРАЗОВАТЕЛЬНЫЕ ОБЩЕРАЗВИВАЮЩИЕ ПРОГРАММЫ ТЕХНИЧЕСКОЙ НАПРАВЛЕННОСТИ

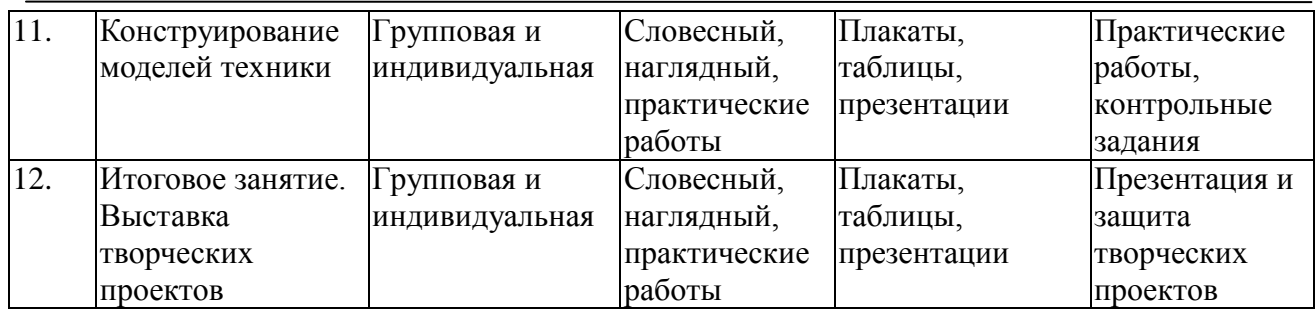

### **2 год обучения**

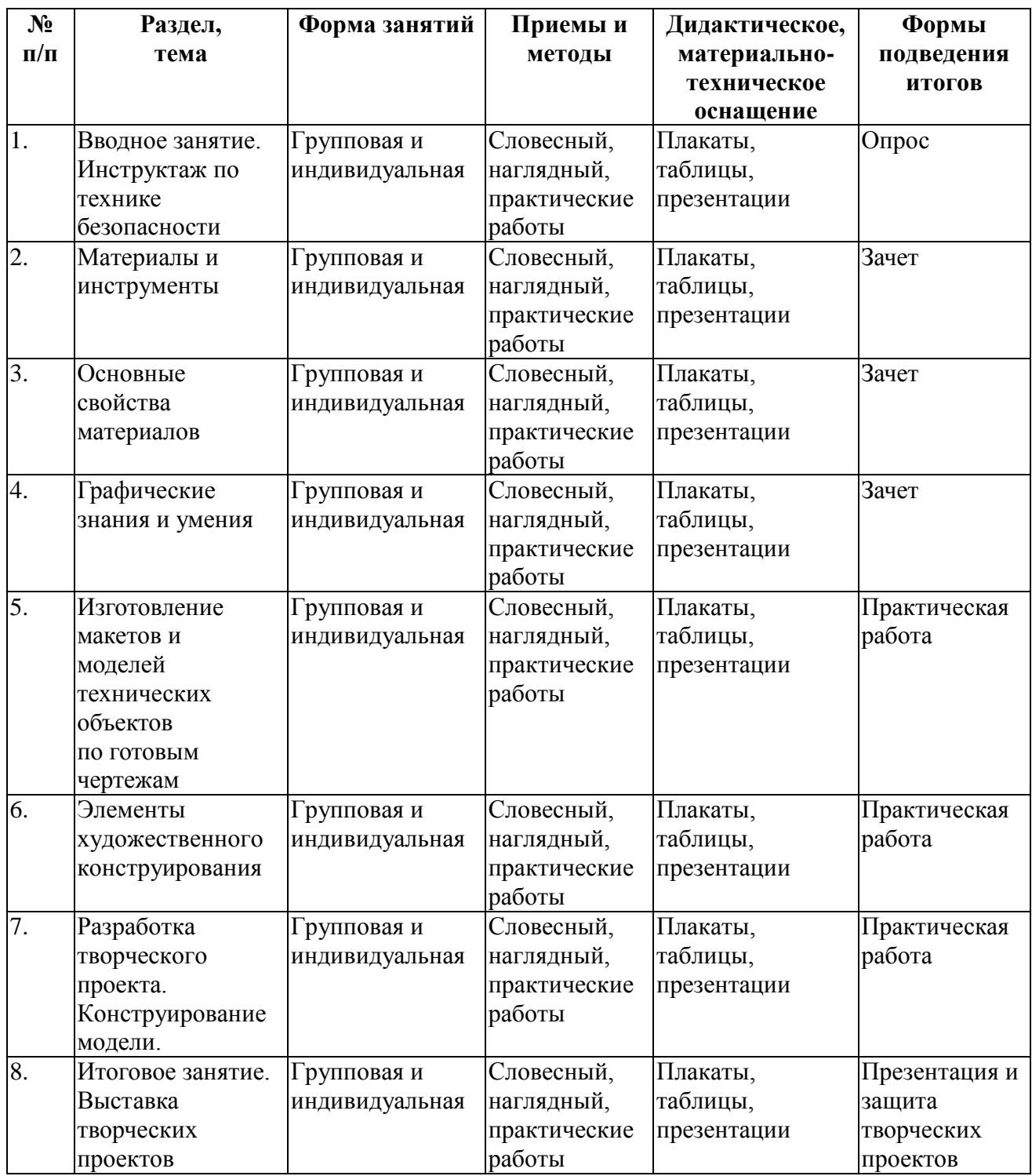

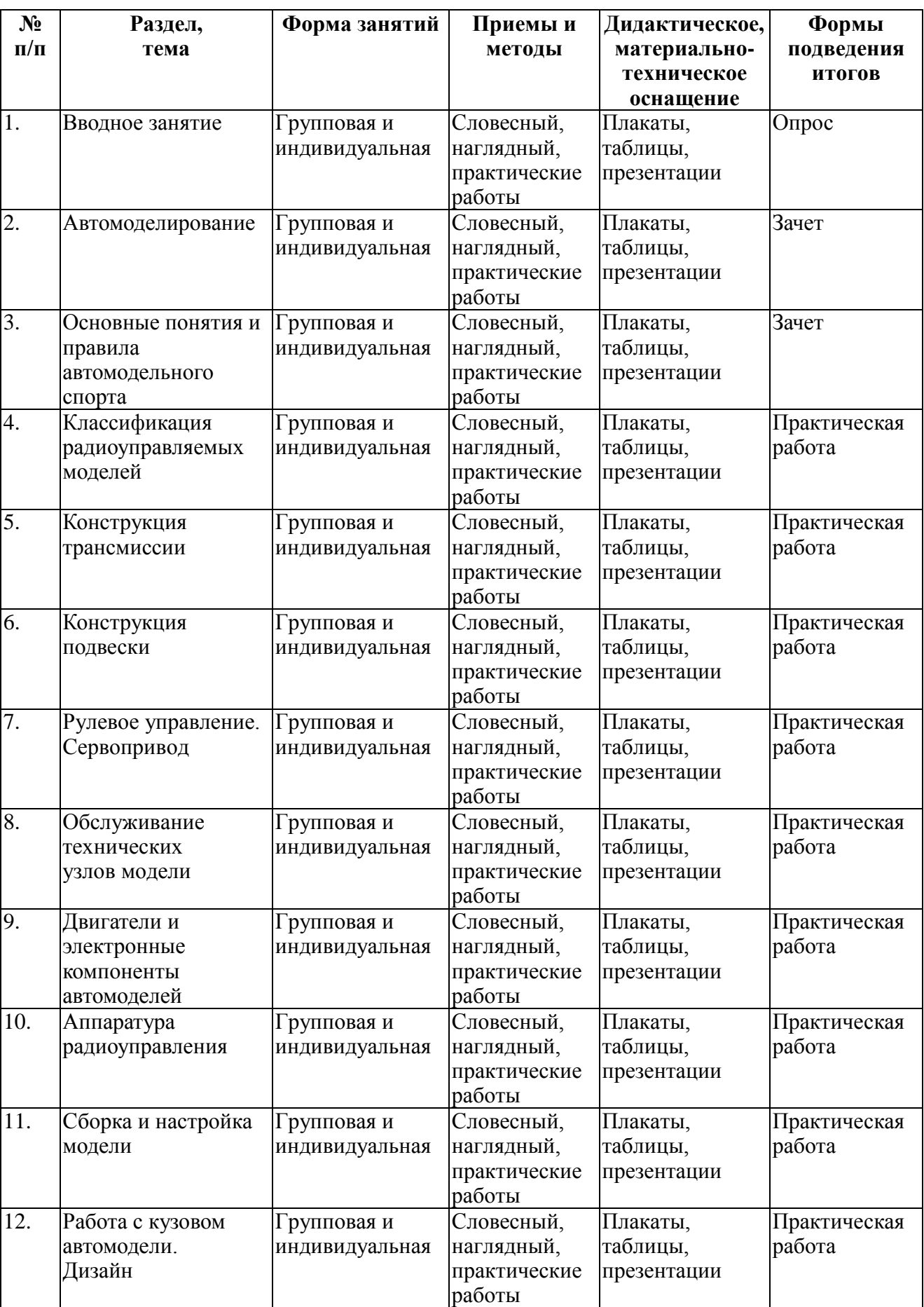

## **3 год обучения**

СБОРНИК МЕТОДИЧЕСКИХ МАТЕРИАЛОВ В ПОМОЩЬ ПЕДАГОГАМ ДОПОЛНИТЕЛЬНОГО ОБРАЗОВАНИЯ, РЕАЛИЗУЮЩИМ ДОПОЛНИТЕЛЬНЫЕ ОБЩЕОБРАЗОВАТЕЛЬНЫЕ ОБЩЕРАЗВИВАЮЩИЕ ПРОГРАММЫ ТЕХНИЧЕСКОЙ НАПРАВЛЕННОСТИ

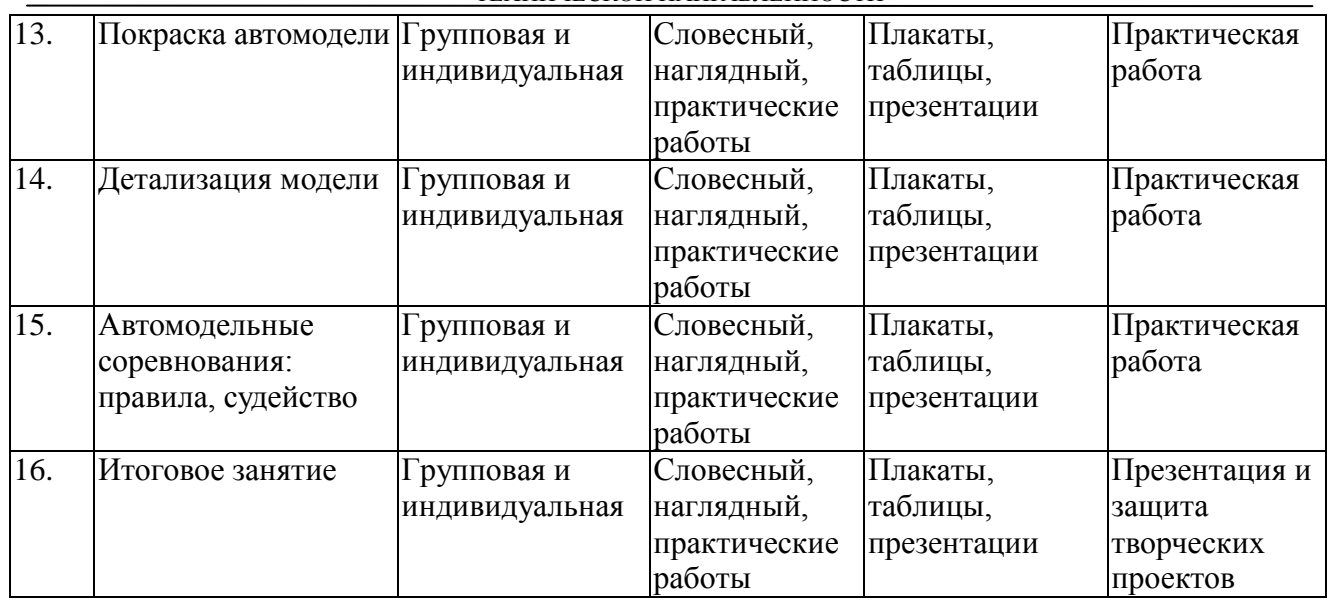

### **Литература для педагога**

1. Андрианов П.М. Техническое творчество учащихся. Пособие для учителей и руководителей кружков./П.М.Андрианов – М., «Просвещение», 1986.

2. Архипова Н.А. Методические рекомендации./Н.А.Архипова – М., Станция юных техников им. 70-летия ВЛКСМ, 1989.

3. Заворотов В.А. От идеи до модели./В.А.Заворотов – М., «Просвещение», 1988.

4. Козлов П. Я. Штурмовики./П.Я.Козлов - М., ДОСААФ, 1987.

5. Кравченко А.С., Шумков Б. М. Новые самоделки из бумаги. 94 современные модели./А.С.Кравченко, Б.М.Шумков – М.: Лирус, 1995.

6. Лагутин О. В. Самолет на столе./О.В.Лагутин – М., ДОСААФ, 1988.

7. Программа педагога дополнительного образования: от разработки до реализации. / Сост. Н.К. Беспятова./Н.К.Беспятова – М., Айрис – пресс, 2004.

8. Тарадеев Б.В. Модели-копии самолетов./Б.В.Тарадеев – М., Патриот, 1991.

9. Тимофеева М.С. Твори, выдумывай, пробуй./М.С.Тимофеева – М., «Просвещение»,

1981.

10. Журнал «Моделист – конструктор» – М., ЗАО Моделист-конструктор, 1973 – 2005.

#### **Литература для учащихся и родителей**

1. Анищенков П.С., Шуринов В. Е. Третья воздушная./П.С.Анищенков, В.Е.Шуринов – М., Воениздат, 1984.

2. Бутаев Б. Амет-хан Султан./Б.Бутаев – М., Политиздат, 1990.

3. Виноградов Ю.А. Иду на Берлин./Ю.А.Виноградов – М., ДОСААФ, 1980.

4. Евстигнеев К.А. Крылатая гвардия./К.А.Евстигнеев – М., Воениздат, 1982.

5. Кузьмин И.В. Палубные истребители Второй мировой войны./И.В.Кузьмин – М., ООО «Издательство АСТ» , 2001.

6. Мерников А. Курская битва./А.Мерников – М., АСТ, Мн.: Харвест, 2001.

7. Покрышкин А.И. Познать себя в бою./И.А.Покрышкин – М., ДОСААФ, 1986.

8. Покрышкина М.К. Жизнь, отданная небу./М.К.Покрышкина – М., «Патриот», 1989.

- 9. Руденко С.И. Крылья победы/С.И.Руденко М., Международные отношения. 1985.
- 10. Самолеты. М., ООО «Издательство АСТ», 2002.
- 11. Саукке М. Ту 2./М.Саукке М., Авиантик, 2001.
- 12. Сомов Г.А. Маршал авиации./Г.А.Сомов М., Политиздат, 1990.
- 13. Шахурин А.И. Крылья победы./А.И.Шахурин М., Политиздат, 1983.

# **Методические материалы по робототехнике**

**TELE** 

### **Основные элементы среды программирования NXT-G**

**Вязовов Сергей Михайлович**, заведующий кафедрой информатики МАОУ «Лицей №14 имени Заслуженного учителя Российской Федерации А.М.Кузьмина» г.Тамбова

Графическая среда NXT-G используется для программирования микрокомпьютера NXT. Данный софт имеет интуитивно понятный интерфейс, создание программ управления роботами напоминает создание блок-схем и осуществляется с помощью специальных блоков, размещаемых на LEGO-балках вдоль оси последовательности действий. Порядок выполнения программы определяется порядком следования блоков. Подключение новых компонентов выполняется путем их «перетаскивания» с палитры программирования на LEGO-балку.

Каждый из иконок-блоков обладает набором уникальных характеристик, определяющих поведение робота. В NXT-G имеются блоки: для арифметических операций (сложения, вычитания, умножения и деления), для таймеров, для переменных, для сравнения числовых значений (меньше, равно, больше). Присутствуют блоки, отвечающие за звуковые эффекты роботов или за возможность бесконечного повторения установленных действий и за их завершение по определенным событиям. В программе возможно создание своих собственных компонентов, каждый из которых будет являться последовательностью стандартных блоков, объединенных вместе.

Среди основных достоинств среды визуального программирования – наглядность и простота в использовании, позволяющая быстро освоить программное обеспечение без особых усилий. Однако диапазон функциональных возможностей NXT-G весьма ограничен и требует для работы значительных ресурсов персонального компьютера. Последнее в свою очередь является существенной преградой при разработке сложных проектов.

### **1. Рабочее поле NXT-G**

Для создания новой программы для NXT необходимо выполнить команду File – New. Рабочее пространство разработки программы для NXT выглядит следующим образом:

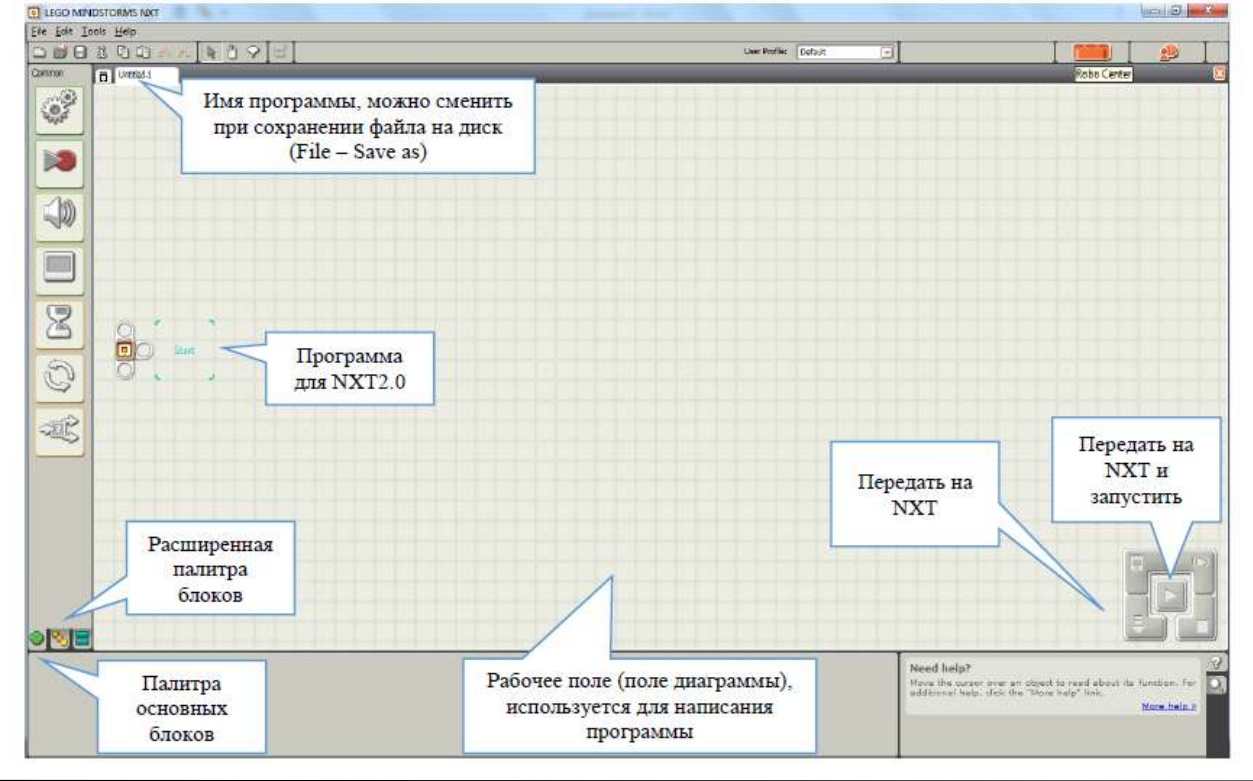

Создание программы для NXT представляет собой перемещение необходимых блоков (с точки зрения логики работы программы) из основной или расширенной палитры блоков на рабочее поле, а также настройка блоков.

Написание эффективных программ для роботов, принимающих участие в робототехнических соревнованиях, как правило, требует использования расширенной палитры блоков.

### **2. Группа блоков «COMMON»**

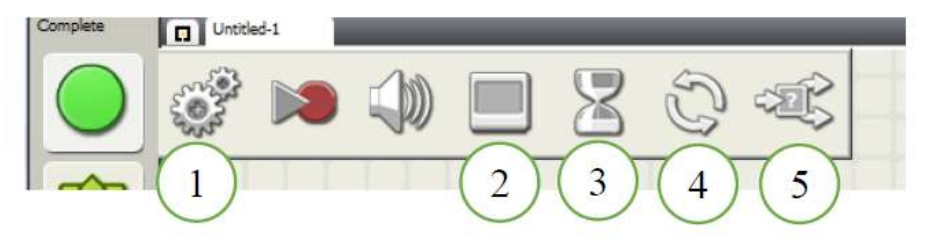

**Блок «Move»** – блок управления движением. Используется для программирования синхронной работы двух или трех сервомоторов. Однако его можно использовать и для управления движением только одного мотора.

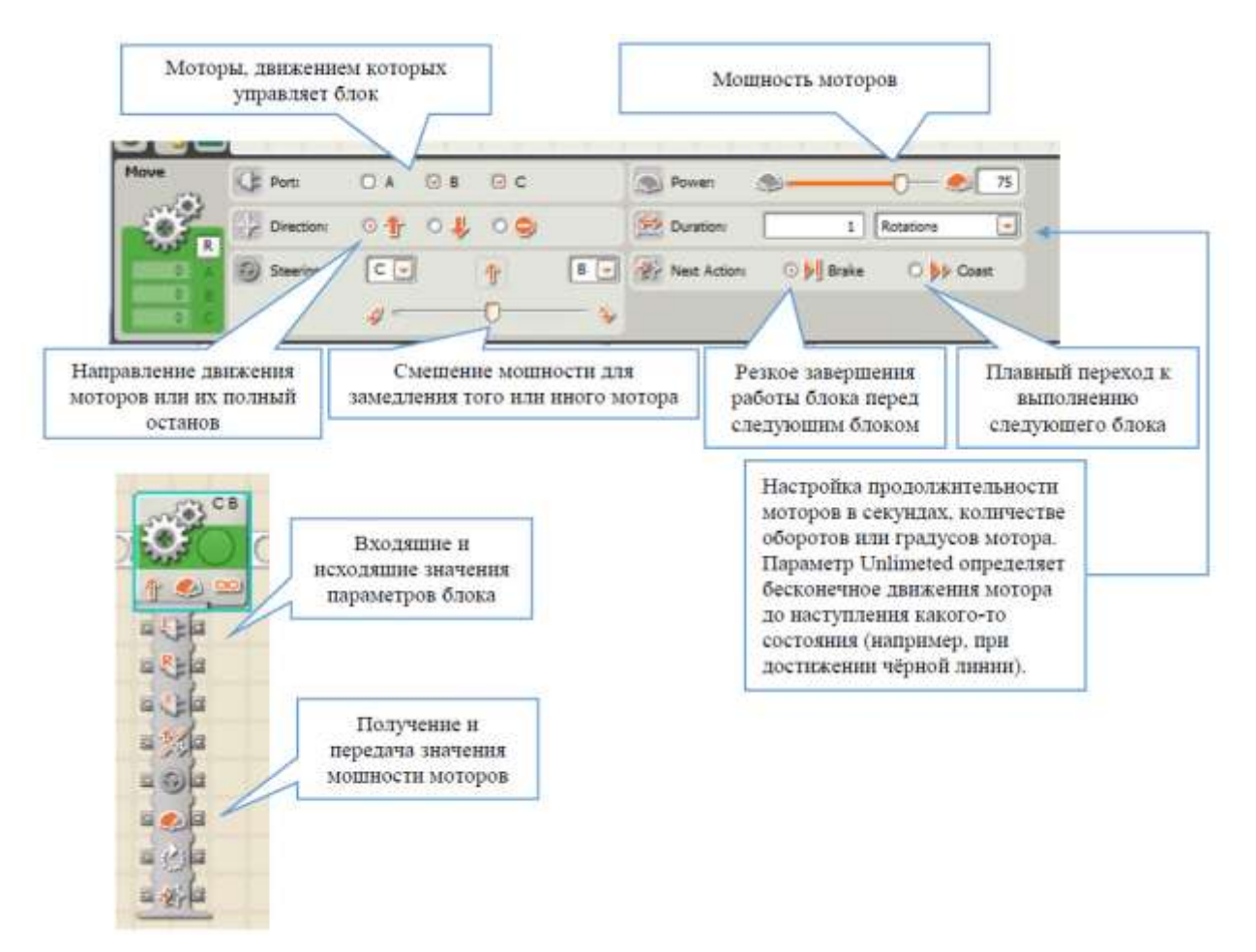

### **Блок «Display»** – вывод информации на экран блока NXT.

Часто требуется вывести значение того или иного параметра на экран программируемого блока NXT, для проверки отслеживания состояния датчиков и переменных. Блок «Display» позволяет выводить текстовые сообщения, картинки или графические объекты (точка, линия, окружность).

### **3. Блок ожидания состояния – «WAIT»**

Параметрами блока «Wait» являются значения датчиков или таймер.

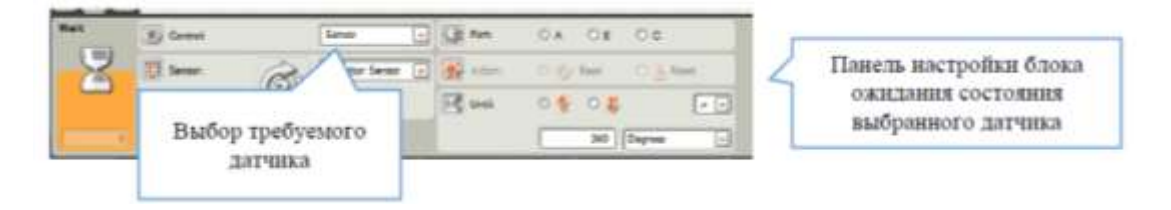

Для соревнований «Hello, robots!» нам понадобится датчик освещенности, датчик цвета (работающий в режиме датчика освещенности), ультразвуковой датчик и кнопка.

### *Датчик освещенности – Light Sensor*

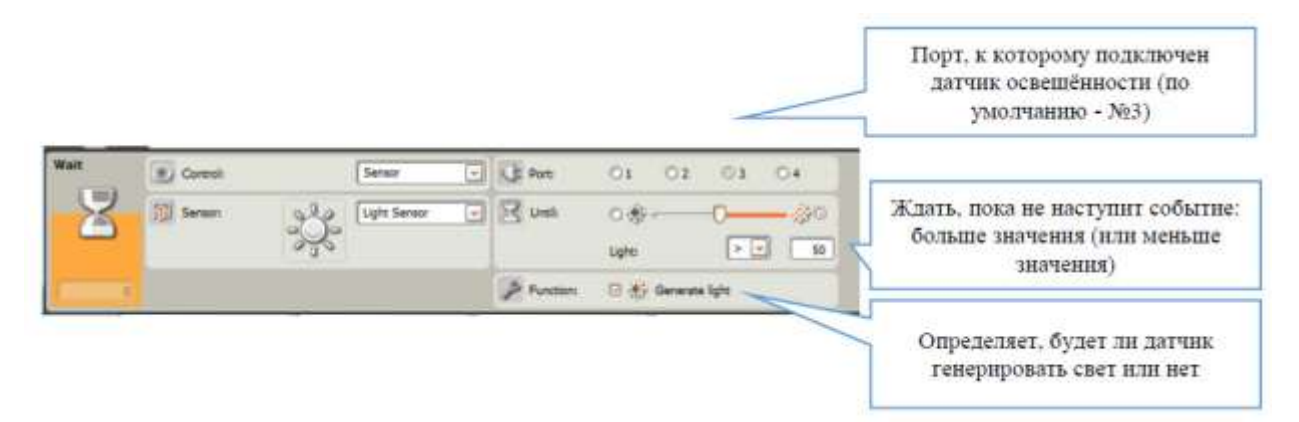

Обратите внимание, что датчик определяет уровень отраженного от объекта (поверхности) света. Чем значение ближе к 100, тем больше света отражено (то есть цвет поверхности ближе к идеальному белому). И наоборот, чем ближе к 0, тем больше света было поглощено (то есть цвет поверхности ближе к идеальному черному).

Пример:

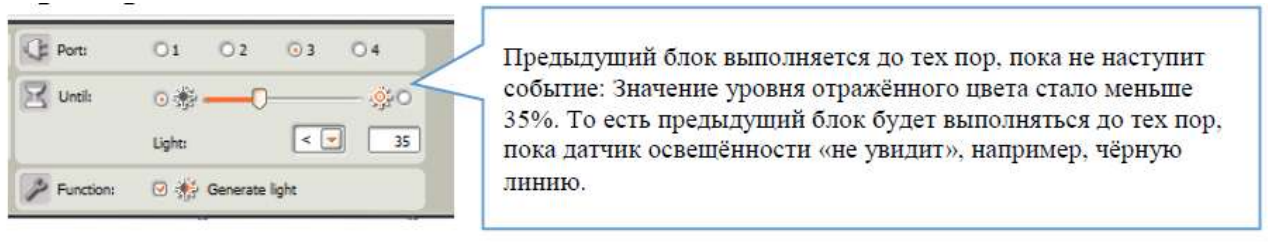

### *Датчик цвета – Color Sensor*

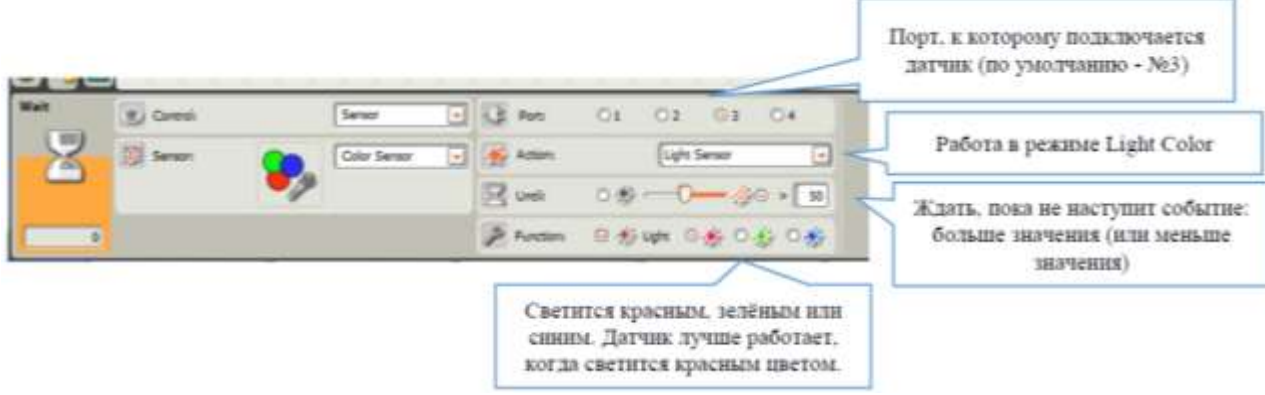

Кроме параметров настройки, датчик цвета в режиме Light Sensor работает точно также, как и датчик Light Sensor.

#### *Ультразвуковой датчик – Ultrasonic Sensor*

Ультразвуковой датчик используется для определения расстояния до объектов. Его можно использовать для поиска банок в соревнованиях «Кегельринг» и «Биатлон».

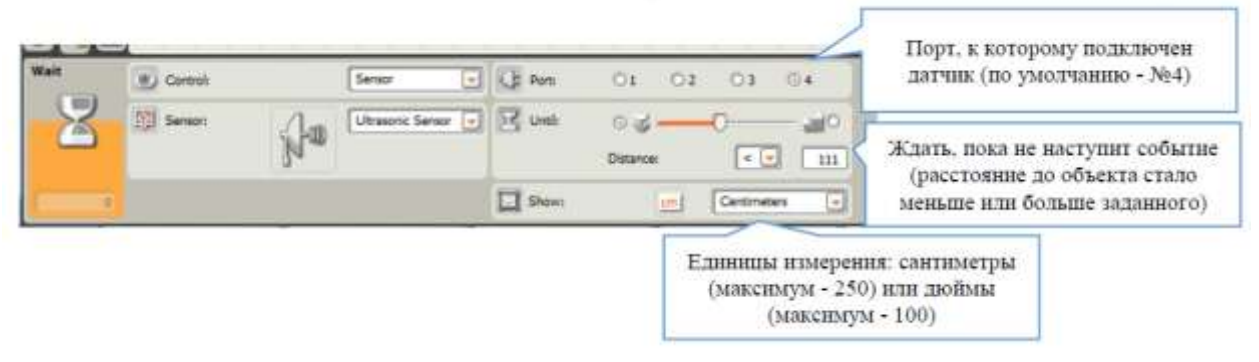

При такой настройке сенсора (как на рисунке выше), предыдущий блок будет выполняться до тех пор, пока расстояние до объекта не окажется меньшем 111 см.

### *Кнопка – Touch Sensor*

В робототехнических соревнованиях часто используют кнопку для старта робота. В других видах соревнований кнопка может быть использована для обнаружения объектов или препятствий.

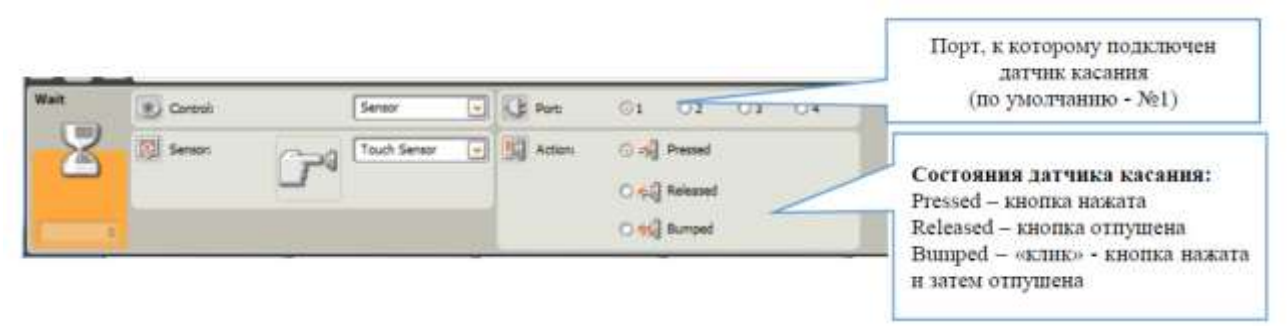

### **4. Блок цикла «LOOP»**

Повторяемые блоки Клик по этой области позволяет открыть меню настроек блока Loop Control Foreve Выбор продолжительности работы цикла (определяет число итераций цикла) Если стоит галочка, то в процессе выполнения цикла считаются  $\boxed{\circlearrowright}$  Show: O #1 Counter его итерации. Количество итераций можно записать в целочисленную переменную

Цикл «Loop» позволяет обеспечить многократное выполнение одной и той же группы блоков.

В качестве параметра «Control», определяющего число итераций цикла (количество повторений блоков), может выступать одно из следующих значений:

*Forever* – бесконечное количество итераций цикла (цикл никогда не завершится).

*Sensor* – работа цикла продолжается до тех пор, пока не будет получено заданное состояние датчика.

*Time* – цикл работает в течение заданного количества секунд.

*Count* – реализации цикла со счетчиком – задается точное количество итераций цикла.

*Logic* – в цикл как параметр передается логическое значение, в зависимости от которого цикл либо продолжает свою работу, либо завершает. Возможно сравнение логического значения, как с истиной, так и с ложью.

### **5. Блок «SWITCH» – Выбор**

Блок «Switch» позволяет реализовать ту или иную группу блоков, в зависимости от значений принятых параметров. В качестве принимаемых параметров могут быть:

1. Состояние сенсора.

2. Значение логического, числового или текстового типов.

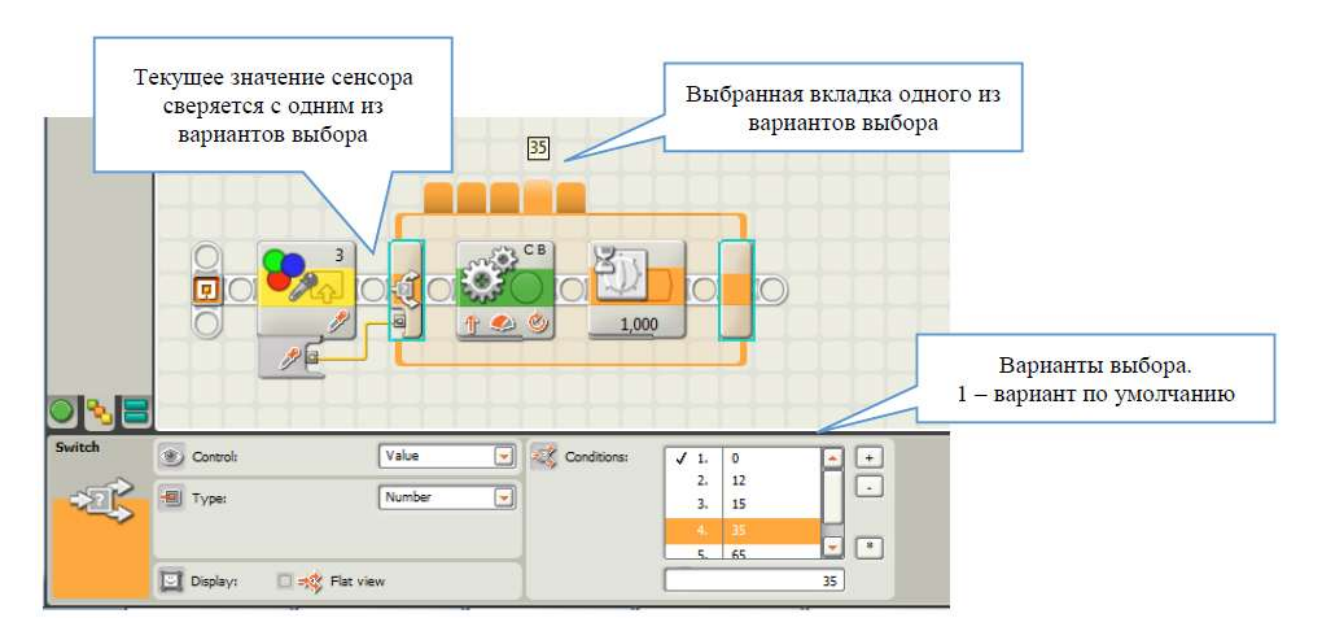

### **Базовые основы программирования роботов**

**Вязовов Сергей Михайлович**, заведующий кафедрой информатики МАОУ «Лицей №14 имени Заслуженного учителя Российской Федерации А.М.Кузьмина» г.Тамбова

#### **1. Использование ультразвукового датчика для обнаружения объектов**

Ультразвуковой датчик часто используется для обнаружения препятствия во время движения.

Для понимания сути вопроса рассмотрим задачу остановки робота в 10 сантиметрах от стены.

Реализация программы:

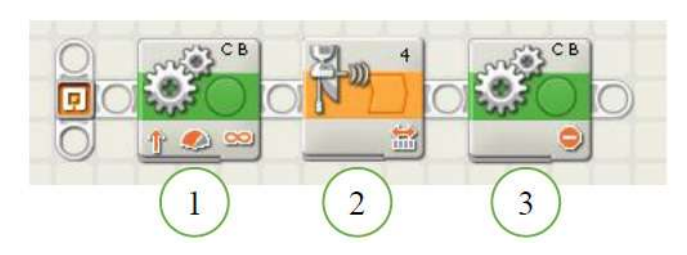

Настройка блока движения:

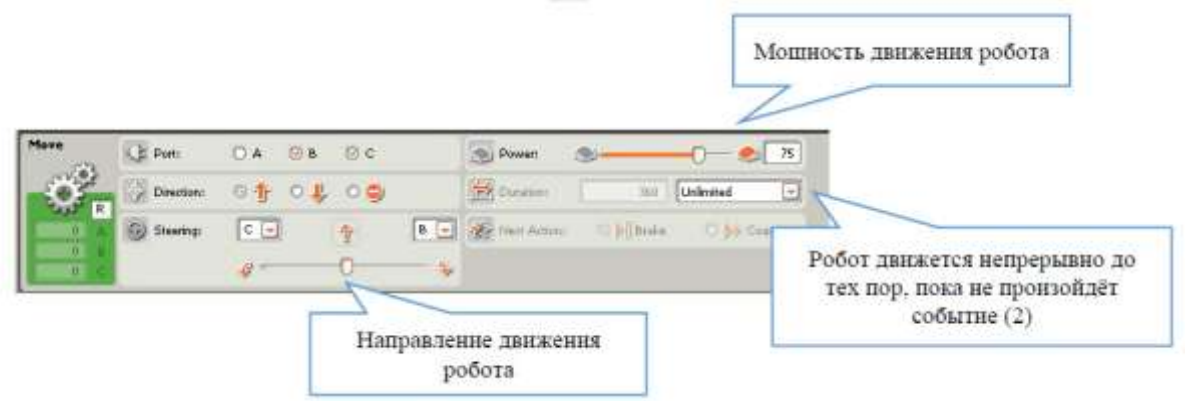

Настройка блока ожидания состояния ультразвукового датчика:

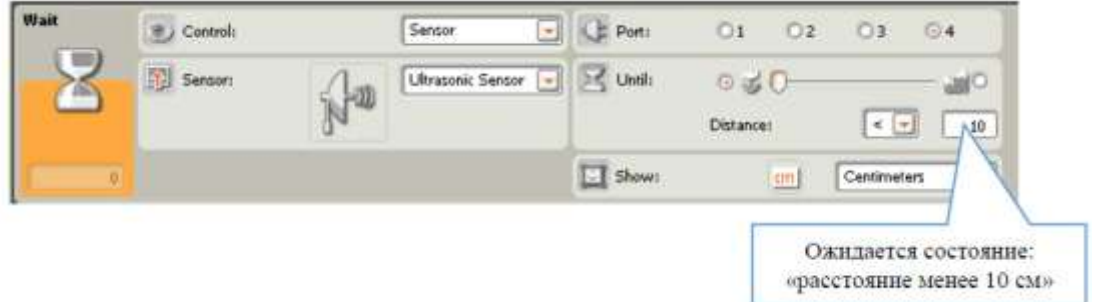

В последнем блоке задается отключение моторов робота.

### *Задачи:*

1. Реализуйте алгоритм работы робота, по которому, достигнув стены, он разворачивается на 180°, и едет в течение 5 секунд в противоположном направлении.

2. Реализуйте алгоритм работы робота, который движется вокруг коробки высотой 50 см.

### **Робот-охранник**

*Задача.* Необходимо разработать алгоритм работы робота, охраняющего коробку, находящуюся на расстоянии не более 15 см, в соответствии с которым, как только коробку попытаются унести (расстояние от робота до коробки станет более 15 см), он должен начать издавать звуковой сигнал.

звуковой сигнал

Реализация: Как только наступило событие ультразвукового датчика, издаём

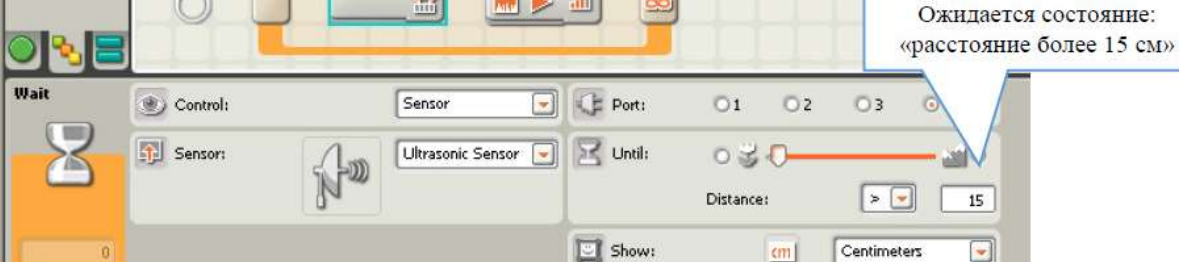

Решение задачи заключается в следующем:

В бесконечном цикле происходит выполнение двух блоков:

1. Блок «Wait» (ожидание состояния ультразвукового датчика) с параметром «Until» расстояние до объекта («Distans») больше 15 см.

2. Блок «Sound» (звуковой сигнал).

Как только расстояние от робота до коробки превысит 15 см (1), проигрываем звук (2) и снова переходим к ожиданию состояния ультразвукового датчика (1). Если объект на место не вернули, то снова издаем звуковой сигнал (2). И так до «бесконечности».

### *Задача:*

В нашей программе робот охраняет объект, который находится в зоне его видимости. Сконструируйте механизм, который будет вращать ультразвуковой датчик вокруг робота и издавать сигнал при приближении к нему другого объекта.

### **2. Организация движения робота по траектории**

### *Движение по прямой*

Движение по прямой в течение некоторого периода организуется при помощи блока «Move». За продолжительность движения отвечает параметр «Duration», значение которого может быть задано в градусах, в оборотах мотора вокруг своей оси, и в секундах.

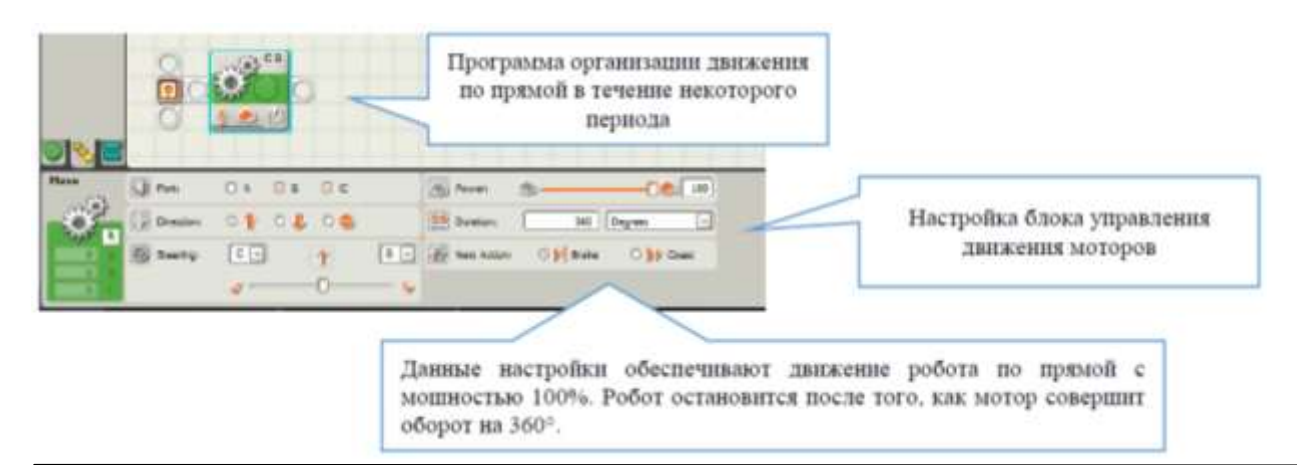

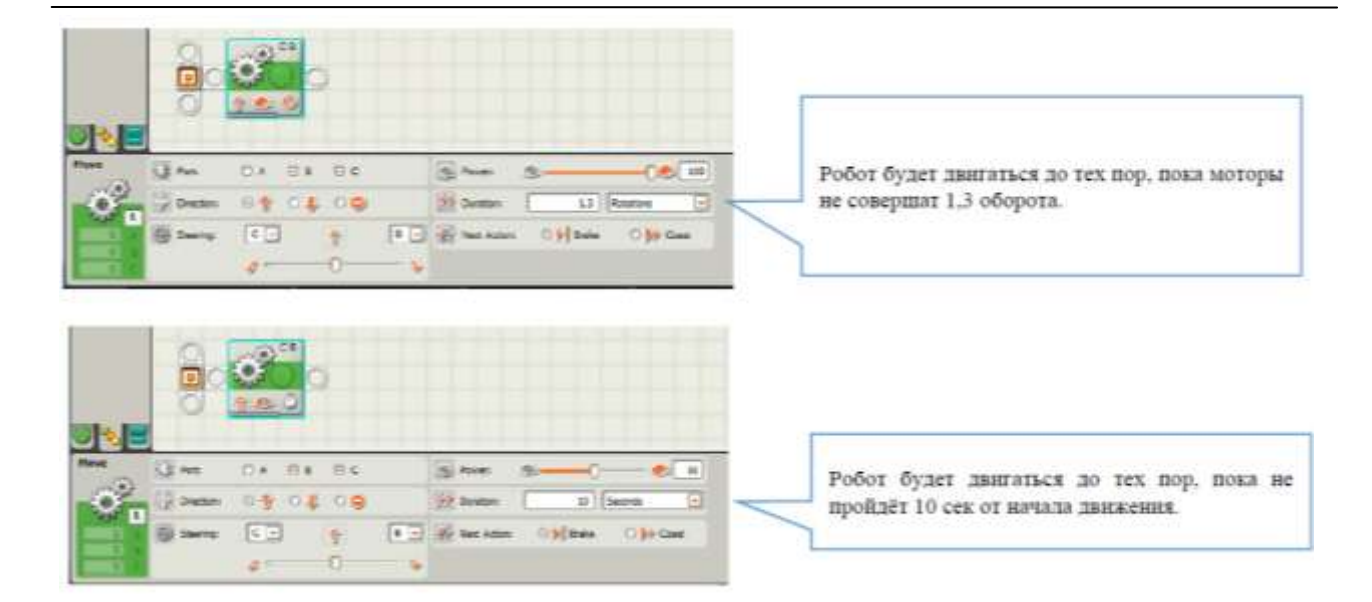

#### *Организация поворота*

Если одно колесо робота вращается быстрее другого, то есть смещен ползунок мощности моторов в сторону одного из них, то робот едет не по прямой, а по дуге. Чем больше смещение ползунка мощности мотора, тем меньше радиус дуги. При полном смещении ползунка робот начинает вращаться вокруг одного колеса, что лежит в основе решения задач поворота робота на заданный угол.

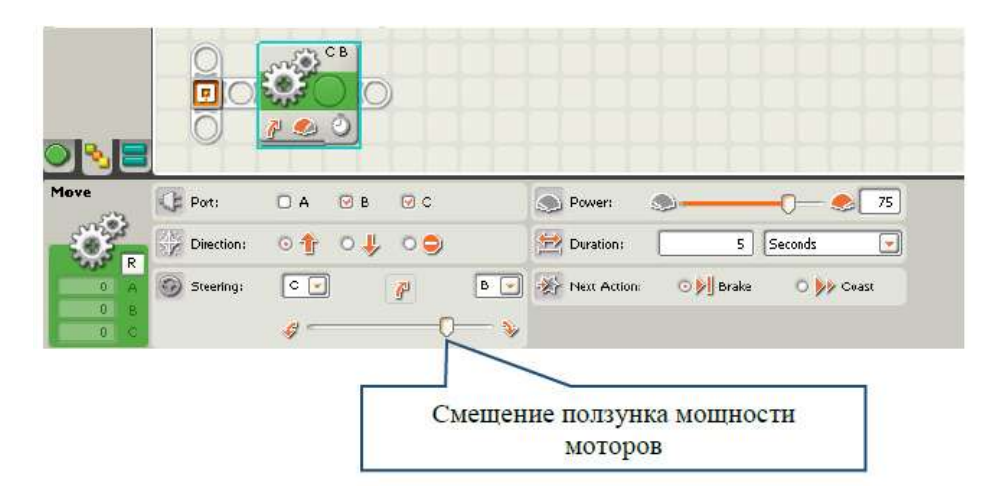

#### *Задачи:*

1. Организуйте движение по окружности (подберите количество оборотов, которое необходимо задать, чтобы робот описал полную окружность).

- 2. Организуйте поворот робота на одном колесе на угол 90 градусов.
- 3. Организуйте движение робота по периметру квадрата.

#### *Движение робота по спирали*

Идея движения по спирали заключается в том, что через одинаковые промежутки времени робот начинает двигаться по окружности все с большим и большим радиусом.

Программное это выглядит следующим образом:
СБОРНИК МЕТОДИЧЕСКИХ МАТЕРИАЛОВ В ПОМОЩЬ ПЕДАГОГАМ ДОПОЛНИТЕЛЬНОГО ОБРАЗОВАНИЯ, РЕАЛИЗУЮЩИМ ДОПОЛНИТЕЛЬНЫЕ ОБЩЕОБРАЗОВАТЕЛЬНЫЕ ОБЩЕРАЗВИВАЮЩИЕ ПРОГРАММЫ ТЕХНИЧЕСКОЙ НАПРАВЛЕННОСТИ

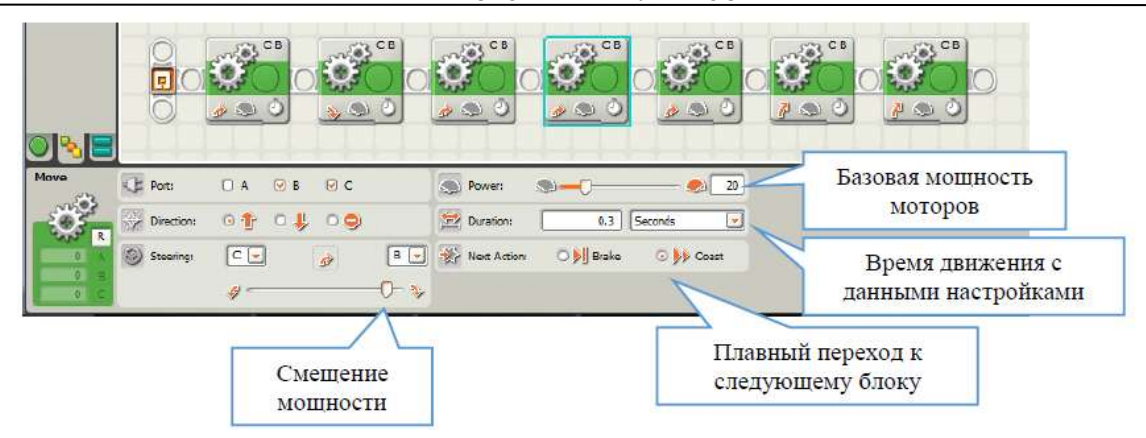

Для каждого блока движения необходимо задать параметры:

1. Смещение мощности моторов.

2. Мощность моторов.

3. Продолжительность движения.

Мощность моторов для всех блоков одинакова, остальные параметры плавно увеличиваются от блока к блоку.

### **3. Обнаружение черной линии**

Задача заключается в реализации алгоритма движения робота до черной линии.

Для организации движения достаточно одного блока управления моторами со значением параметра продолжительности движения «Unlimited».

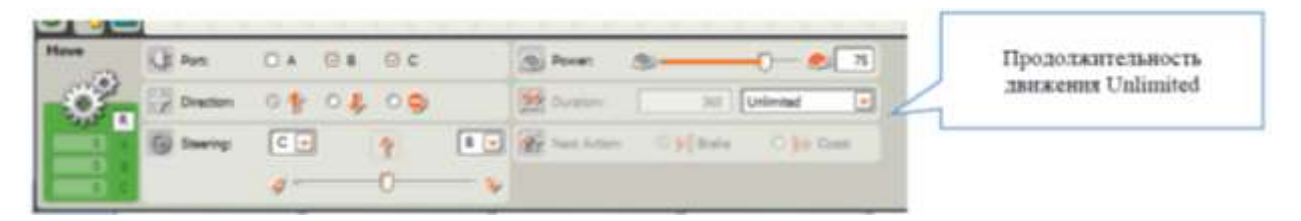

Следующим блоком в программе будет блок ожидания состояния датчика освещенности (или датчика цвета). Движение будет происходить до тех пор, пока не наступит состояние, задание в параметре «Until». Значение состояния, соответствующего положению датчика над черной линии, подбирается экспериментальным путем и зависит от многих факторов, таких как: уровень внешней освещенности, высота датчика над черной линией, генерируемый датчиком свет и др.

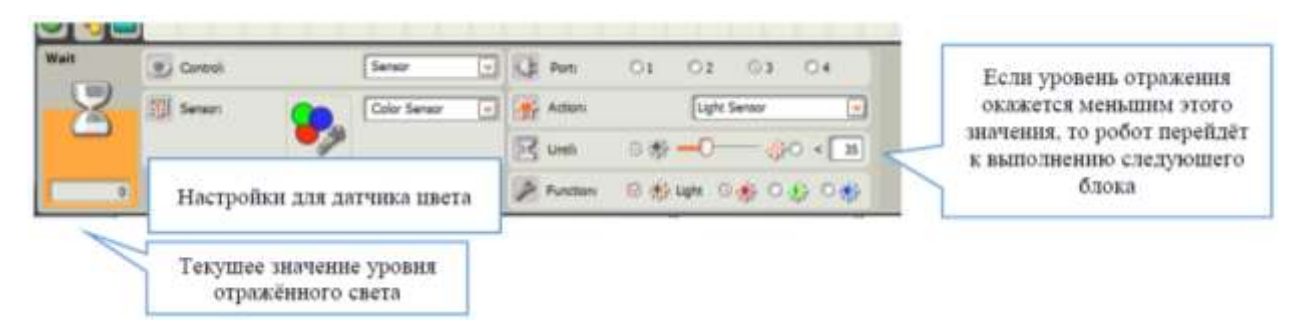

Если программа запущена с подключенным роботом к компьютеру, то для блока ожидания данных мы сможем наблюдать текущее значение, получаемое сенсором. Это позволит наиболее точнее отладить нашу программу.

Обратите внимание, что после достижения требуемого состояния (в нашем примере – уровень отраженного света стал меньшим 35%, то есть мы достигли черного цвета), робот должен перейти к следующему блоку. Если его нет, робот может не остановиться и продолжить движение еще в течение небольшого времени. Чтобы этого не случилось, можно добавить блок управление движением моторов в режиме «Stop»:

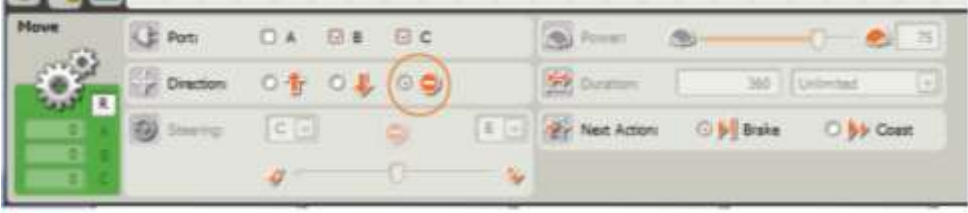

Задачи:

1. Робот движется до черной линии. После ее достижения он останавливается на 5 секунд, после чего продолжает движение до следующей черной линии, затем останавливается.

2. Робот движется до черной линии. После ее достижения он разворачивается на 360 и продолжает движение в течении 5 секунд.

### **4. Работа с переменными**

### *Создание и удаление переменных*

Создать и удалить переменные можно, вызвав диалоговое окно «Edit Variables» пункта меню Edit – Define Variables.

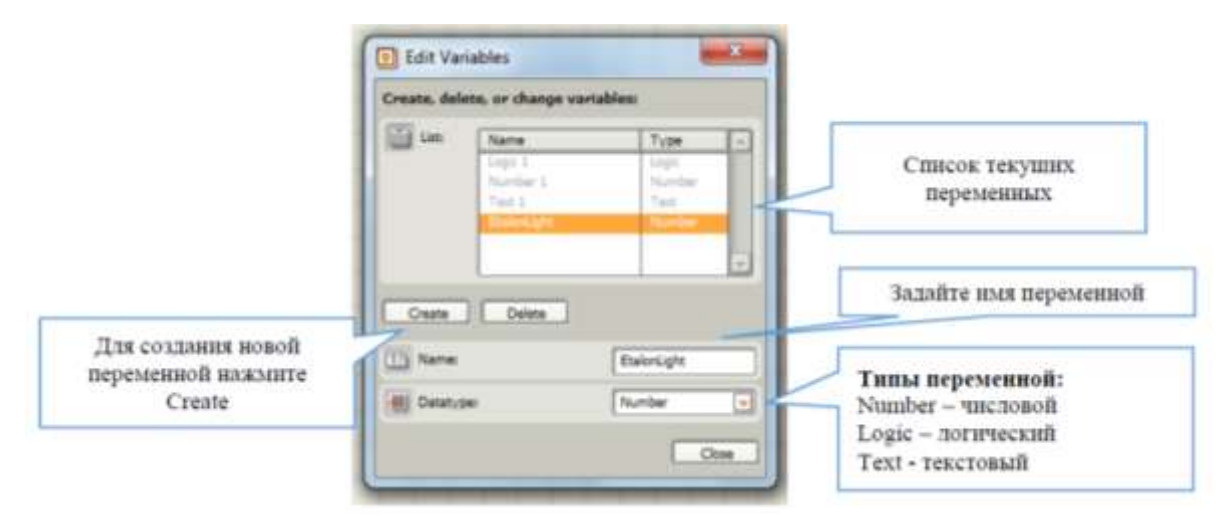

Для использования переменных (для записи в них значения и чтения из них значения для передачи в другой блок) в программе нам понадобятся контейнеры (блок «Variables»). Они расположены в группе блоков «Data».

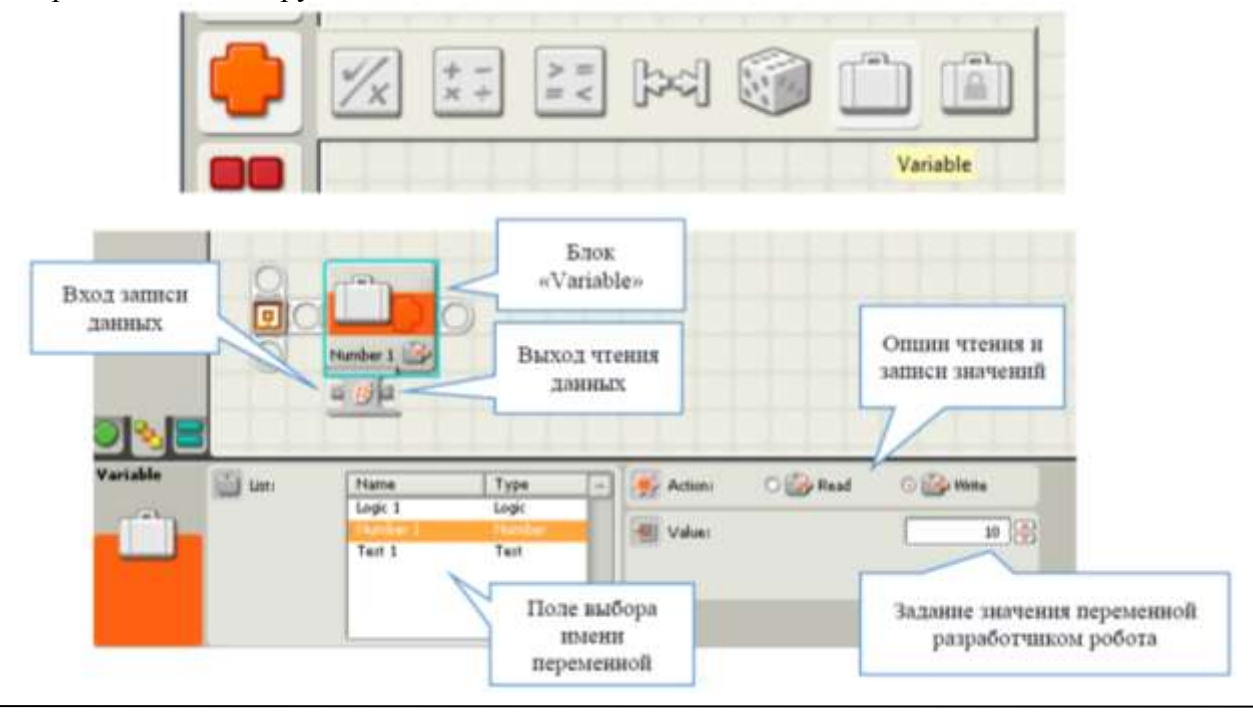

## *Передача значений сенсоров в переменную*

Для того чтобы передать текущее значение считанное сенсором уровня освещенности (или сенсором цвета, работающего в режиме сенсора освещѐнности) в переменную EtalonLight нам понадобится блок «Light Sensor» (или «Color Sensor»), расположенные в группе блоков «Sensor» и блок «Variables» с именем переменной EtalonLight.

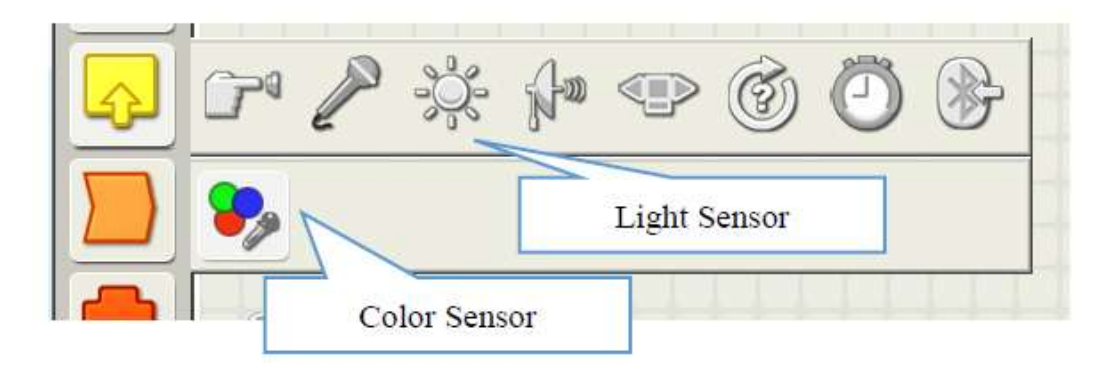

Для того чтобы передать значение уровня освещенности, необходимо соединить параметр «Intensity» (для Ligth Sensor) или параметр «Detected Color» (для Color Sensor) с входом «Read» блока переменной путем протаскивания мыши.

В программе это выглядит следующим образом:

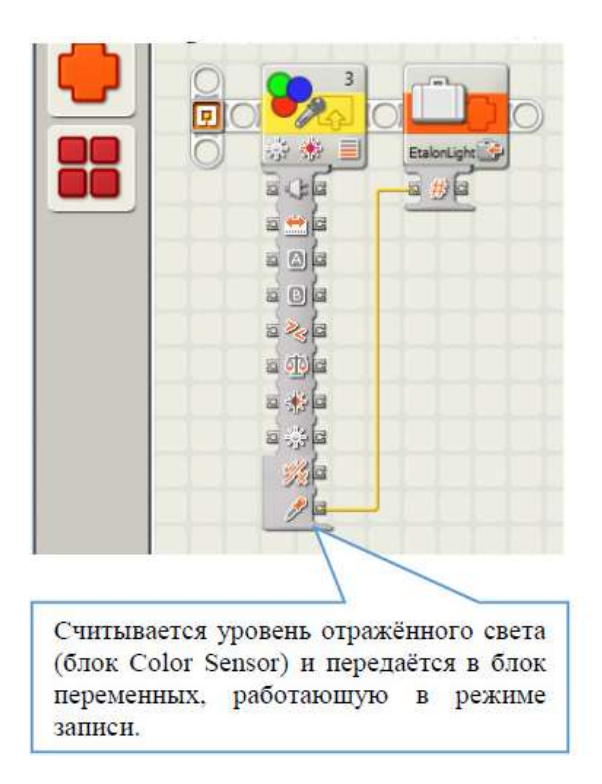

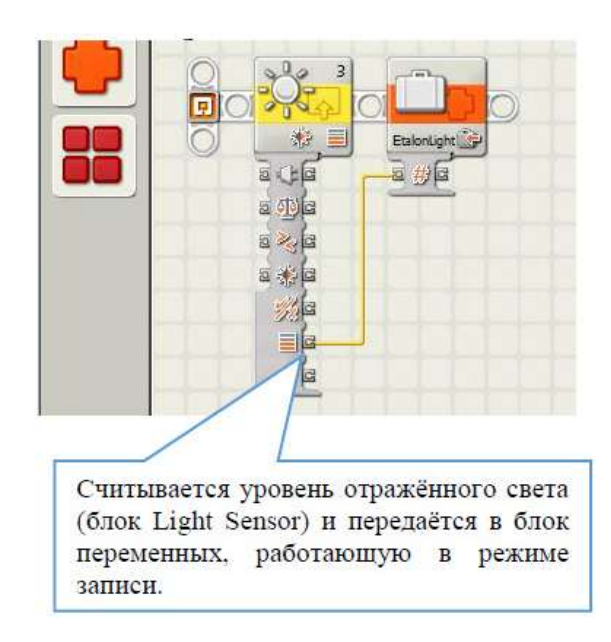

Для того чтобы данные с датчика освещенности (или датчика цвета) успели передаться в переменную, часто после блока переменой помещают блок ожидания сенсора касания. На соревнованиях такая кнопка осуществляет старт робота, а все блоки, которые расположены до нее осуществляют калибровку робота под текущие внешние факторы.

## *Чтение данных из переменной*

Очевидно, что данные в переменную можно не только записать (Write), но и считать (Read). Считанные данные из переменной можно передать в другую переменную, передать как параметр в условие или цикл, применить к ним математические или логические операции.

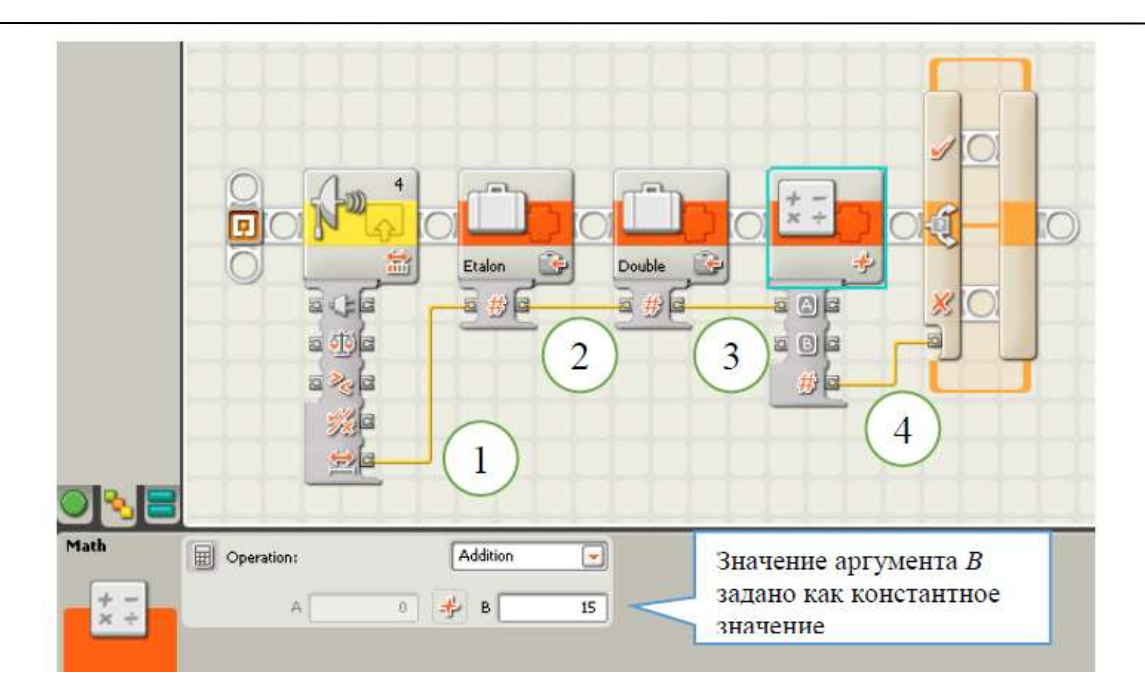

3. Производится передача данных (то есть запись) значения ультразвукового датчика в переменную Etalon.

4. Значение переменной Etalon считывается (выход «Read») и передается в переменную Double (вход «Write»).

5. Значение переменной Double считывается (выход «Read») и передается в качестве аргумента А блока «Math» с операцией «Addition», осуществляющий сложение с константным значением аргумента B.

6. Результат операции сложения (Addition) передается, как параметр, в блок Switch.

Значение логической переменной можно использовать в качестве параметра, определяющего время работы цикла.

Рассмотрим пример, в котором цикл завершает свою работу, как только значение ультразвукового датчика становится меньше 10.

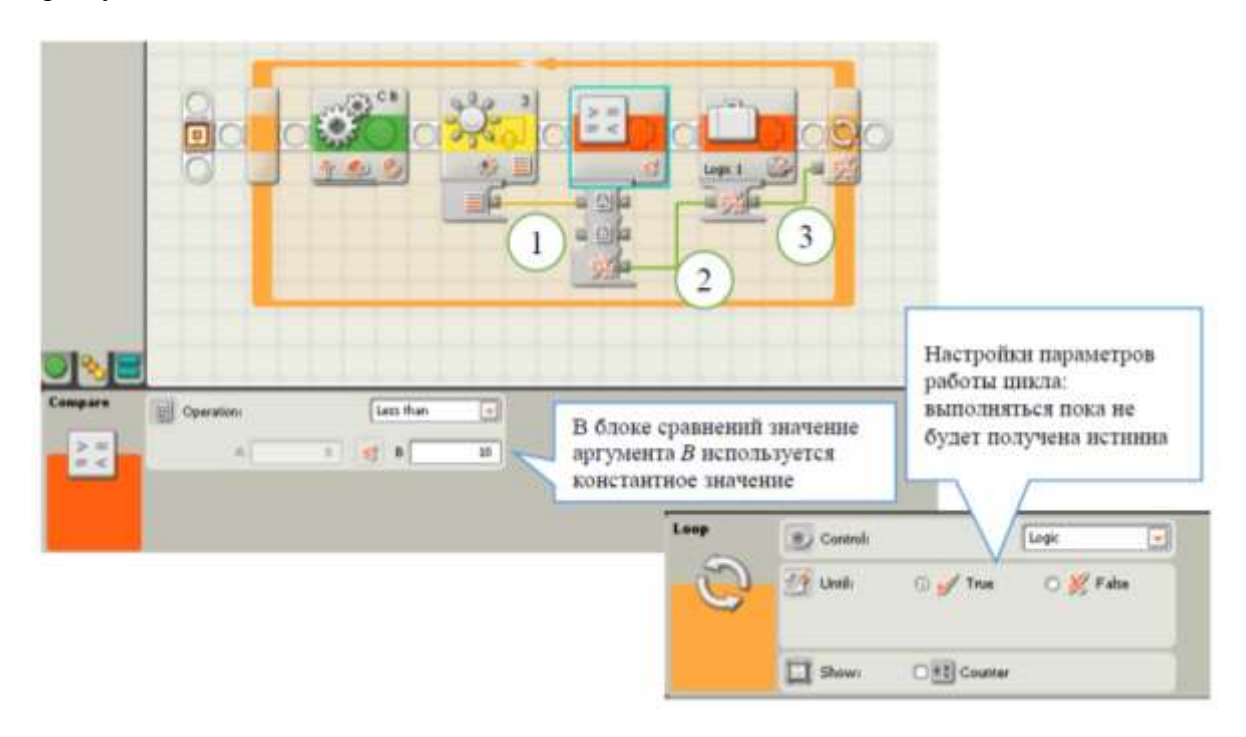

1. В процессе движения робота в цикле происходит постоянное считывание ультразвуковым датчиком расстояния до объекта, которое передается в качестве аргумента А в блок сравнений (Compare).

2. Результат сравнения текущего значения ультразвукового датчика (аргумент А) с константным значением (аргумент В) передается в логическую переменную Logic1 (вход «Write»).

3. Текущее значение логической переменной передаются как параметр в цикл. Если это значение истинно, то цикл завершает свою работу.

Значения переменных можно передавать в значения опций моторов или датчиков.

Рассмотрим пример управления скоростью моторов с помощью переменных, на примере организации равноускоренного движение робота.

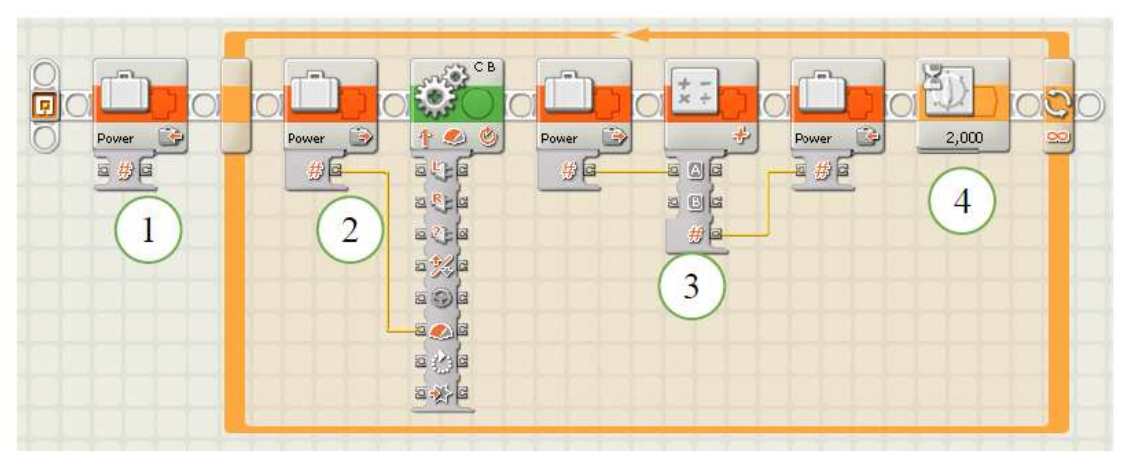

1. В переменную Power записываем начальное значение, равное 10.

2. В бесконечном цикле значение переменной Power передаем (выход «Write») в параметр мощности моторов (вход «Power»).

3. Затем значение переменной при помощи операции Addition блока Math к значению переменной Power добавляется константное значение аргумента B, равное 10.

4. Через 2 секунды возвращаемся к началу цикла (2).

### **5. Модификация алгоритма обнаружения черной линии**

Идея реализации программного решения состоит в том, что робота сначала помещают датчиком освещенности над черной линией и берут, так называемую, эталонную пробу. Это позволит избежать конфликта с изменяющимся внешним освещением и необходимостью каждый раз менять программу. А затем уже текущее значение отраженного света сравнивают с эталонной пробой.

Очевидно, что эталонную пробу придется где-то хранить. Для этого используются переменные.

Таким образом, полная программа движения до черной линии с остановкой будет выглядеть таким образом:

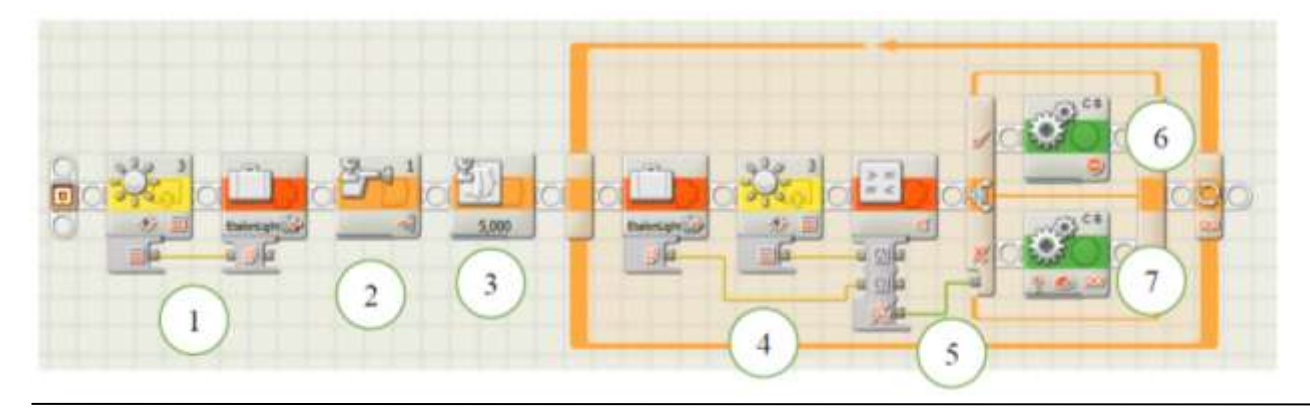

### **Порядок работы программы:**

1. Робот помещается так, чтобы датчик освещенности был расположен над черной линией и запускается программа, первые два блока которой выполняют калибровку робота и значение сохраняется в переменную EtalonColor.

2. Робот переносится в место старта и ожидается нажатие кнопки на датчике касания, осуществляющей старт робота.

3. В нашей программе старт будет осуществлен с пятисекундной задержкой.

4. Движение робота осуществляется в бесконечном цикле. Постоянно считывается текущее показание датчика, и оно сравнивается с эталонным. (Блок сравнения, математический блок и блок логических операций расположены в группе блоков «Data»).

5. Результаты сравнения в виде логического параметра (истина/ложь) передаются в блок выбора «Switch».

6. Если результат сравнения оказался истинным, то есть текущий уровень освещенности меньше эталонного, то мы достигли черной линии и нужно остановить моторы.

7. В противном случае мы еще не достигли черной линии и нужно продолжить движение.

### **6. Движение вдоль черной линии**

Рассмотрим алгоритмы движения робота вдоль черной линии. Эти алгоритмы основаны на понятии регуляторов.

Под регулятором будем понимать некоторое программное решение, которое управляет моторами робота, не позволяя ему покидать черную линию. Робот в процессе своего движения считывает показания датчика освещенности и при их изменении изменяет мощность моторов. В результате робот постоянно поворачивает то в одну, то в другую сторону.

Пусть переменная *motor* – это первоначальная скорость моторов. При старте робота эта мощность одинаковая для обоих моторов. Переменная *UP* – это управляющее воздействие на моторы робота. Тогда, для того, чтобы робот начинал поворачивать к черной линии или уходить с нее, необходимо на один мотор подать мощность *motor + UP*, а на другой мотор *motor – UP*.

В теории управления существует несколько видов регуляторов. Мы рассмотрим два самых простых: релейный регулятор и пропорциональный регулятор.

Для организации любого регулятора нам понадобится правильным способом разместить робота над черной линией.

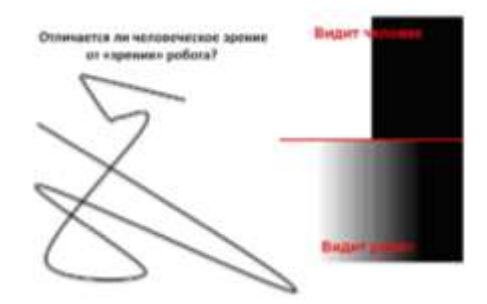

Для начала обратим внимание, что человек и робот видят черную линию по-разному. У человека границы черной и белой линии четкие, а у робота размытые.

Поэтому правильным размещением робота над линией является то, когда датчик расположен на границе черной и белой линии.

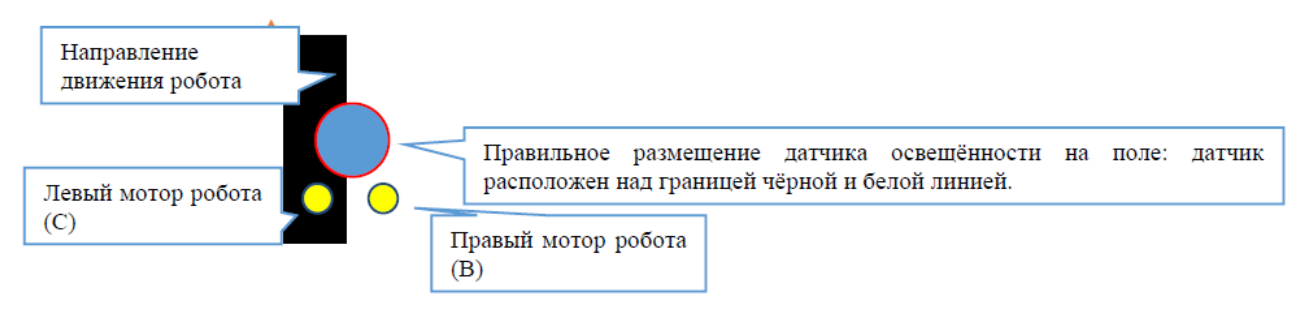

## *Релейный регулятор*

Пусть S – это начальное значение, полученное с датчика при калибровке робота. Если текущее значение уровня отраженного света меньше S, то это означает, что датчик сильнее сместился на черную линию и его надо вернуть обратно, то есть робот должен двигаться влево. Если же текущее значение стало меньше S, то робот наоборот сместился ближе к белой линии и его надо вернуть на черную линию, то есть он должен двигаться вправо.

Реализация алгоритма выглядит следующим образом:

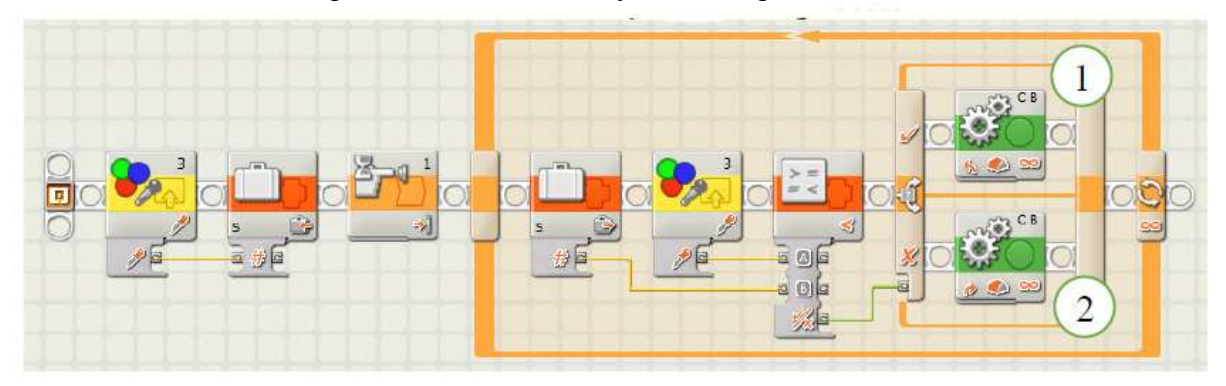

## Настройки блока (1):

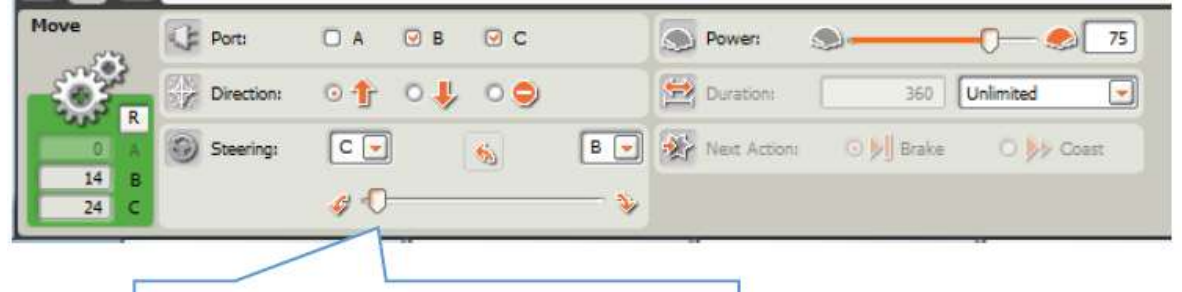

Когда датчик смещается на чёрную линию, робот движется влево

### Настройки блока (2):

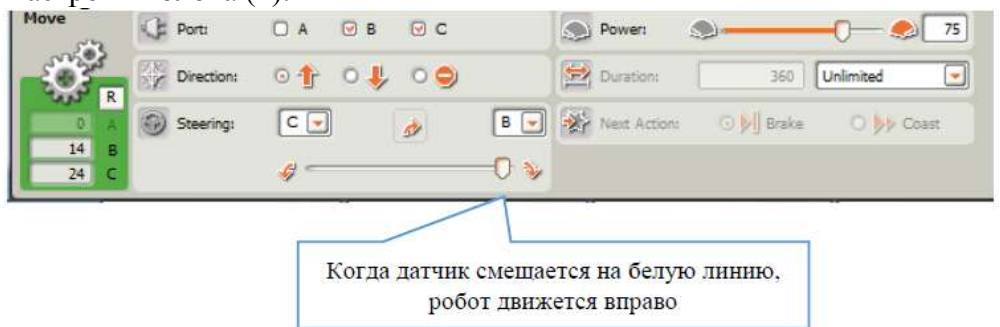

Такой регулятор позволяет роботу пройти по черной линии, однако на сильно изогнутой линии (на слаломе в случае «Биатлона») нет плавности движения и робот постоянно теряет скорость. Поэтому данное решение в соревнованиях не применяют.

### *Пропорциональный регулятор*

Данный регулятор позволяет применить к мощностям робота управляющее воздействие, которое вычисляется по формуле:

$$
UP = k^*(Light-S)
$$

UP – управляющее воздействие, k – коэффициент управляющего воздействия, S – начальное значение уровня отраженного света (эталон, полученный до старта робота), Light – текущее значение уровня отраженного света.

Задача достижения плавности движения робота на максимально возможной скорости сводится к верному подбору коэффициента k управляющего воздействия.

Управляющее воздействие UP также позволяет роботу поворачивать то влево, то вправо. Если датчик сместился на черную линию, то разность

Light –  $S \le 0$ , а если на белую, то Ligth -  $S \ge 0$ . То есть, мощность одного мотора увеличиваем на UP, а другого уменьшаем.

Таким образом,  $motorC = motor + UP$  $motorB = motor - UP$ 

Реализация алгоритма:

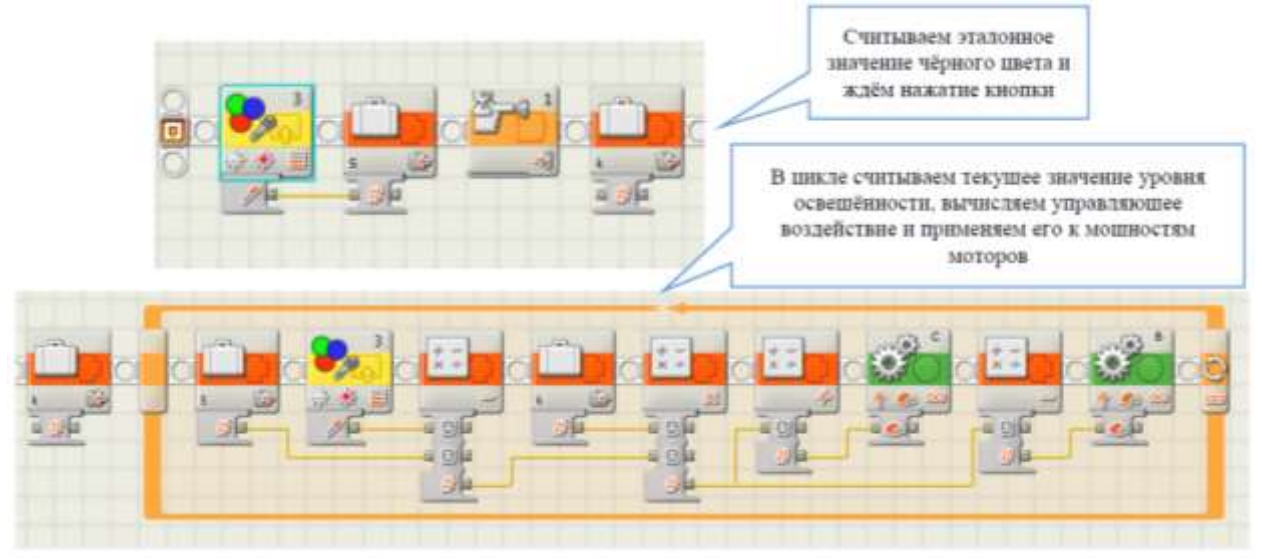

*Пропорциональный регулятор для робота с двумя датчиками освещенности.*

Управляющее воздействие в случае пропорционального регулятора с использованием двух датчиков вычисляется по формуле:

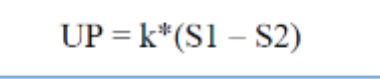

где S1 – значение левого датчика освещенности, S2 – значение правого датчика освещенности. Напомним, что вместо датчиков освещенности можно использовать датчики цвета, работающие в режиме датчиков освещенности.

Однако датчики при калибровке могут иметь разные начальные значения, поэтому формулу можно улучшить таким образом:

$$
UP = k^*((S1-Sleft) - (S2-Sright))
$$

где Sleft – начальное значение левого датчика, а Sright – начальное значение правого датчика.

**Методические материалы по информационным технологиям**

## **Одномерные массивы в С++. Вставка и удаление элементов массива**

**Забавникова Евгения Александровна**, учитель информатики МАОУ «Лицей №29» г.Тамбова

Очень часто при решении задач приходится сталкиваться с большим количеством данных одного типа. Такие данные реализуются в программе в виде массива. Массив – это совокупность переменных одного типа, имеющих одно имя и расположенных в памяти рядом. Переменные, входящие в состав массива, называются элементами массива. Обращение к каждому элементу массива осуществляется через его индекс или номер.

Массивы бывают:

статические (размер известен при компиляции программы);

динамические (размер определяется при выполнении программы).

Рассмотрим особенности изучения одномерных массивов, реализуя их на языке программирования С++.

Под одномерным массивом подразумевают массив, для индексации элементов которого используют один индекс. Чтобы работать с массивом, необходимо знать, как реализовать в языке программирования следующие пункты:

1. Объявление массива.

2. Формирование массива и вывод массива на экран.

3. Поэлементная работа с массивом.

Рассмотрим их более подробно.

#### **1. Объявление массива**

Объявление массива в С++ производится следующим образом: указывается тип данных, к которым принадлежат элементы массива; имя массива; размерность массива.

Например: **int A[10]; char V[8]; bool mas[5]**

В первом примере мы объявили массив из 10 целочисленных элементов с именем А, во втором – массив для 8 элементов символьного типа с именем V, в третьем – массив с именем mas из 5 логических элементов (компилятор языка программирования C++ различает строчные и прописные буквы).

Размер массива должен быть перечисляемого типа, его необходимо задать на момент компиляции программы и не менять в процессе ее выполнения.

Объявить массив можно через константу:

**const int N=10;**

**int A[N]**

Оформление массива с помощью константы N рекомендуется, так как вся программа будет написана с использованием этой константы и, изменив количество элементов только в одной строке, программа будет выполняться для другого количества элементов массива.

Обращение к элементу массива выполняется через имя массива с индексом элемента в квадратных скобках. При этом следует помнить, что **индексация элементов в С++ начинается с нуля.** Таким образом, первым элементом означенного выше массива является А[0] , а последним, десятым – элемент A[9]. Эта особенность языка С++ очень важна с учетом того, что при компиляции и выполнении программ проверка на предмет выхода за пределы массива не выполняется. Язык С++ – это язык профессионалов и требует профессионального отношения, поэтому такие ошибки ложатся на плечи программистов. Выход за пределы массива опасная ошибка для вашей операционной системы.

Важной особенностью языка C++ является то, что ячейки памяти, в которые заносятся значения элементов массива, размещены рядом, т.е. являются смежными.

Еще одна особенностью С++ заключается в том, что имя массива (без индексов) является указателем на первый элемент массива. В рассмотренном выше примере имя массива А является указателем (адресом) на первый элемент массива A[0]. Адрес этого элемента можно получить, как и для обычной переменной, с помощью команды &A[0]. Однако профессионалы предпочитают использовать более простой синтаксис, основанный на имени массива. Зная, что элементы располагаются в смежных ячейках, и, зная адрес первого элемента и количество элементов в массиве, получаем доступ ко всему массиву.

## **2. Формирование массива**

Чтобы заполнить массив элементов, необходимо обращение к каждому элементу. Это удобно выполнить, используя циклические конструкции while или for. Индексная переменная i пробегает значения от начального до конечного в цикле, позволяя обрабатывать все элементы массива.

Циклические конструкции:

```
\mathbf{i} = \mathbf{0}:
while (i < N) { 
  // обработать A[i]
 i + +:
  }
for(i = 0; i < N; i++)
 { 
  // обработать A[i]
 }
Можно предложить три способа формирования массива:
1) Заполнение элементов массива алгебраическим способом.
   Рассмотрим фрагмент программы формирования массива:
   main() 
   { 
     const int N = 10; 
     int A[N]; 
     int i; 
    for (i = 0; i < N; i++ )
      A[i] = 2^*i;} 
   Определите, чему будут равны элементы массива.
```

```
2) Ввод с клавиатуры.
   Рассмотрим фрагмент программы:
   for (i = 0; i < N; i++ )
     { 
     cout << "A[" << i << "]="; 
     cin >> A[i];
     cout <<endl;
```
 **}** 

В этом фрагменте на экран сначала выводится номер элемента массива, а дальше программа ждет ввод соответствующего элемента.

*3) С помощью датчика случайных чисел.*

Приведен код программы, в которой формируется массив из 10 целочисленных элементов с помощью датчика случайных чисел в интервале [-10, 10], а потом эти значения выводятся в строчку на экране (на вывод каждого элемента массива отводится 5 знакомест).

```
#include <iostream> 
#include <iomanip>
#include <locale.h>
#include <cstdlib>
#include <ctime>
using namespace std;
int random(int a) {
 return rand() % a;
}
int main()
{
         const int N = 10;
         int a[N], i;
          setlocale(LC_ALL, "Rus");
          cout << "Элементы массива:"<< endl;
          srand(time(NULL));
  for (i = 0; i < N; i++)\{ \text{ a[i]=random}(21)-10; \text{ cout} << \text{setw}(5) << \text{ a[i]}; \}return 0;
}
```
В этой программе используется функция, возвращающая случайное число в основную программу. Для генерации случайных чисел используется функция **rand()** из стандартной библиотеки **<cstdlib>**, поэтому ее необходимо подключать в начале программы. Для начального значения при расчетах в датчике случайных чисел используется функция **srand(),** тоже из этой же библиотеки. Чтобы на всех компьютерах генерировались разные числа, за начальное число в функции srand() взято время с процессора. Для этого нам нужен **#include <ctime**>. **Include <iomanip>** служит для управления потоками ввода-вывода. Функция **setw(5)** позволяет выводить элементы массива с определенным интервалом, т.е. на вывод числа отводится 5 знакомест.

Команда **return 0** является формальным подтверждением того, что работа программы завершена корректно.

### **3. Поэлементная работа с массивом**

При любой обработке элементов массива необходимо организовать цикл, в котором переменная цикла изменяет свое значение для выполнения заданного алгоритма.

### **Обработка элементов массива**

Можно выделить следующие группы задач на обработку элементов массива:

- 1. Поиск заданного элемента массива.
- 2. Поиск максимального и минимального элементов массива.
- 3. Поиск полной или частичной суммы (произведения, количества) элементов массива.
- 4. Работа с несколькими массивами.
- 5. Рекурсия элементов массива.
- 6. Циклический сдвиг элементов влево и вправо.
- 7. Удаление одного или нескольких элементов массива.
- 8. Вставка одного или нескольких элементов массива.
- 9. Сортировка элементов массива.
- 10. Алгоритмы быстрой сортировки.
- 11. Двоичный поиск.

В каждой группе успех овладения материалом зависит от правильной подборки задач, т.е. по каждой теме необходимо разработать систему задач от простых алгоритмов к сложным.

Рассмотрим методику изучения темы: «Удаление и вставка элементов массива» с подборкой задач по этой теме.

### **Удаление элементов из одномерного массива.**

### Задача 1: **Удалить из массива элемент с номером k. Алгоритм:**

- 1. Первые (k 1) элементы оставить без изменения.
- 2. Сдвинуть все элементы, начиная с (k 1)-го на один элемент влево.
- 3. Последнему элементу присвоить значение 0.

4. Вывести новый массив без последнего элемента.

Можно разобрать и составить блок-схему этого алгоритма, учащиеся должны разработать и провести отладку программы по данному алгоритму.

## Задача 2: **Удалить из массива максимальный элемент, если все элементы разные. Примечание:**

Необходимо найти номер максимального элемента и решение задачи сводится к рассмотренной выше.

## Задача 3: **Удалить все максимальные элементы.**

### **Примечание:**

Если необходимо удалить несколько элементов, то просматривать массив на нахождение нужных элементов надо с конца (т.к. иначе нужно будет снова возвращаться к элементу с номером, который только что удалили) и если элемент найден применить к нему удаление. Вести счетчик удаленных элементов. Вывести новый массив.

Система задач по этой теме:

1. Удалить первый отрицательный элемент, если такого элемента нет, то вывести об этом сообщение.

- 2. Удалить все отрицательные элементы.
- 3. Удалить все элементы, большие данного числа А (А вводить с клавиатуры).
- 4. Удалить все четные элементы, стоящие на нечетных местах.

5. Удалить все повторяющиеся элементы, оставив только их первые вхождения, т.е. получить массив различных элементов.

6. Удалить все элементы, кратные 3 или 5.

### **Вставка элементов в одномерный массив.**

# Задача 1: **Вставить число 100 после элемента с номером k.**

## **Алгоритм:**

1. Первые  $(k - 1)$  элементы оставить без изменения.

- 2. Все элементы, начиная с k-го, необходимо сдвинуть на один вправо.
- 3. На место k-го элемента записываем значение x, то есть после  $(k 1)$  элемента массива.

**Важно!** Необходимо выделять память при описании массива на один больше.

### Задача 2: **Вставить число 100 перед пятым элементом массива. Примечание:**

Эта вставка отличается от предыдущей тем, что сдвигать вправо надо элементы не с kго, а с (k-1)-го элемента.

Задача 3: **Вставить число 100 после всех элементов массива, кратных 3.**

## **Примечание:**

На сколько элементов может увеличиться массив? (Надо резервировать массив на 2\*N элементов).

Лучше всего просматривать массив, начиная с конца, тогда вставляемый элемент мешать не будет. Номер последнего элемента можно будет знать (если знать, сколько элементов вставлено на данный момент), при этом просмотр будет последовательным от (N-1)-го до 0-го.

Система задач по этой теме:

1. Вставить элемент после первого отрицательного элемента.

2. Вставить элемент перед последним отрицательным элементом.

3. Вставить два элемента: первый – после максимального элемента, второй – перед максимальным элементом (удобнее всего применить именно такой порядок вставки).

4. Вставить по одному элементу перед всеми элементами, кратными заданному числу.

5. Вставить по одному элементу перед всеми отрицательными элементами.

6. Вставить число А перед всеми элементами, большими А, а число В – после всех элементов, меньших его.

# **Задания по теме: «Вставка и удаление элементов массива»**

## **1 вариант**

Дан массив целых чисел (n=10), заполненный случайными числами в диапазоне [-5, 5].

1. Удалить из него первый элемент, равный цифре 5.

2. Удалить из него все элементы, кратные 3.

3. Вставить число k после первого элемента, кратного своему номеру (k – вводится с клавиатуры).

4. Вставить число m между всеми соседними элементами, которые образуют пару элементов с одинаковыми знаками.

5. Поменять местами первый положительный и последний отрицательный элементы.

### **2 вариант**

Дан массив целых чисел (n=10), заполненный случайными числами в диапазоне [-20, 20].

1. Удалить из него первый однозначный элемент (т.е. первый элемент меньший 10).

2. Удалить из него все элементы, в которых последняя цифра четная, а само число делится на нее.

3. Вставить число k перед первым элементом, в котором есть цифра 1 (k – вводится с клавиатуры).

4. Вставить число m после всех элементов кратных 3.

5. Переставить первые три и последние три элемента местами, сохраняя их следование.

## **3 вариант**

Дан массив целых чисел (n=10), заполненный случайными числами в диапазоне [0, 30].

1. Удалить из него первый элемент, в котором последняя цифра четная.

2. Удалить из него все элементы, которые состоят из одинаковых цифр (включая однозначные числа).

3. Вставить число k после первого элемента, равного числу А (k и А – вводятся с клавиатуры).

4. Вставить число k перед всеми элементами, в которых есть цифра 1 (k – вводится с клавиатуры).

5. Переставить первые два и последние два элемента местами, сохраняя их следование.

### **4 вариант**

Дан массив целых чисел (n=10), заполненный случайными числами в диапазоне [-40, 40].

- 1. Удалить из него первый элемент, в котором последняя цифра кратна 3.
- 2. Удалить из него все элементы, первая цифра которых четная.
- 3. Вставить число k перед первым элементом, в котором есть цифра 7 (k вводится с клавиатуры).
- 4. Вставить число m после всех элементов, кратных своему номеру.
- 5. Поменять местами первый четный и последний нечетный элементы.

## **Решение логических уравнений**

**Забавникова Евгения Александровна**,

учитель информатики МАОУ «Лицей №29» г.Тамбова

Решение систем логических уравнений является одним из самых сложных заданий для учащихся старшего школьного возраста. При подготовке к выполнению этого задания у учащихся должен быть большой багаж знаний из области математической логики: знание основных логических операций, правил замены импликации и эквивалентности, правил преобразования логических выражений (законы алгебры логики).

Конечно, прежде чем начинать разбирать решение систем логических уравнений, необходимо разобраться в решении одного уравнения. Начнем знакомиться с решением уравнений от простых к сложным.

**Пример 1.** Найти все решения уравнения.

$$
(\overline{A \wedge B} \vee C) \rightarrow (\overline{A} \wedge \overline{B} \vee D) = 1
$$

*1 способ решения:* упростить выражение (и использовать удобные для себя знаки логических операций). Заменяя импликацию по формуле:  $A \rightarrow B = \overline{A} + B$ , получаем:

$$
\overline{\bar{A}+\bar{B}+C}+\bar{A}\cdot\bar{B}+D=1
$$

Используя закон де Моргана:

$$
A \cdot B \cdot \bar{C} + \bar{A} \cdot \bar{B} + D = 1
$$

Если логическая сумма равна 1, то хотя бы одно слагаемое равно 1 (или три одновременно). Первое слагаемое равно 1 при А=1, В=1, С=0, D – любое. Получаем 2 решения:

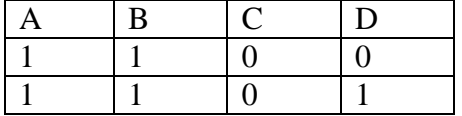

Второе слагаемое равно 1 при А=0, В=0, а С и D – любые значения. Получается 4 решения:

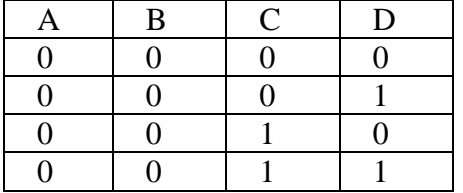

Третье слагаемое равно 1 при D=1, а А, В и С – любые. Следовательно, получается 8 решений:

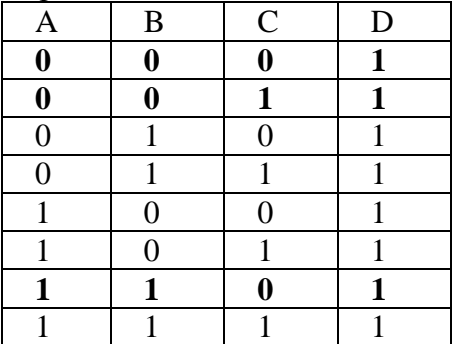

Но три выделенных в таблице решения повторяются с ранее полученными, поэтому их необходимо исключить. Третье слагаемое в итоге дает нам 5 решений.

 $2 + 4 + 5 = 11$ .

Ответ: данное уравнение имеет 11 решений.

*2 способ решения:* можно найти количество решений «обратного» уравнения с 0 в правой части и вычесть его из общего количества решений (т.к. у нас четыре переменных, то общее количество комбинаций 4-х переменных равно 16).

$$
(\overline{A \wedge B} \vee C) \rightarrow (\overline{A} \wedge \overline{B} \vee D) = 0
$$

Импликация ложна только тогда, когда первое выражение истинно, а второе – ложно. Поэтому получаем:

 $\overline{A} + \overline{B} + C = 1$  **и**  $\overline{A} \cdot \overline{B} + D = 0$  (и говорит об одновременном выполнении данных уравнений).

Подбираем решения второго уравнения с учетом первого (D всегда равно 0, рассматриваем решения сначала когда А=0, затем А=1):

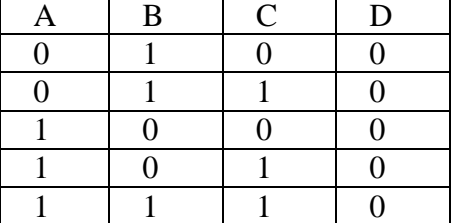

Получили 5 решений. 16-5=11 Ответ: данное уравнение имеет 11 решений.

*3 способ решения:* построить таблицу истинности данного выражения и найти все варианты при которых оно равно 1. Однако для данного выражения таблица истинности содержит уже 16 строк, а если переменных будет больше, то строить такую таблицу достаточно трудоемкий процесс.

**Пример 2.** Найти количество решений уравнения:

 $(A \rightarrow B) \cdot (B \rightarrow C) \cdot (C \rightarrow D) \cdot (D \rightarrow E) \cdot (E \rightarrow F) \cdot (F \rightarrow G) = 1$ 

Конъюнкция истинна тогда и только тогда, когда все множители истинны. Импликация ложна только в одном случае, когда из истины следует ложь, т.е. импликация истинна в трех случаях:

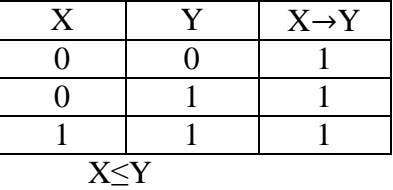

В решении заданного уравнения не может встречаться последовательность 10, так как тогда все выражение будет равно 0. Каждая логическая переменная, которая входит в наше уравнение может принимать значение 1 или 0, то можно сразу представить решение в виде 7-битной цепочки:

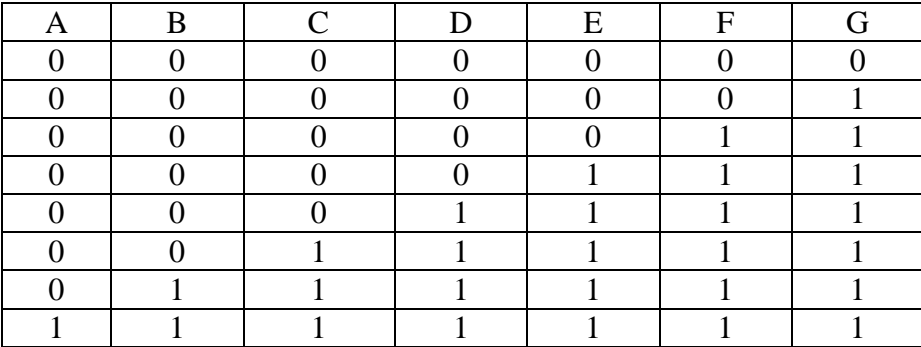

Ответ: данное уравнение имеет 8 решений.

**Пример 3.** Сколько различных решений имеет уравнение:

$$
A \to B \to C \to D \to E \to F \to G = 1?
$$

Чтобы решить это уравнение, нужно познакомиться с методом отображения для решения уравнений.

Сначала с детьми разбираем решение уравнений методом отображения, а потом уже переходим к решению систем логических уравнений методом отображения.

При решении данного уравнения, мы видим, что те результаты, которые получатся при первой импликации, должны отображаться на последующие решения. Поэтому в этом методе самое главное построить схему отображения одних решений на другие. Рассмотрим сначала таблицу истинности для импликации:

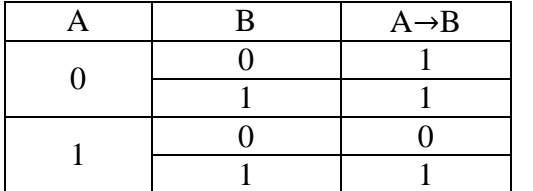

Построим схему отображения:

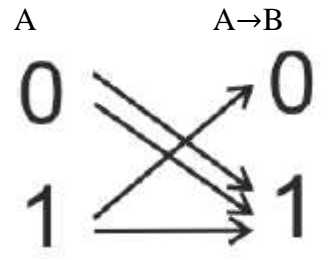

 $A \rightarrow B$  истинна в трех случаях (удвоенное количество решений из 0 на предыдущем шаге и одно количество решений из 1 на предыдущем шаге) и ложна в одном случае (одно количество решений из 1 на предыдущем шаге).

Далее строится таблица для отображения количества решений данного уравнения с отображением всех переменных.

В первом столбике мы указываем значения решений (истина и ложь), во втором столбике мы говорим, что есть одно решение, когда А ложно и одно решение, когда А истинно. Используя схему отображения, заполняем таблицу:

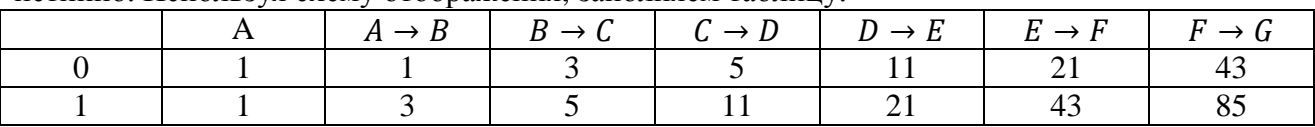

Если в исходном уравнении добавить еще одну переменную, то таблица увеличится еще на один столбик, который будет вычисляться по тем же правилам.

Ответ: 85 решений.

Рассмотрим решение нескольких однотипных систем.

**Пример 4.** Сколько различных решений имеет система логических уравнений

 $(x1 \wedge y1) \equiv (\neg x2 \vee \neg y2)$  $(x2 \wedge y2) \equiv (\neg x3 \vee \neg y3)$ 

$$
\dots
$$
  
(x5 \land y5) = (-x6 \lor -y6)

где x1, …, x6, y1, …, y6, – логические переменные? В ответе не нужно перечислять все различные наборы значений переменных, при которых выполнено данное равенство. В качестве ответа нужно указать количество таких наборов.

Познакомившись с системой, мы видим, что решения первого уравнения отображаются на второе и т.д. (т.е. от данных х1у1 мы переходим к х2у2, а от х2у2 к х3у3 и т.д.). Таблицу, которую строят при объяснении метода отображений, на мой взгляд, использовать не обязательно. Это рассуждения, которые мы проводим, чтобы построить схему отображения.

Построим схему отображения (это самое основное действие!):

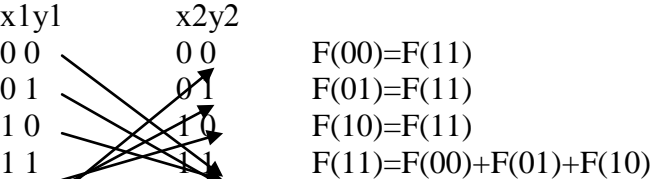

Выписать значение функции F(), вычисляющее количество решений отображенных на каждом шаге, обязательно. Это позволяет не запутаться при заполнении таблицы.

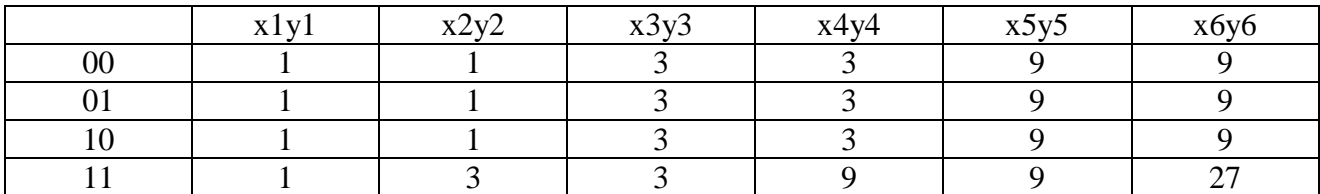

 $9+9+9+27=54$ 

Ответ: 54 решения.

Метод отображений представляет собой строгий и четкий алгоритм, в котором главное правильно проработать схему отображения и аккуратно провести расчеты. При увеличении количества неизвестных (т.е. при добавлении еще уравнений такого же типа) алгоритм не усложняется. Просто необходимо добавить еще столбцы в таблицу и продолжить ее заполнение, в соответствии с функциями.

**Пример 5.** Сколько различных решений имеет система уравнений

$$
X1 \lor X2 \land X3 = 1
$$
  

$$
X2 \lor X3 \land X4 = 1
$$
  
...

## $X8 \vee X9 \wedge X10 = 1$

где x1, x2, ..., x10 – логические переменные? В ответе не нужно перечислять все различные наборы значений переменных, при которых выполнено данное равенство. В качестве ответа нужно указать количество таких наборов.

Здесь переход от одного уравнения к другому происходит от х1х2 к х2х3. Строим схему отображения:

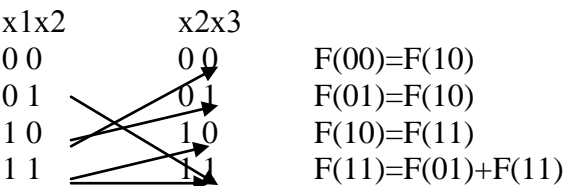

Строим таблицу:

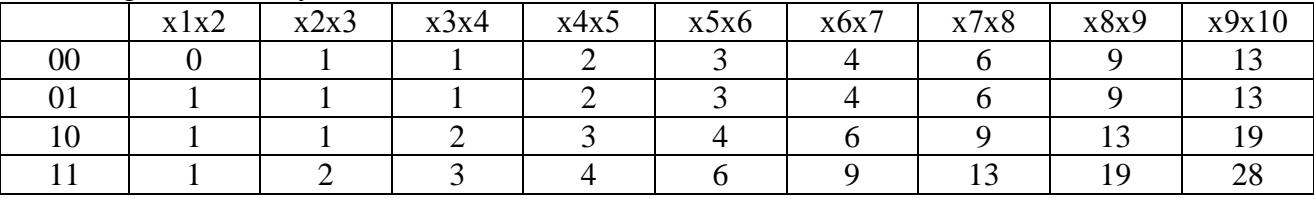

13+13+19+28=73

Ответ: 73 решения.

Есть однотипные системы, но в которых происходит чередование значений уравнений истина и ложь. В таких системах необходимо строить две схемы отображений: для истины и для лжи, а при заполнении таблицы чередовать правила использования функций.

**Пример 6.** Сколько различных решений имеет система уравнений

$$
\begin{cases}\n(x_1 \to x_2) + (x_2 \cdot x_3) = 1 \\
(x_2 \to x_3) + (x_3 \cdot x_4) = 0 \\
(x_3 \to x_4) + (x_4 \cdot x_5) = 1 \\
\vdots \\
(x_8 \to x_9) + (x_9 \cdot x_{10}) = 0\n\end{cases}
$$

где x1, x2, ..., x10 – логические переменные? В ответе не нужно перечислять все различные наборы значений переменных, при которых выполнено данное равенство. В качестве ответа нужно указать количество таких наборов.

Построим схему отображения для истины:

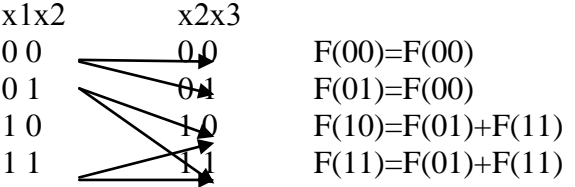

Построим схему отображения для лжи:

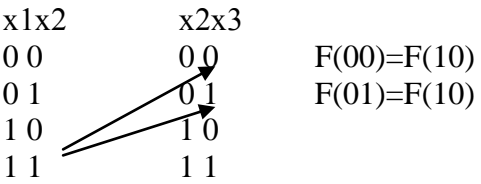

Строим таблицу:

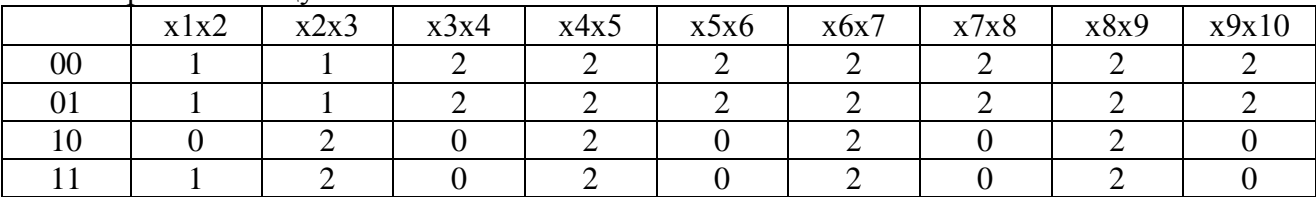

Ответ: 4 решения.

Конечно, метод отображений не является универсальным способом решения систем логических уравнений. Есть уравнения, в которых очень хорошо можно построить битовые цепочки правильных ответов и нужно знакомиться с разнообразными методами решения систем логических уравнений.

# **Механизм создания скрипта в среде SCRATCH. Работа с командами закладки СКРИПТ**

**Шпынева Светлана Михайловна**, учитель информатики МАОУ «Центр образования №13 имени Героя Советского Союза Н.А.Кузнецова» г.Тамбова

**Цель:** сформировать у учащихся навыки использования команды и группы команд как строительных элементов скрипта среды программирования Scratch.

### **Задачи:**

совершенствовать навыки использования команд Верхнего меню «Редактирование» и интерактивного меню закладки «Скрипт»;

отработать навыки дублирования и удаления команд и блоков команд, перехода от одного блока команд к другому;

сформировать алгоритм действий по пошаговому выполнению скрипта; изучить действие команд блока «внешность»:

«изменить эффект (цвет)» и пары команд «сказать …» и «говорить … в течение …» – выявить их отличие;

научиться получать новый костюм копированием с экрана действий, экспортировать костюм объекта и удаления костюма.

**Задание 1***: Составить скрипт из одной команды блока «Движение», запустить, присоединить стартовую команду, вставить команды блока «Внешность», с помощью интерактивного меню дублировать, удалять группы команд, по одной команде; установить пошаговое выполнение команд; удалить команды перетаскиванием в область команд, использовать верхнее меню для отмены удаления; пронаблюдать процесс неоднократного повторения выполнения скрипта.* 

*Сделать выводы относительно работы с группой команд скрипта и одной командой, работы команд «сказать…» и «говорить…», относительно изменения цвета и повтора действий для нескольких цветовых переходов – можно ли освободить себя от многократного повторения запуска скрипта, но при этом повторять изменение цвета объекта.*

### **Ход работы:**

чтобы запустить среду Scratch.

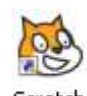

1) Дважды щелкаем левой кнопкой мыши по ярлыку scratch на рабочем столе,

**2)** Для каждого нового объекта по умолчанию активен блок ДВИЖЕНИЕ (его кнопка высвечивается синим цветом, и загружены команды этого блока).

Зажмем левой кнопкой мышки (ЛКМ) первую команду «иди 10 шагов» и перетащим ее в область закладок в закладку СКРИПТЫ (она также активна по умолчанию).

СБОРНИК МЕТОДИЧЕСКИХ МАТЕРИАЛОВ В ПОМОЩЬ ПЕДАГОГАМ ДОПОЛНИТЕЛЬНОГО ОБРАЗОВАНИЯ, РЕАЛИЗУЮЩИМ ДОПОЛНИТЕЛЬНЫЕ ОБЩЕОБРАЗОВАТЕЛЬНЫЕ ОБЩЕРАЗВИВАЮЩИЕ ПРОГРАММЫ ТЕХНИЧЕСКОЙ НАПРАВЛЕННОСТИ

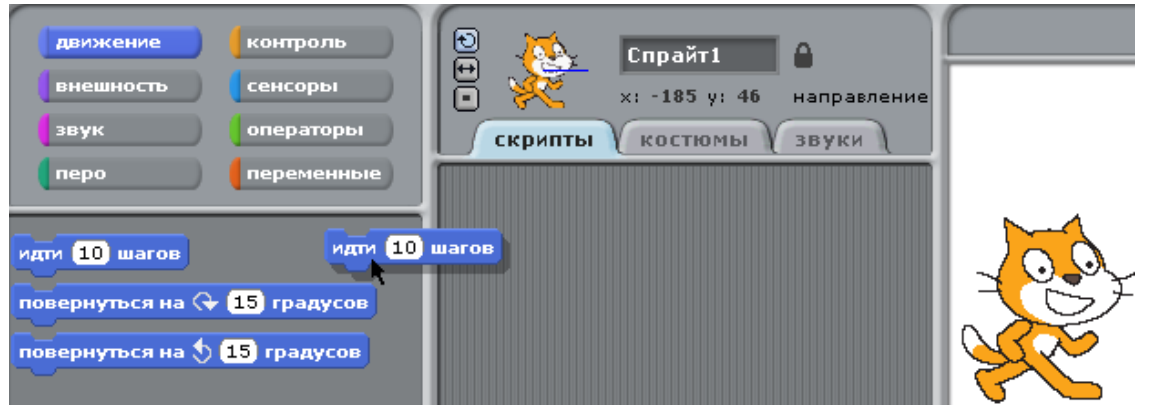

**3)** Отпустим ЛКМ.

**4)** Элементарная программа готова.

**5)** Запустим ее двойным щелчком ЛКМ – Кот продвинулся вперед к правому краю экрана.

**6)** В верхнем меню в пункте «Редактировать» выберем «начать пошаговое выполнение».

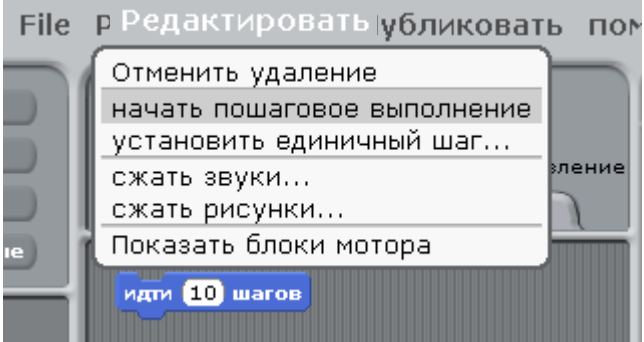

**7)** Еще раз запускаем программу по команде. Теперь в процессе ее выполнения она подсвечивается белым контуром:

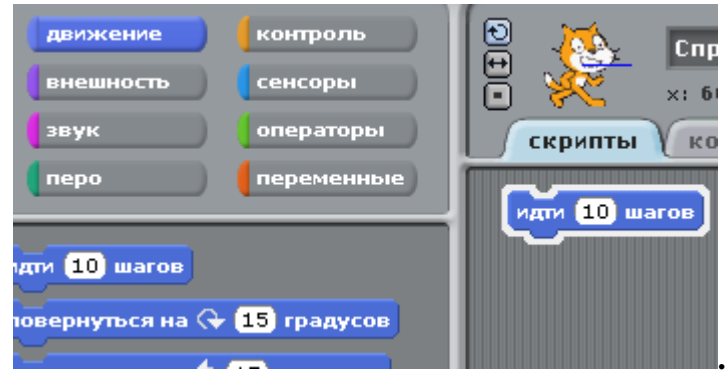

**8)** Рассмотренным способом запуска программ невозможно запустить скрипты сразу нескольких объектов или запустить просмотр действия даже выбранной команды в режиме презентации.

**9**) Поэтому начинают скрипт стартовой командой: **Когда щелкнут по Дала** блока КОНТРОЛЬ**.** 

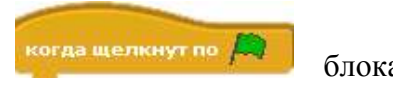

**10)** Щелкаем ЛКМ по блоку КОНТРОЛЬ. Из области его команд перетащим в закладку СКРИПТЫ эту команду, присоединив к верхней части команды «иди 10 шагов»:

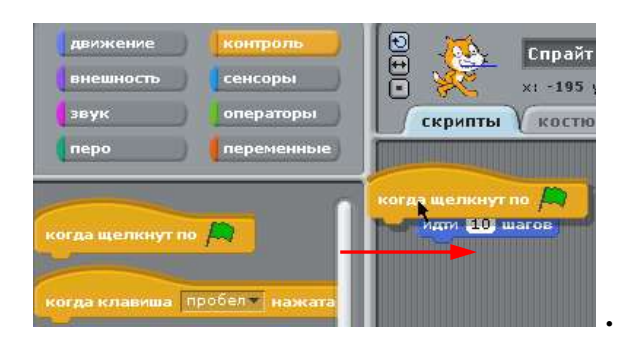

**11)** Щелкаем ЛКМ по блоку ВНЕШНОСТЬ и из области команд перетащим в закладку СКРИПТЫ команду «сказать: «Привет!», присоединив к нижней части команды «иди 10 шагов»:

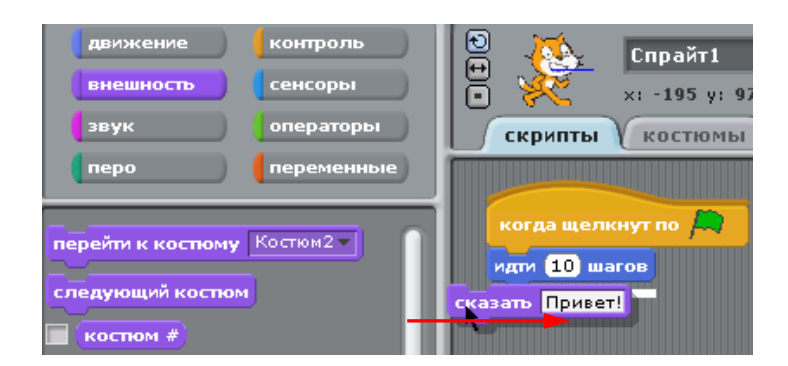

При перемещении команды в область скриптов появляется белая полоса, подсказывающая, куда присоединится команда, если ее отпустить.

**12)** Так же присоединим команду «изменить цвет … »:

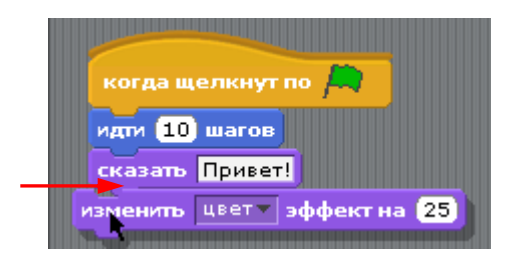

**13)** Запускаем анимацию – видим на экране изменившего цвет Кота, говорящего «Привет!»:

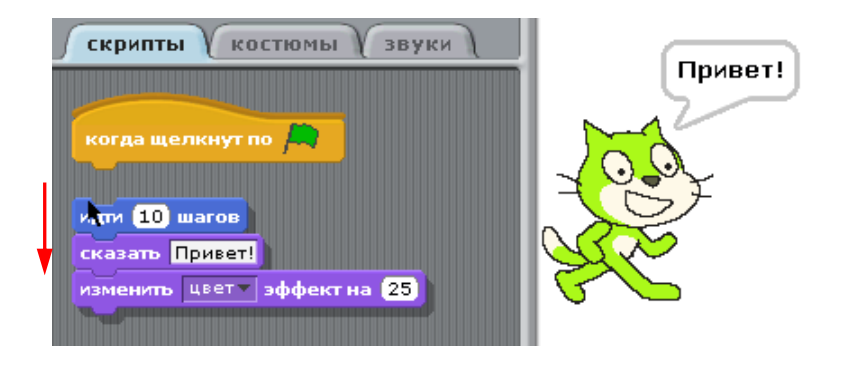

**14)** Чтобы переместить не одну, а сразу группу команд, наводим курсор на верхнюю команду этой группы и перетаскиваем (например, «разрываем» скрипт).

**15)** Щелчок ПКМ (правой кнопки мыши) по верхней части этой группы команд активирует контекстное меню: помощь, дублировать, удалить.

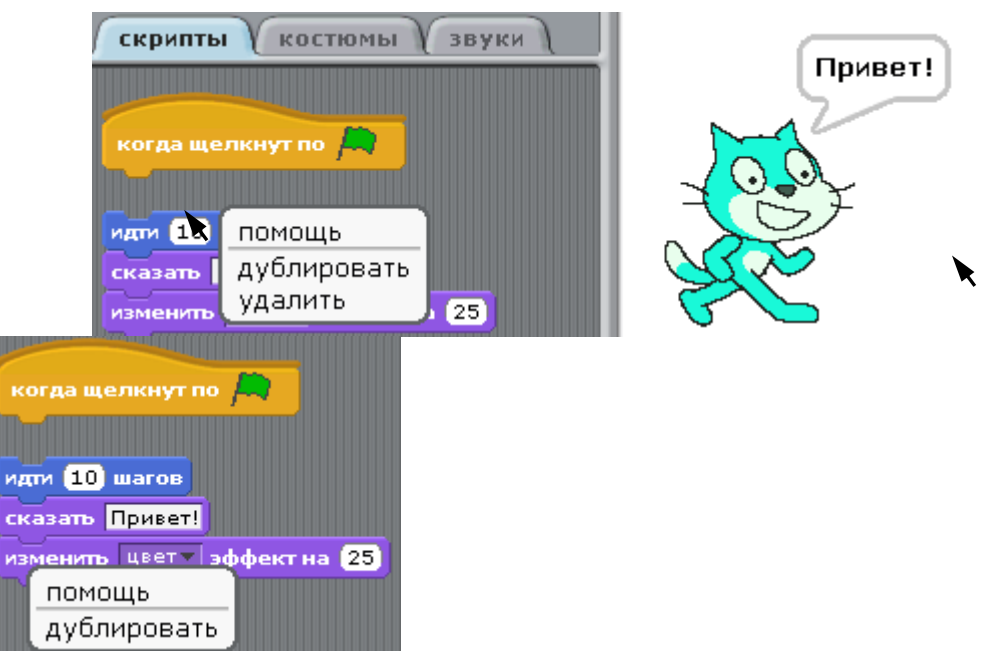

**16)** Если в верхнем меню в пункте «Редактировать» выбрать **«установить единичный шаг…»** и в следующем открывающемся окне СКОРОСТЬ ШАГА выбрать «Мигание блоков (**медленно**)»:

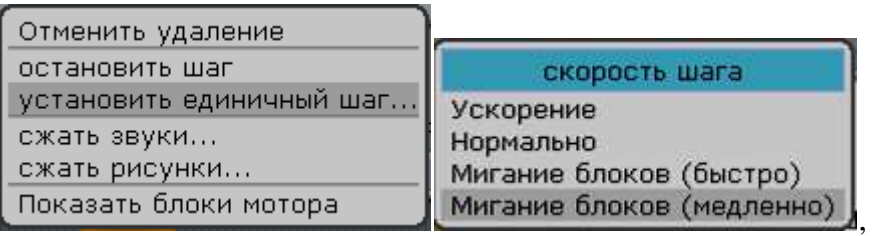

при выполнении программы вместе с белой подсветкой всех команд мы успеем (т.к. выбрали **медленный режим**) пронаблюдать выделение (ярким желтым цветом) выполняемой (текущей) команды одновременно с происходящими на экране действиями:

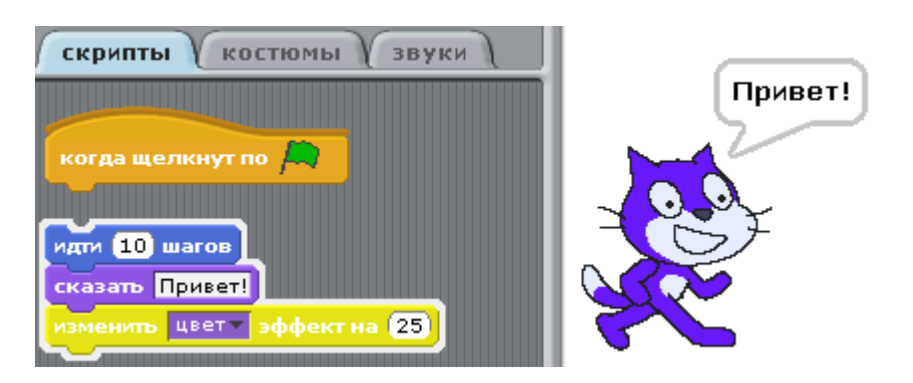

**17)** Наведем курсор на верхнюю часть группы и присоединим ее обратно к стартовой команде.

#### **18) Дублируем скрипт.**

Щелкаем ПКМ по верхней части скрипта и выбираем пункт меню «дублировать»:

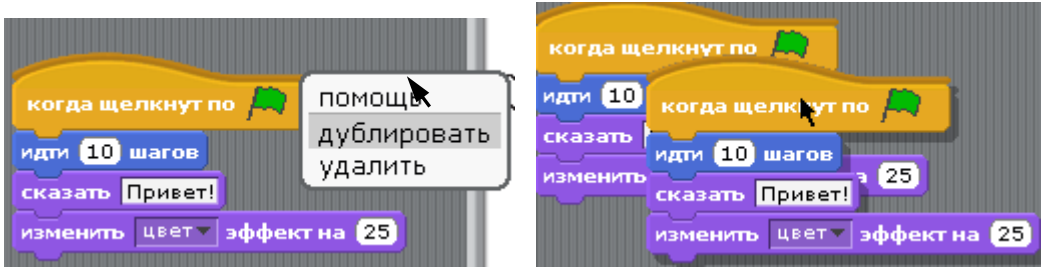

Затем удаляем дубль перемещением в область команд, зажав ЛКМ так же за верхнюю часть.

**19)** Щелкаем ПКМ по последней команде и дублируем только одну эту команду:

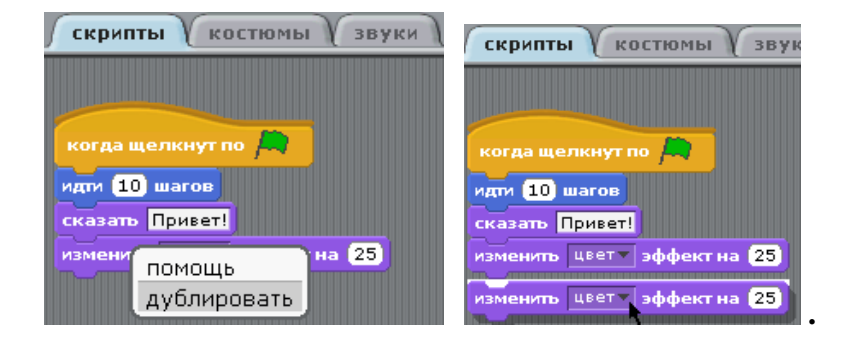

**20)** После этого удаляем команду, зажав ЛКМ и перетащив в область команд:

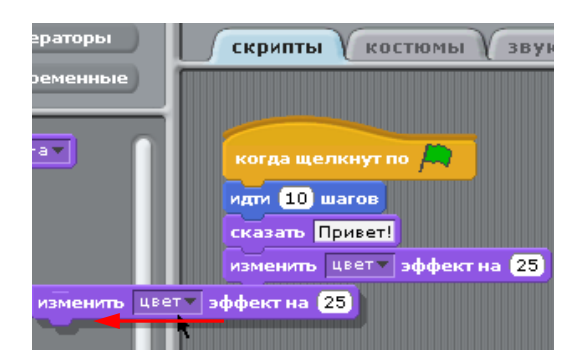

**21)** Чтобы **удалить средние команды** группы или последнюю, надо «разорвать» (движением вниз) эту группу, оставив отдельно удаляемые команды, и удалить их с помощью интерактивного меню в верхней части.

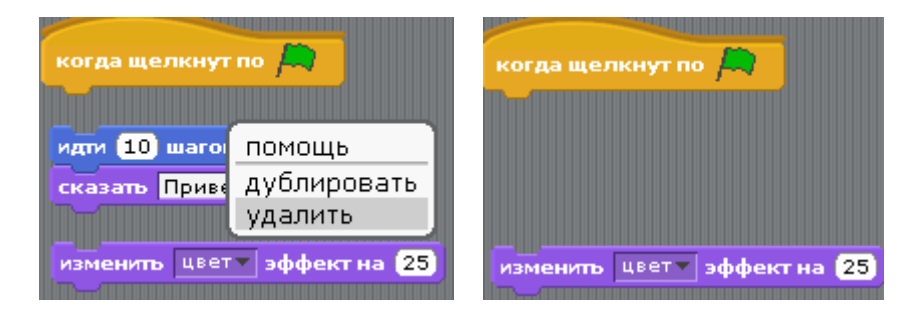

**22)** Для отмены удаления в верхнем меню в пункте «Редактировать» выбираем «Отменить удаление» и сразу к курсору присоединяются удаленные команды:

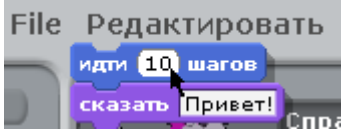

**23)** Присоединяем их к стартовой команде:

**.**

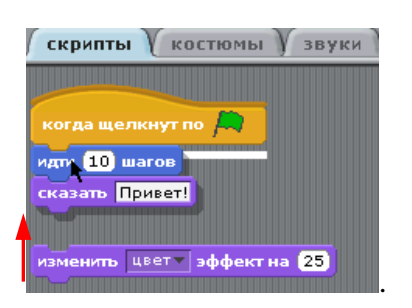

**24)** Удаляем команду «изменить цвет»:

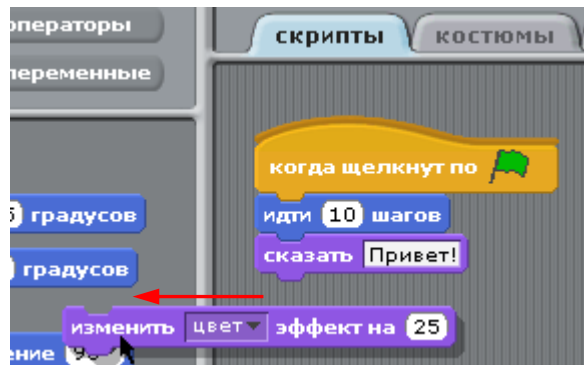

- **25)** Отменяем удаление.
- **26)** Присоединяем возвращенную команду к стартовой команде:

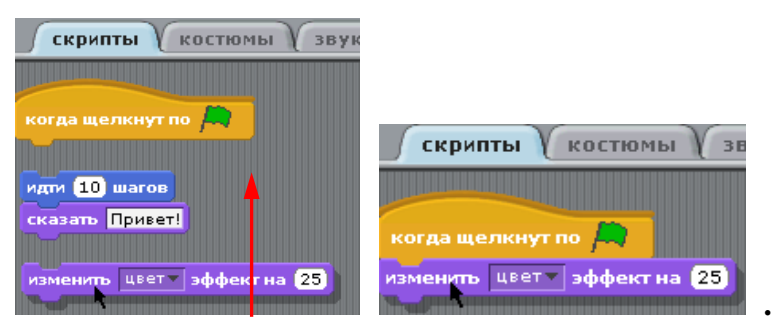

### **27) Изучаем пошаговое выполнение**.

Запускаем программу. Теперь наш Кот не перемещается, а только меняет свой цвет на новый при каждом запуске программы:

**.**

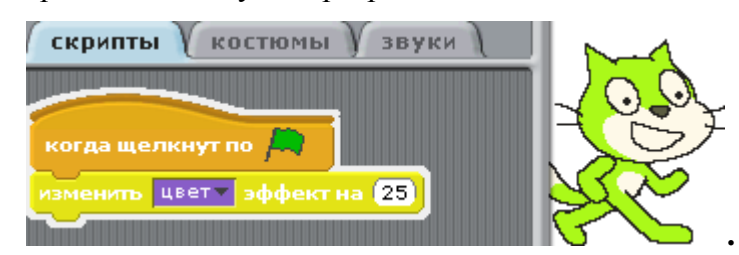

- **28)** Перетаскиваем и присоединяем команду «говорить: «Привет!» 2 секунды».
- **29)** Запускаем программу.
- **30)** Работает команда изменить цвет:

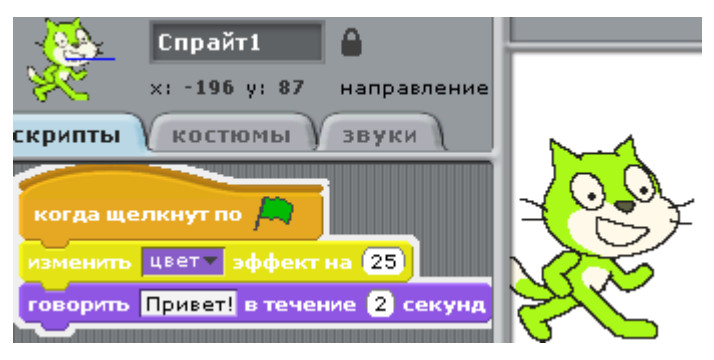

Команда выполняется на экране действий сразу при переходе указателя пошагового выполнения команд. Если команда не подсвечивается, значит, она выполнена (выполнено действие на экране действий).

**31)** В том случае, когда закончилось действие команды «изменить цвет …» – Кот меняет цвет на экране действий (а также на ярлыках в области меню объектов проекта и в области закладок (см. на рис. п.32), а указатель перешел к следующей команде).

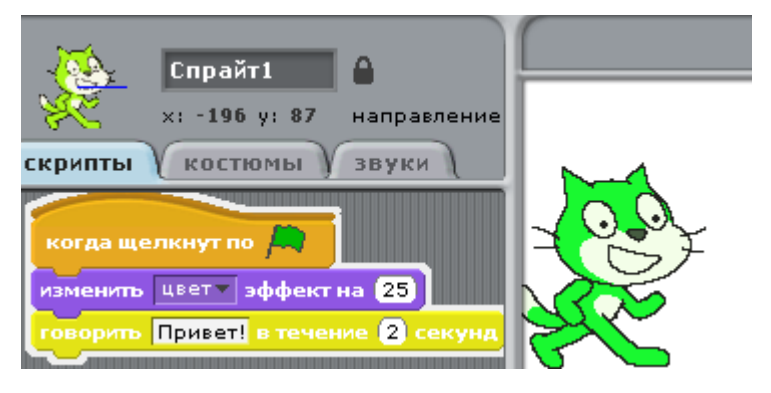

**32)** Указатель на команде «говорить «Привет!» 2 секунд». Надпись сказанного появляется на экране на заданное время и лишь затем исчезает.

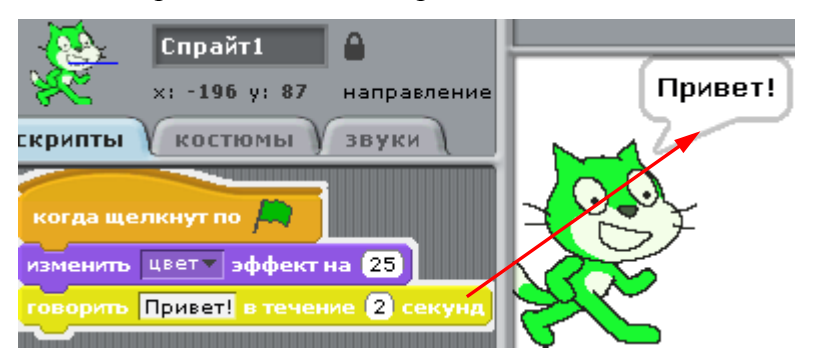

**33)** После окончания действия команды «говорить …» исчезает надпись с экрана. Программа (скрипт) выполнена, т.к. закончились все команды. Текущее состояние экрана:

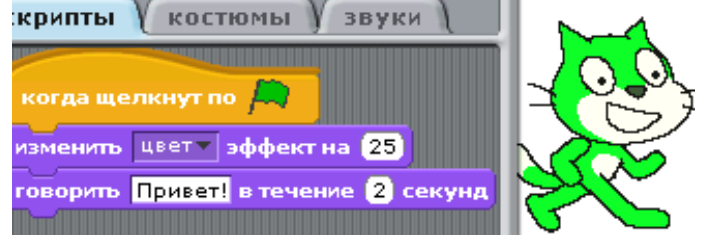

СБОРНИК МЕТОДИЧЕСКИХ МАТЕРИАЛОВ В ПОМОЩЬ ПЕДАГОГАМ ДОПОЛНИТЕЛЬНОГО ОБРАЗОВАНИЯ, РЕАЛИЗУЮЩИМ ДОПОЛНИТЕЛЬНЫЕ ОБЩЕОБРАЗОВАТЕЛЬНЫЕ ОБЩЕРАЗВИВАЮЩИЕ ПРОГРАММЫ ТЕХНИЧЕСКОЙ НАПРАВЛЕННОСТИ

**34)** Запустим еще раз скрипт и пронаблюдаем его действие поэтапно:

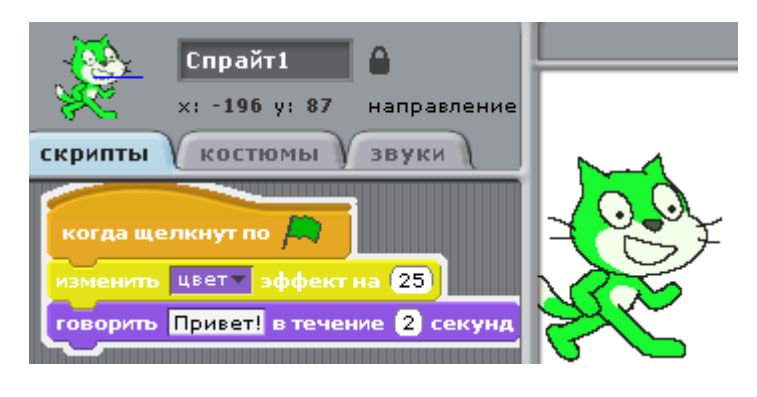

**35)**

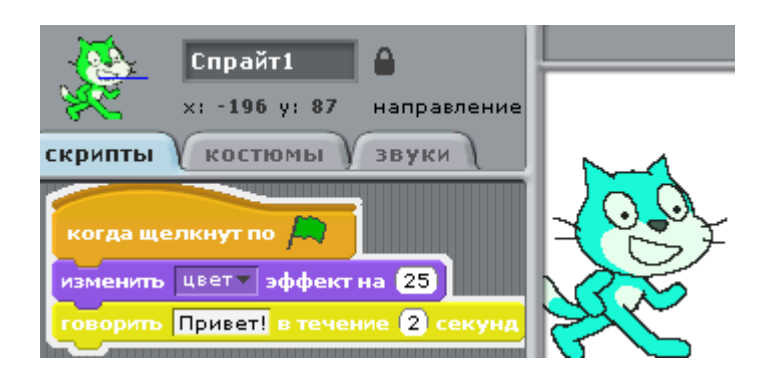

**36)**

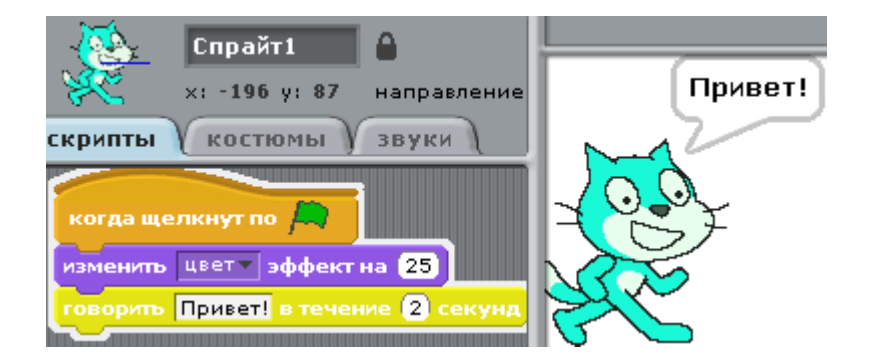

**37)** Программа выполнена:

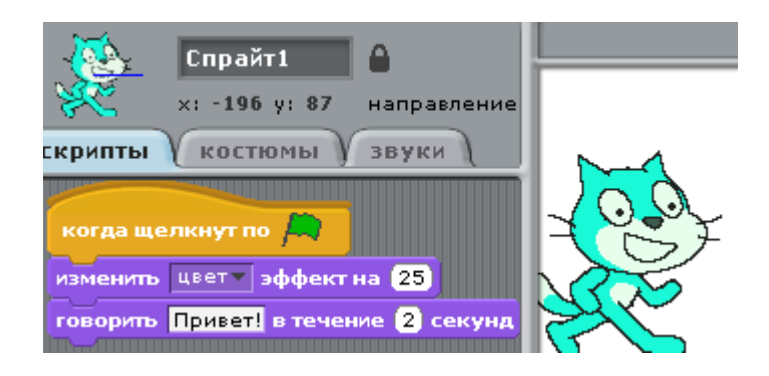

**38)** Запустим еще раз:

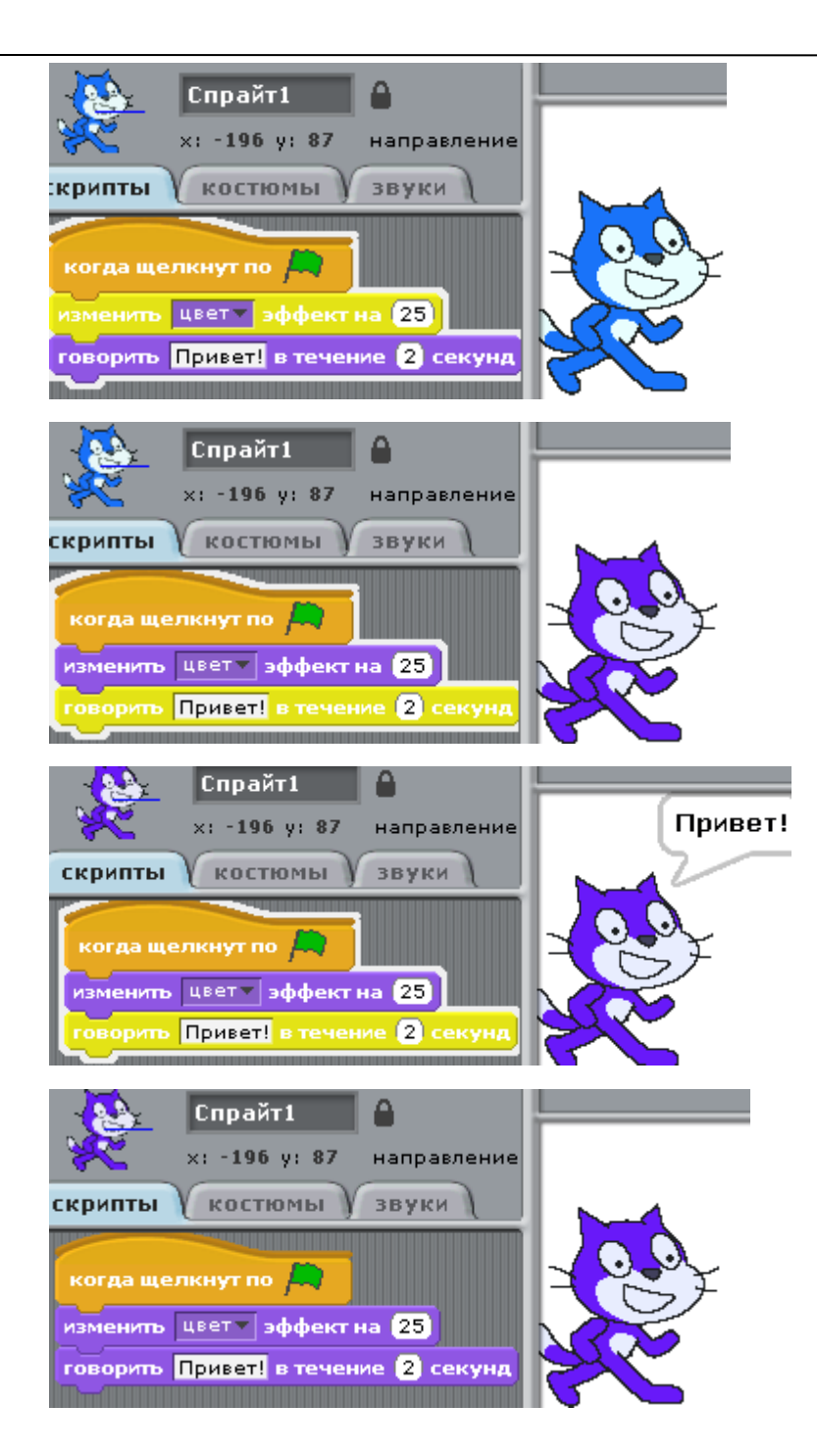

### **Выводы:**

Интерактивное меню скрипта для верхней и нижней частей группы команд отличается (у верхнего есть пункт «удалить», у нижнего – нет).

Чтобы работать с группой команд, вызываем «верхнее» интерактивное меню, «зажимаем» ЛКМ в верхней части группы и перемещаем группу команд.

Чтобы работать с одной командой – отделяем ее от скрипта снизу и используем «нижнее» интерактивное меню, если эта команда последняя.

У команды **«сказать …»** на экране действий сказанное остается до и после выполнения программы (скрипта), а у **«говорить…»** находится на экране только заданное время и исчезает.

Эффект изменения цвета начинает работать от текущего цвета объекта, а не от начального.

Неоднократный повтор выполнения одних и тех же команд (изменения цвета и «говорить…») неудобно выполнять вручную – **нужны команды, позволяющие выполнять повтор действий автоматически**!

**Задание 2:** *Создать анимацию, в которой Кот сначала грустный, потом делает шаг и улыбается, распушившись, а сделав еще шаг, возвращается к прежнему настроению (в исходное состояние).* 

## **Ход работы 2:**

**1)** Войти в закладку «Костюмы». У Кота два костюма. Перейти к Костюму 2 и нажать на кнопку Копировать.

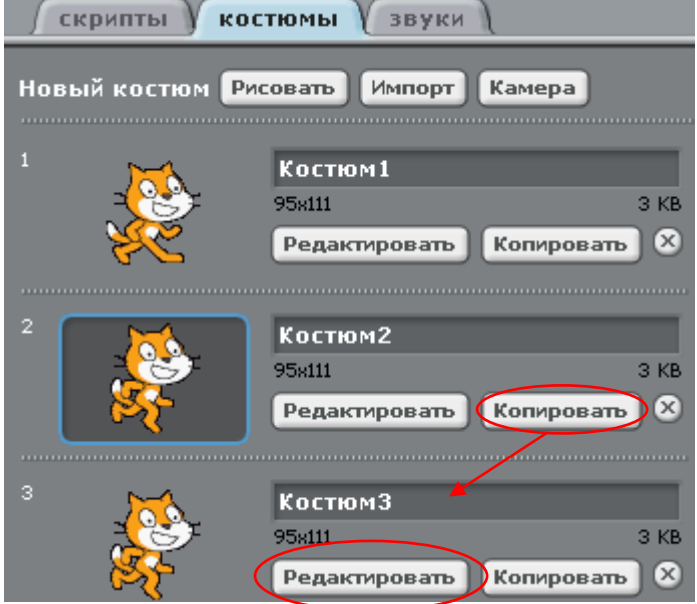

**2)** В Костюме 3 нажать Редактировать и в появившемся окне встроенного графического редактора изменить внешность, залив глаза розовым градиентом, нарисовать улыбку, усы, щетину,..

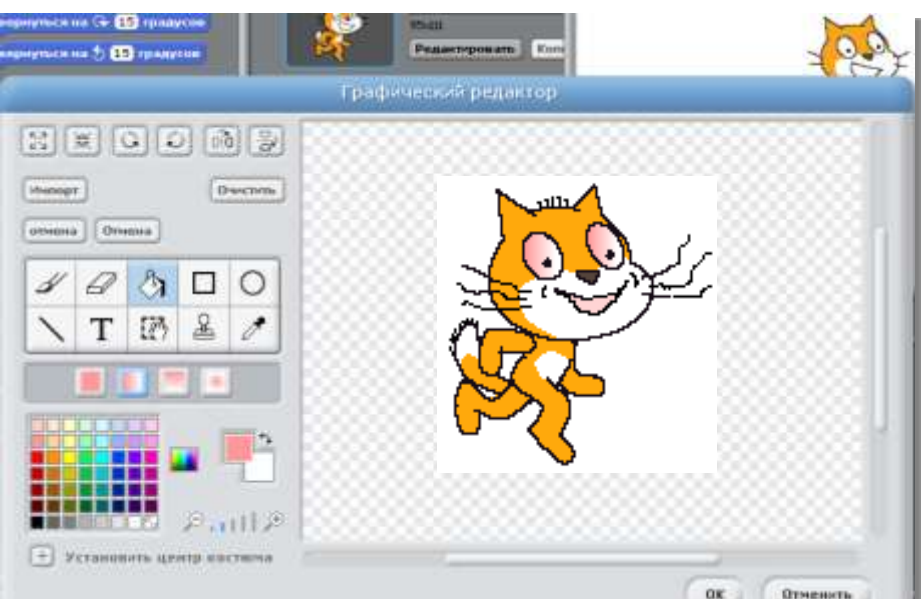

**3)** Для дальнейшего использования этого объекта в других проектах экспортировать Костюм 3 в библиотеку картинок среды. Нажать ПКМ по значку отредактированного Костюма 3 и выбрать «Экспортировать этот костюм» и щелкнуть ЛКМ.

**4)** В появившемся окне выбрать папку **Animals** и вписать в окно Новое имя файла **cat1-c:**

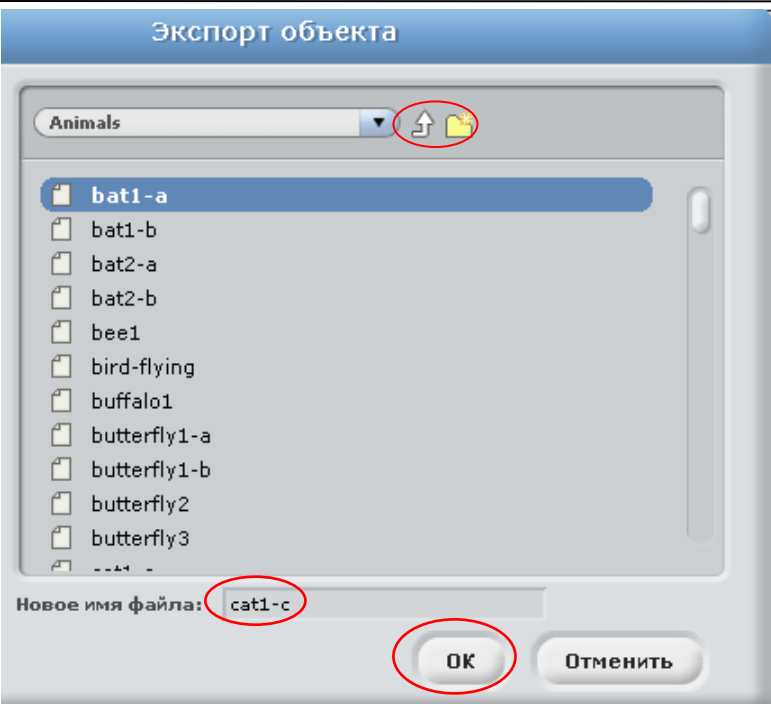

**5)** Составим скрипт, анимирующий объект с помощью смены его костюмов в соответствии с условием задания. Костюм 1– исходная позиция шагов анимации. Чтобы перейти к Костюму 2 надо вставить команду «следующий костюм», к Костюму 3 – еще раз вставить эту команду, а следующая аналогичная команда вернет объект в исходное положение, т.е. к Костюму 1. Таким образом, мы должны соединить в скрипт 3 команды «следующий костюм».

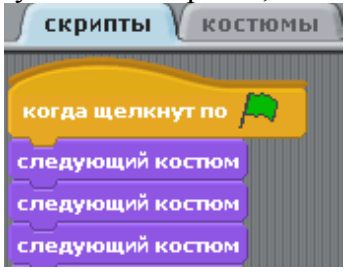

**6)** Запустим скрипт на выполнение.

Смена костюмов происходит очень быстро – неуловимо для человеческого глаза.

### **Выводы:**

Нам нужна задержка времени после каждой команды смены костюма, чтобы глаз успел зафиксировать предыдущий костюм и появление нового. Такую задержку позволяет осуществить команда **«ждать … секунд»** блока КОНТРОЛЬ.

**7)** Перейдем к блоку КОНТРОЛЬ и вставим команду «ждать 0,5 секунд» (такое время выбрано, чтобы не было сильной заторможенности движений). Так как первый костюм (Костюм 1) уже установлен, то скрипт начнется с команды «ждать…», а не со «смены костюма»:

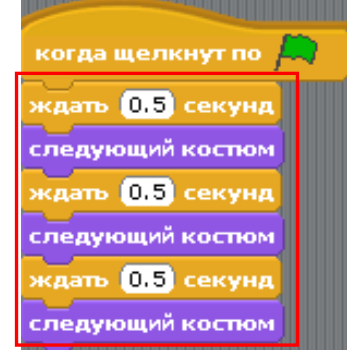

**Методические материалы по авиамоделированию**

## **Технология изготовления метательного планера «Стрела»**

**Пономарев Михаил Владимирович**, педагог дополнительного образования МБОО ДО «Детский образовательнооздоровительный «Центр Кристалл» г.Уварово

Для изготовления метательного планера «Стрела» необходимы следующие **инструменты и принадлежности**: линейка, канцелярский нож, авторучка, карандаш, наждачная бумага, лобзик, плоскогубцы, паяльник.

**Материалы:** плитка потолочная (квадратная, толщиной 5 мм, прямоугольная, толщиной 3 мм), пластина (сосна, ель прямослойная) – 220х20х4 мм, рейка (сосна, ель прямослойная) – 500х4х4 мм, нитки, клей «Титан», алюминиевая проволока диаметром 2 мм, длина на каждый планер 50 мм.

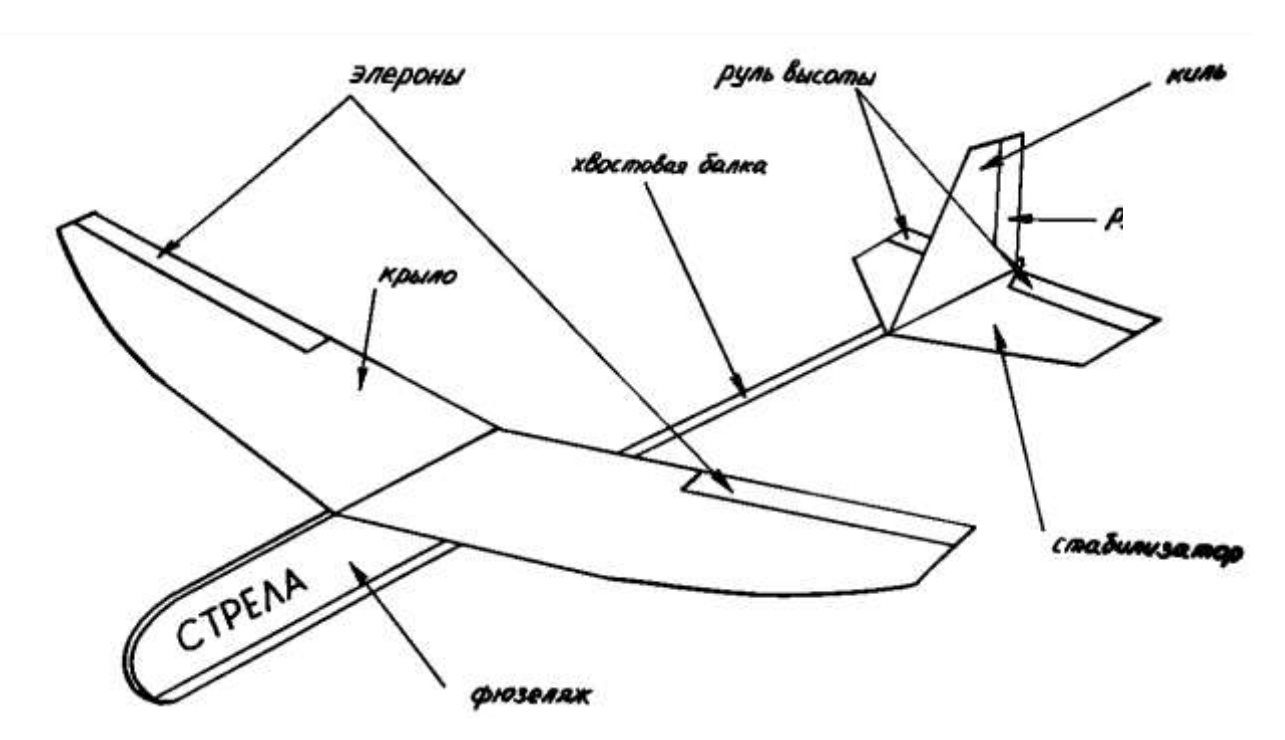

#### **Последовательность изготовления метательного планера**

1) По шаблону на деревянной пластине обводим контур носовой части фюзеляжа. Вырезаем лобзиком и обрабатываем наждачной бумагой эту деталь.

2) С помощью клея и ниток соединяем хвостовую балку с носовой частью фюзеляжа.

3) Из алюминиевой проволоки изготавливаем буксировочный крюк, у которого плоскогубцами расплющиваем прилегающую часть и с помощью ниток крепим его на фюзеляжной балке сразу за носовой частью фюзеляжа.

4) По шаблону из пенопласта толщиной 5 мм вырезаем крыло.

5) Кожухом паяльника оплавляем сверху кромку крыла по всему периметру для прочности и улучшения аэродинамических свойств крыла, добиваясь толщины кромки 1,5-2 мм. **Эта операция выполняется педагогом**.

**6)** Над кожухом паяльника примерно 1/3 крыла с каждой стороны сгибаем вверх на 30 мм. **Эта операция выполняется педагогом.**

7) С помощью клея и ниток крепим крыло к фюзеляжу, оставляя 2-7 мм хвостовика носовой части фюзеляжа за задней кромкой крыла.

8) По шаблонам вырезаем из пенопласта толщиной 3 мм стабилизатор и киль.

9) С помощью клея к нижней части хвостовой балки крепим стабилизатор, отступив от конца балки 10-12 мм. С помощью клея к хвостовой части балки над стабилизатором с левой стороны крепим киль.

10) Фломастерами, акварельными красками наносим опознавательные знаки модели (фамилия и имя учащегося, геометрические фигуры, название), чтобы модель приобрела индивидуальность изготовителя.

### **Регулировка модели**

Плавным толчком запускаем модель в горизонтальный полет.

Если модель осуществляет полет с плавным снижением, прямолинейно, без разворотов, то мы можем приступить к следующим стадиям регулировки модели для достижения максимальной продолжительности полета.

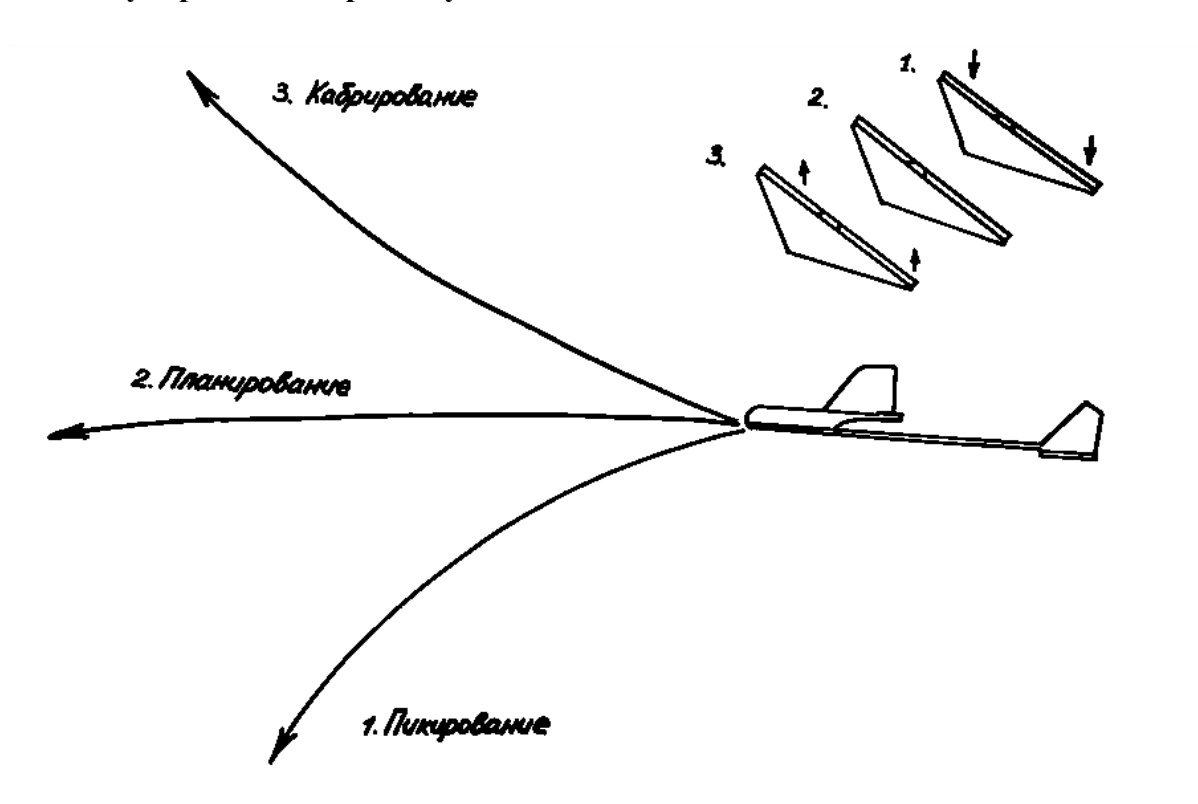

**Регулировка по горизонту**

если модель резко теряет высоту, то отгибаем заднюю часть стабилизатора вверх (руль высоты);

если модель резко набирает высоту, то отгибаем заднюю часть стабилизатора вниз (руль высоты).

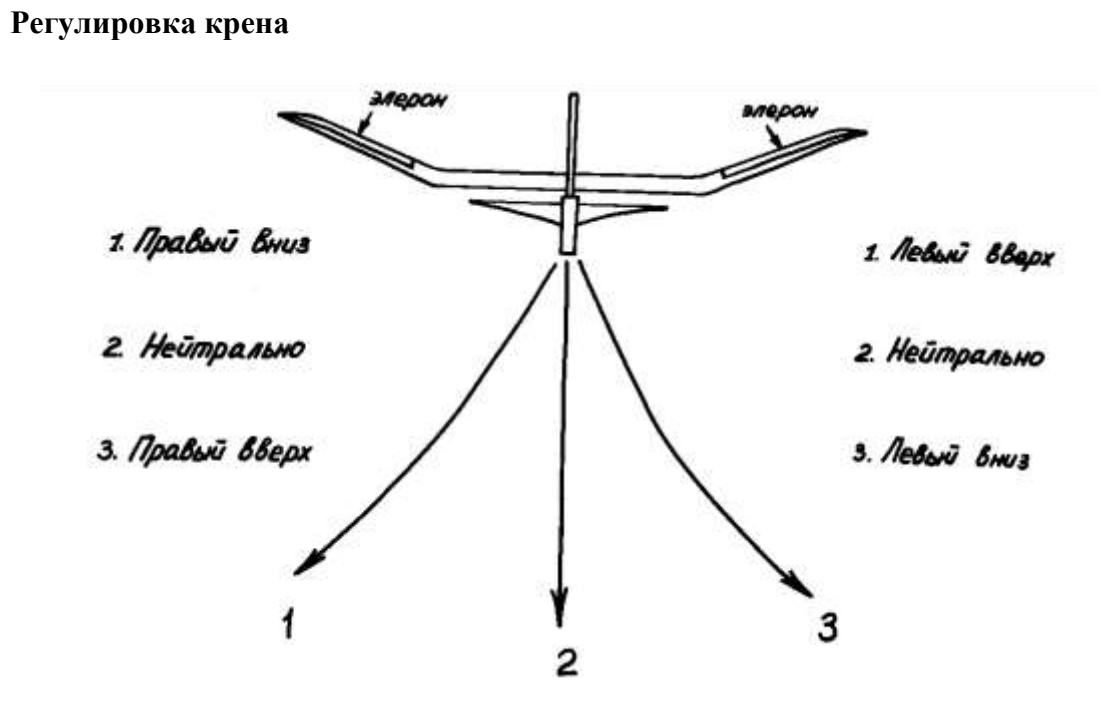

если модель кренится влево, правый элерон отгибаем вверх, левый вниз; если модель кренится вправо, левый элерон отгибаем вверх, правый вниз.

### **Регулировка разворота**

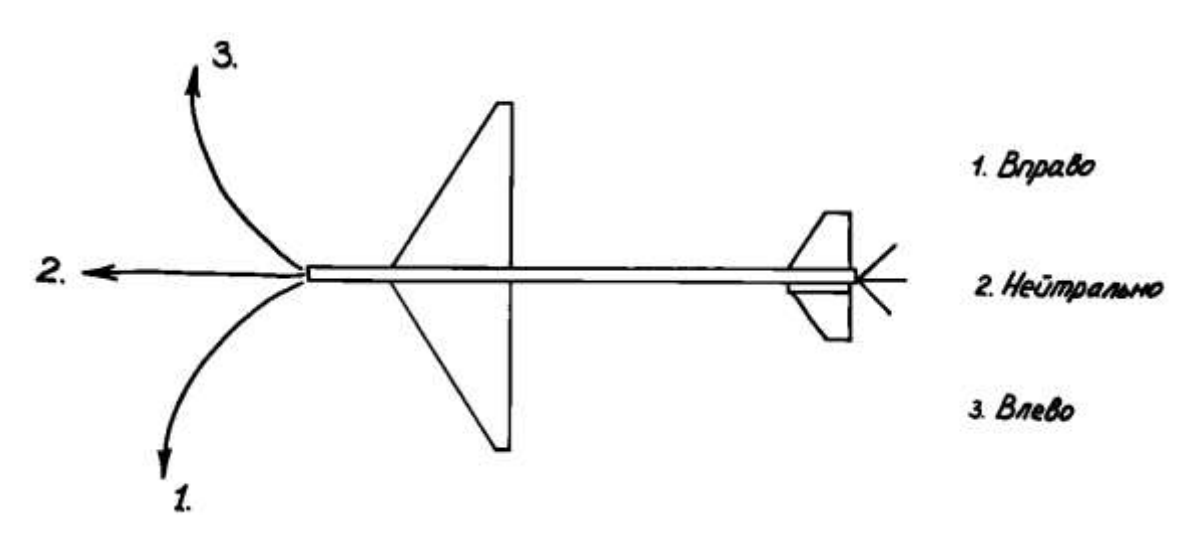

если модель разворачивает налево, на киле руль направления отгибаем вправо; если модель разворачивает направо, на киле руль управления отгибаем влево.

## **Изготовление радиоуправляемой авиамодели самолета-невидимки F-22A «Raptor»**

**Пономарев Михаил Владимирович**, педагог дополнительного образования МБОО ДО «Детский образовательнооздоровительный «Центр Кристалл» г.Уварово

### **История создания самолета-невидимки**

Американский истребитель пятого поколения F-22A «Рэптор» создавался более 20 лет (с момента определения тактико-технических данных и до полета первого прототипа). Он собрал в своей конструкции все новшества настоящего времени: сверхзвуковой полет на бесфорсажном режиме двигателей, укороченные взлет и посадку, высотность более 20 километров и, наконец, был выполнен по программе «Stealth». Эта программа предусматривает относительную невидимость самолета в радиолокационном спектре радиоволн, а также инфракрасном и оптическом спектрах. При проведении учебных воздушных боев, по данным американской печати, преимущество F-22А оценивается примерно как 1:160, то есть на потерю одного «Рэптора» приходится до 160 «сбитых» самолетов, в конструкции которых отсутствуют элементы технологии «Stealth». В настоящее время США имеют на вооружении несколько авиационных полков, вооруженными данными самолетами. Россия и Китай также приступила к созданию подобных самолетов.

### **Вычерчивание чертежа**

Предлагаемая модель или макет, в зависимости от возможностей изготовителя, выполняется в основном из потолочной пенопластовой плитки. Размах крыла может быть от 50 сантиметров до одного метра. Изготовление макета начинаем с вычерчивания чертежа в масштабе 1:1 к изготавливаемой модели. Исходя из выбранных нами размеров модели, высчитываем масштаб увеличения чертежа. В нашем случае располагаем чертежом из журнала «Авиация и космонавтика». Выбираем масштаб 1:5, то есть все размеры с чертежа увеличиваем на 5. При размахе крыла на чертеже равном 164 мм размах крыла модели будет составлять 820 мм. Деталировку на нашем чертеже можно всю не прорисовывать на первом этапе изготовления модели, достаточно точно прочертить контур фюзеляжа, крыла и оперения.

Скачать чертежи можно на региональном портале «Детское техническое творчество в Тамбовской области «ТЕХНОСФЕРА+» по адресу:

http://tehnosfera.68edu.ru/radioupravlyaemye-aviamodeli/izgotovlenie-maketa-samoleta-nevidimkif-22a-raptor.html

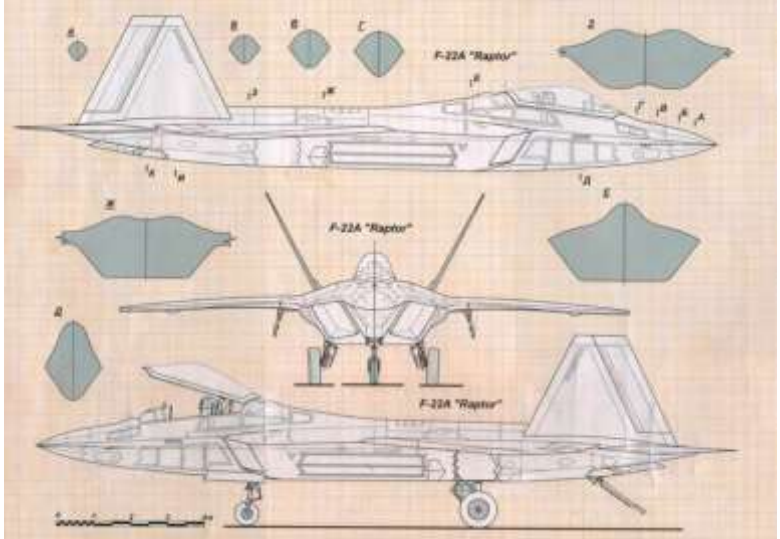

Изготовление радиоуправляемой модели самолета-невидимки «Рэптор» состоит из следующих этапов:

- 1. Изготовление каркаса модели.
- 2. Изготовление рулевых поверхностей: а) элеронов; б) руля высоты.
- 3. Изготовление и монтаж шасси.

4. Монтаж электро- и радиооборудования электрического двигателя, регулятора оборотов, батареи.

- 5. Изготовление обшивки.
- 6. Покраска модели.

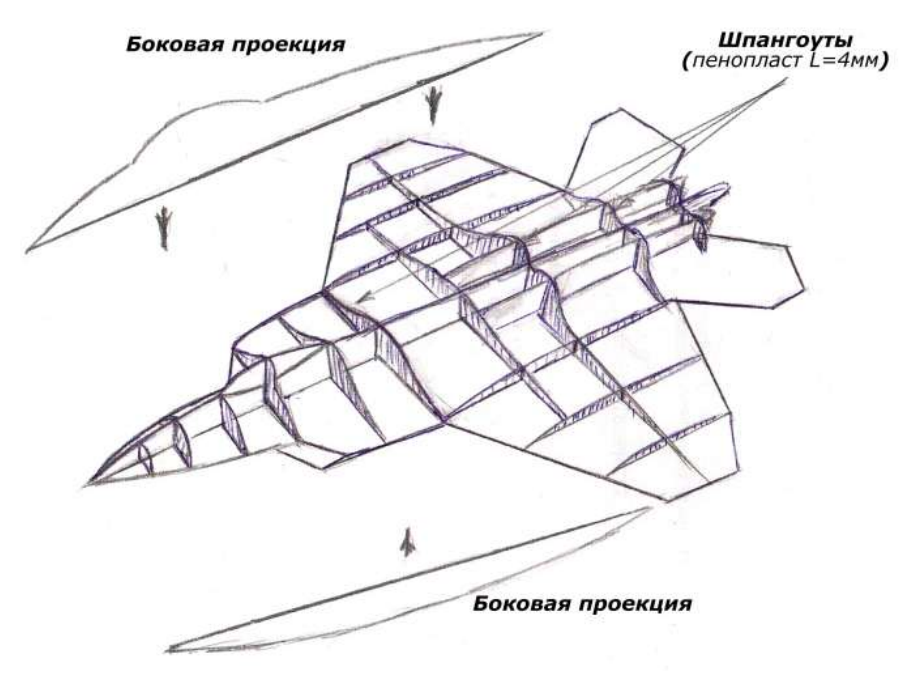

### **1этап. Изготовление каркаса радиоуправляемой авиамодели**

На первом этапе изготовления модели необходимо вырезать из кальки контуры модели в масштабе 1:1, а затем перенести контур на заранее склеенную из потолочной пенопластовой плитки поверхность.

Затем мы должны разрезать по осевой линии боковую проекцию сверху и снизу, и наклеить эти части на проекцию вида сверху.

На завершающем этапе изготовления каркаса, вычертив шпангоуты модели в масштабе 1:1, необходимо вырезать их из пенопласта и наклеить на модель в соответствии с чертежом.

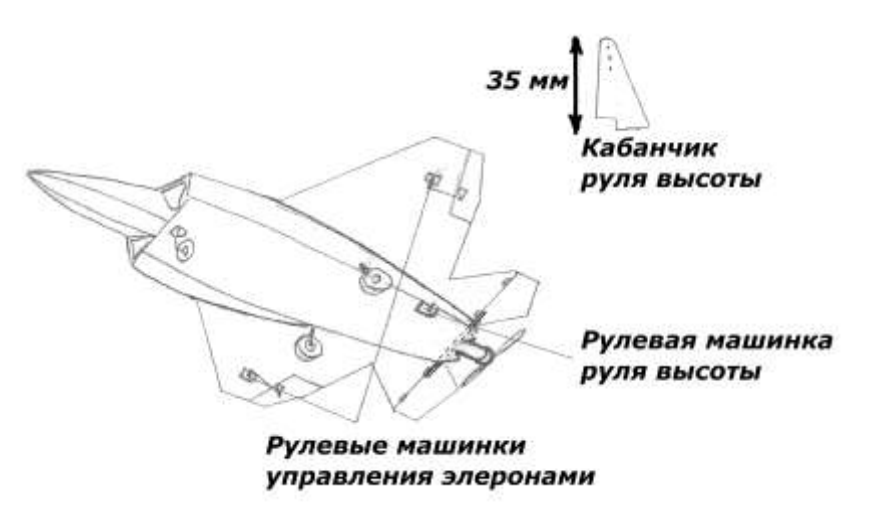
### **2 этап. Изготовление рулевых поверхностей радиоуправляемой авиамодели**

Вырезаем рулевые поверхности элеронов, подвешиваем их на петли, а затем, изготовив кабанчики (кабанчик – это деталь, передающая усилие от тяги управления непосредственно на руль), устанавливаем на элероны на нижней поверхности крыла.

В нашем случае устанавливаем две рулевые машинки (по одной на элерон) напротив кабанчиков.

Рулевые машинки соединяем проводом с помощью пайки так, чтобы они работали как одна.

Третью рулевую машинку устанавливаем в хвостовой части модели и соединяем тягой с кабанчиком руля высоты.

Две половины руля высоты соединяем липовой рейкой сечением 4х4 мм и длиной 550 мм.

Затем покрываем пенопластом 3 мм верхнюю часть модели. Вырезаем проем под кабину (фонарь остекления) и предварительно наклеиваем.

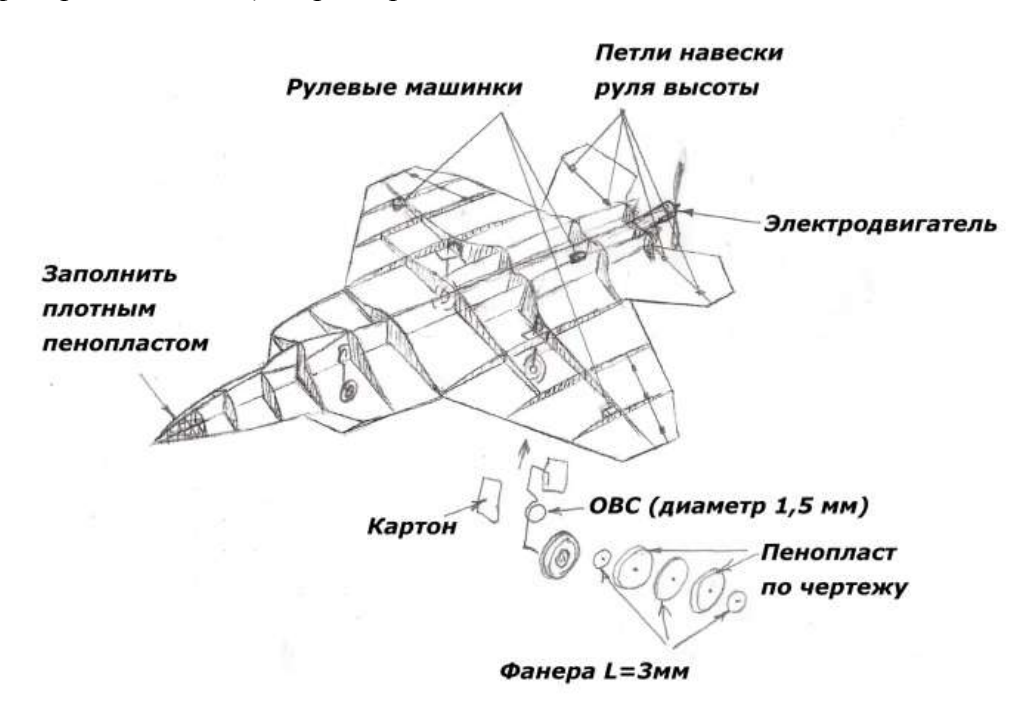

#### **3 этап. Изготовление и монтаж шасси**

Для монтажа шасси первоначально из проволоки ОВС диаметром 1,5 мм выгибаем стойки шасси.

Затем вырезаем из 4 мм фанеры колеса шасси и приклеиваем для копийности пенопласт толщиной соответствующей объему колеса, наклеив снаружи из 1 мм фанеры обод колеса.

Собираем шасси и наклеиваем на предварительно усиленные фанерой места фюзеляжа и крыла.

Все склеиваемые детали соединяем клеем «Титан».

# **4 этап. Монтаж электро- и радиооборудования электрического двигателя радиоуправляемой авиамодели**

Для монтажа электро- и радиооборудования нам необходимо укрепить хвостовую часть фюзеляжа фанерой 4 мм.

Затем на эту часть авиамодели мы наклеиваем мотораму под электродвигатель.

Для управления моделью предпочтительно использовать электродвигатель DANKEY ST2204 1550KB и батарею ZIPPY-800 (12B).

Монтаж электрооборудования начинаем с монтажа электродвигателя. Электроцепи вытягиваем вдоль фюзеляжа с таким расчетом, чтобы центр тяжести модели находился в 600 мм от носовой части модели.

## **5 этап. Изготовление обшивки радиоуправляемой авиамодели**

Изготовление обшивки выполняется после установки шасси и электрооборудования.

Обтяжка каркаса модели пенопластом может производиться в несколько этапов.

Для увеличения прочности модели пенопластовые панели желательно располагать поперек модели при толщине пенопластового листа 3-4 мм.

Пенопластовые листы предварительно выгибаем по профилю наших шпангоутов.

Вся склейка производится с помощью клея «Титан».

Для выравнивания и заделки швов между листами при необходимости можно использовать шпаклевку по дереву белого цвета на водяной основе.

### **6 этап. Покраска модели**

Для покраски модели применяем краски – гуашь, разбавленные водой и клеем ПВА. Наносить окраску нужно хорошей кисточкой.

Испытания модели в полете желательно производить на открытом пространстве с густым травяным покровом высотой 500-800 мм (например, пшеничное поле).

Сборник

# **Сборник методических материалов в помощь педагогам дополнительного образования, реализующим дополнительные общеобразовательные общеразвивающие программы технической направленности**

Ответственный за выпуск: *Трунов Д.В.* Составитель: *Дутов О.В.* Ответственный редактор: *Свидерская С.Н.* Технический редактор: *Антонова С.И.*

ТОГБОУ ДО «Центр развития творчества детей и юношества» – Региональный модельный центр дополнительного образования детей 392000, г. Тамбов, ул. Сергея Рахманинова, 3-б